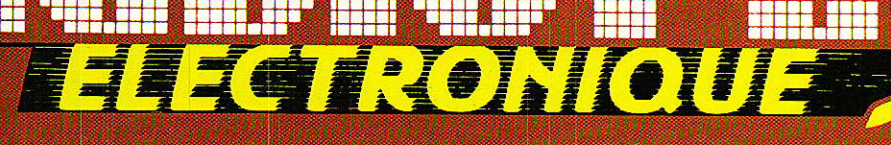

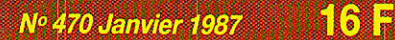

**Réalisez:** 

Un processeur de déviation pour TVG ou moniteur

Carte de gestion à microcontrôleur pour récepteur TVSAT

Vos télécommandes à la carte

### w-imiorneticus

B. tensions di PRI/Rhoup AMOS ARZI - Matera

### Technique

**Le petit outillage** de l'amateur électronicien

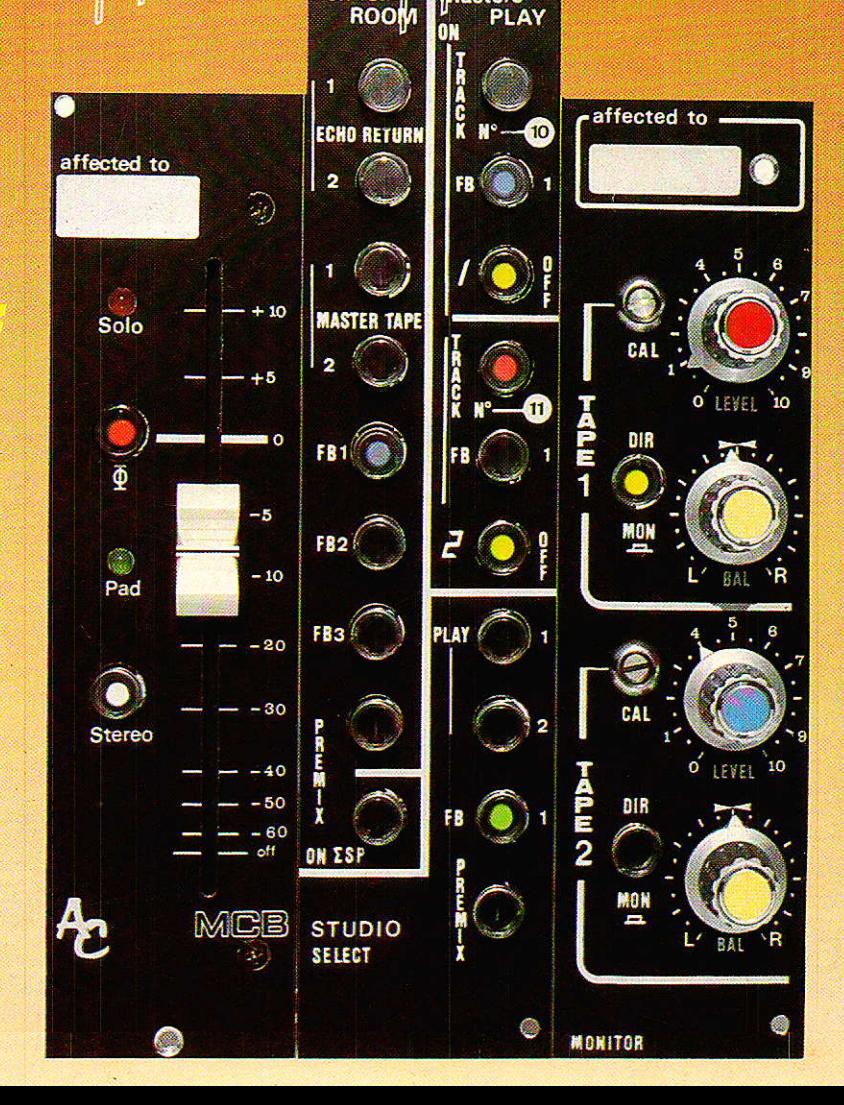

Ô

LOILITZ

**ISSN 0033 7668** 

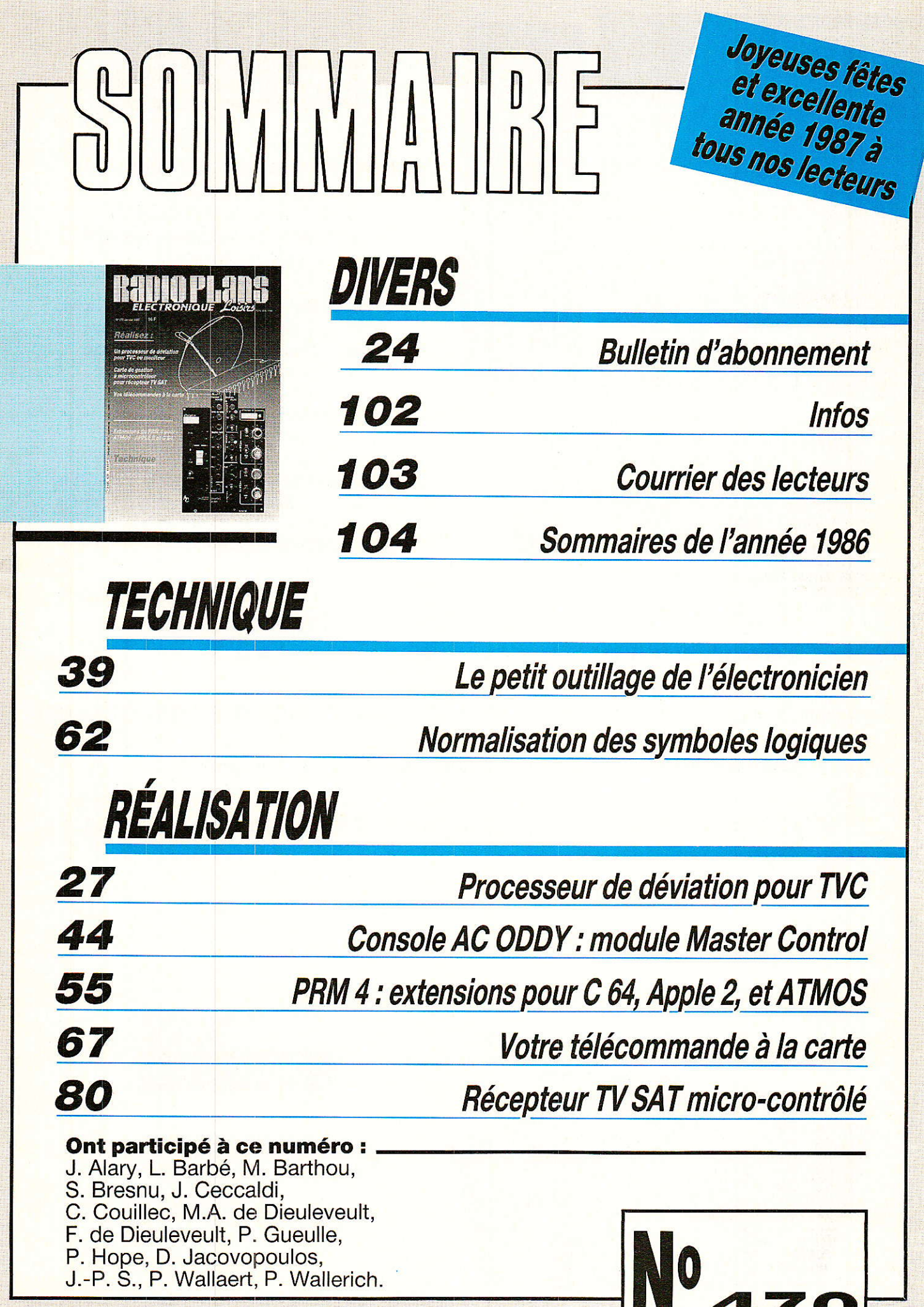

 $\overline{\overline{5}}$ 

## **REALISATION**

# Frocesseur de déviation automatique pour TVC<br>et moniteur vidéo

'importance croissante des besoins audiovisuels donne un large champ d'investigations aux fabricants **d'** de composants actifs. Certains circuits intégrés LSI ont ainsi vu le jour pour des applications précises assumées avec un maximum de résolution, et parfois simplement.

nous est agréable de présenter dans cette optique l'un des plus performants « circuits jungle » rencontrés à ce jour, le TDA 8180 de SGS.

#### Portrait rapide de la base de temps TDA **8180 SGS**

e processeur de déviation TV décrit est un produit récent qui intègre I'ensemble des fonctions de traitement du signal vidéo pour assurer la déviation horizontale et verticale des TVC et moniteurs vidéo selon les normes valables en Europe, mais également aux Etats Unis er au Japon I

Il génère les formes d'ondes nécessaires aux étages de puissance externes de déviation H et V ainsi que les signaux « supersandcastle » et effacement vertical pour la platine de chrominance.

Un séparateur de synchronisation sophistiqué, des boucles à verrouillage de phase et une section de décomptage digitale garantissent une précision élevée et éliminent I'ensemble des réglages de fréquence et de phase (cadrage de l'image).

C'est un résonateur céramique 503 kHz économique qui définit le timing d'ensemble du proces-

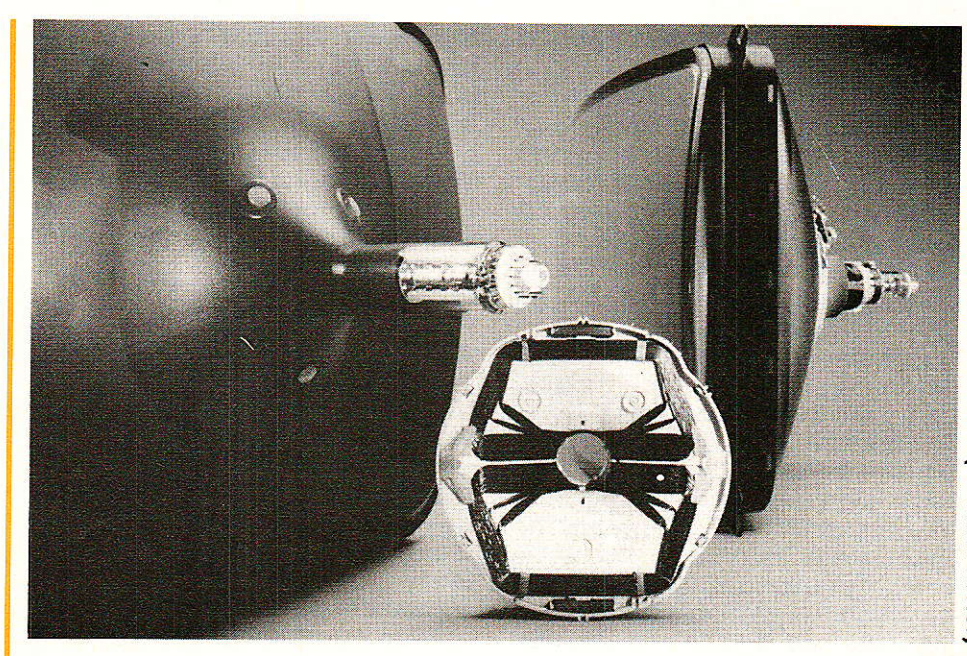

seur TDA 8180. Celui-ci travaille en 625 lignes/50 Hertz et en 525 lignes/60 Hz standardisés avec commutation automatique et correction de I'amplitude de 1a dent de scie verticale. Une broche d'identification permet I'indication 50 ou 60 Hertz.

Le TDA 8180 est un circuit bipolaire avancé en boitier plastique 24 broches.

#### **Description détaillée** uit intégré

#### Généralités

Ce circuit  $\kappa$  jungle » de la cinquième génération a été conçu pour un emploi dans les moniteus et téléviseurs modernes; i1 sépare les impulsions de synchro-

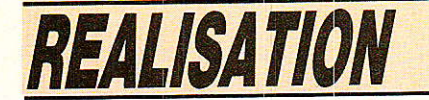

nisation contenues dans un signal vidéo composite pour élaborer les signaux de commande des bases de temps horizontale et verticale.

11 génère aussi Ie signal < super-sandcastle » (dit « sandcastle » jusqu'ici) dont la forme évoque de loin un château-fort plutôt que de sable, voire une pâtisserie ou ce que vous voudrez. C'est Ia clé du décodage couleur entre autres mérites. Un signal d'effacement vertical est offert en plus sur une borche individuelle pour un maximum de souplesse.

Les potentiomètres de cadrage<br>
ont théoriquement éliminés sont théoriquement avec le TDA 8180 (si les composants associés ne dérivent pas) du fait de la circuiterie de timing digitale incluse, avec synchronisation par PLL et contrôle de phase automatique: 1e résonateur céramique 503 kHz satisfait à tous les besoins de la bâse de temps.

Fort nouvelle est la possibilité automatique d'adaptation « planétaire )) aux normes de télédiffusion Européennes et Américaines. Aux USA, les balayages sont 15750 lignes et 60 périodes, et en Europe bien sûr 15625 lignes et 50 périodes.

Le TDA 8180 peut travailler évidemment sur I'un seulement de ces standards, mais on notera qu'il a été spécialement conçu pour une bon fonctionnement àvec magnétoscope (VCR). Oue I'image qui n'a jamais sautillé ou décroché en lecture de K7 lui iette le première étinceile I '

La base de temps SGS s'adapte<br>itomatiquement au signal automatiquement reÇu : Ia fréquence lignes (hori zontale) est synchronisée par une boucle à verrouillage de phase, tous les signaux de timing sont extraits par des compteurs de l'oscillateur interne à PU et Ie compteur qui contrôIe les durées de déviation verticale est remis à zéro par les impulsions de synchro verticales.

Oui plus est, le TDA 8180 identifie Ie type de fréquence de balayage verticale (50 ou 60 Hz) du signal d'entrée et ajuste automatiquement l'amplitude de la dent de scie verticale pour maintenir constante la hauteur de I'imaqe.

Une borne est disponible pour indiquer quand le processeur est synchronisé et si le signal d'en-

trée est du type'50 ou 60 Hz. Une mesure de tension sur cette borne fait la distinction avec le code (sous 12 V) :

— 50 Hz est verrouillé pour + 11,9 V

- 60 Hz est verrouillé Pour + 7 V

- Pas de verrouillage des PLL pour  $+0.3$  V

Cette borne 21 peut être utile pour contrôler la section tuner et/ou le silence du canal son en télévision (phase de recherche des stations par exemple).

Le circuit intégré contient également des circuits de protection du tube cathodique qui génèrent une suppression continue si I'un quelconque des signaux retour (lignes ou trame) manque. plus un protecteur d'usage général accessible pour couper l'étage de puissance lignes (THT), par exemple, guand Ie courant de faisceau du tube cathodique dépasse une valeur de sécurité.

Le TDA 8180 est réalisé en technologie basse tension et travaille directement sur une alimentation de 5 V pour réduire la consommation électrique et la taille physique de la puce. Un régulateur shunt interne permet une alimentation plus élevée au prix d'une résistance chutrice externe.

Lafigure 1 résume au mieux le TDA 8180 dont le schéma synoptique est précisé en figure 2. On voit que 1e signal vidéo comPosite est bien traité...

#### Les séparateurs de synchronisation

Les impulsions de synchronisation sont séparées du signal vidéo composite par un circuit qui décale 1e signal de 50 % de l'amplitude de synchronisation, quel que soit le niveau du signal d'entrée, Ceci permet une excellente immunité au bruit sur signaux faibles (K7 vidéo, etc...)

établi le niveau 50 %, le niveau du noir du signal vidéo est « clampé » (centré) à un niveau constant par un circuit de décalage commandé. Ce circuit est contrôlé par le top d'identification couleur de 4 µsec et échantillonne donc le niveau du noir sur le palier arrière du signal de synchro (figure 3).

Les impulsions de synchronisation verticale sont pour leur part obtenues en intégrant 1es imPulsions de synchro séparées, et en localisant le début exact de chaque trame avec un détecteur de crête.

#### Synchronisation horizontale (lignes)

L'osciUateur interne du TDA 8180 est verrouillé par une boucle à verrouillage de Phase (PLL) sur les impulsions de synchronisation entrantes. Ce PLL consiste en un comparateur de phase (no 1), un oscillateur commandé en tension (VCO) et un compteur à.5 bits.

Lorsque cette boucle est verrouillée, l'oscillateur tourne à exactement 32 fois la fréquence lignes (500 kHz pour le standard Eirropéen 75625 Hz et 504 kHz pour le standard US 15750 Hz).

Les signaux de timing internes sont obtenus en décodant les sorties du compteur à 5 bits Par une logique appropriée. La fréquence d'oscillateur élevée permet de disposer d'une résolution élevée. Le PLL de synchro horizontale est en figure 4.

Quand le PLL de synchro lignes est verrouillé, Ie détecteur de verrouillage lignes (voir synoptique de la figure 2), qui recherche une coïncidence entre les impulslons de svnchro et les impulsions de 4 µsec du compteur à 15625 Hz (ou 15750 Hz), réduit la sensibilité du comparateur de phase et sa constante de temps.

Le PLL est ainsi « sensible » hors verrouillage pour permettre un verrouillage rapide, et cependant insensible aux interférences quand il est verrouillé. Un condensateur externe (en pin 4) définit la constante de temps du détecteur de verrouillage lignes, et donc détermine combien de temps le PLL de synchro lignes doit être verrouillé avant la réduction de sensibillté.

Oul plus est, les imPulsions de synchronisation horizontale sont délivrées quand Ie PLL est verrouillé et ne sont acceptées que lorsqu'elles se produisent pendant une « fenêtre de temps » de 8 usec dans l'intervalle de suppression horizontale.

Si le PLL de sYnchro lignes n'est pas verrouillé, cette condition « vagabonde » est signalée par un niveau bas (0,3 V) sur la sortie de contrôle d'état (pin 21). Les impulsions de synchro verticales sont ignorées dans cette

#### Processeur de déviation automatique

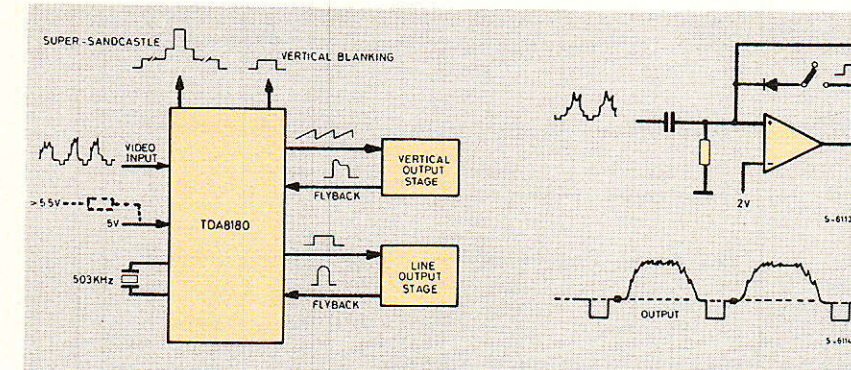

Figure 1 : Portrait élémentaire du circuit « jungle » TDA 8180 de SGS.

Figure 3 : Le séparateur de synchro utilise un transposeur commandé (clamp).

OUTPUT

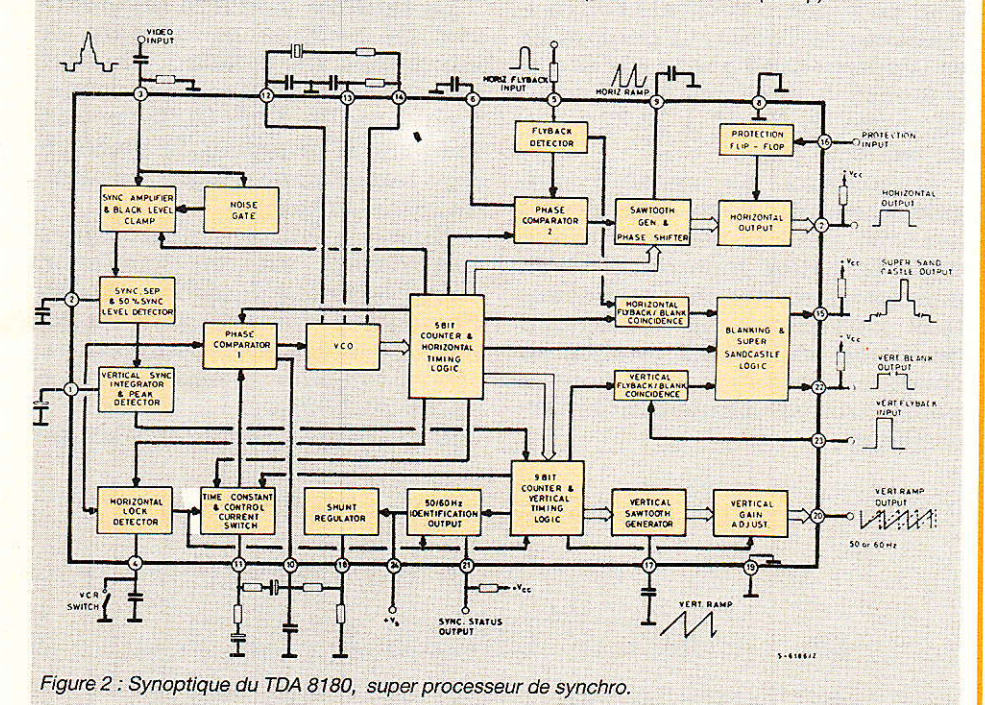

situation et Ia fréquence de balayage vertical de l'écran est élaborée directement du VCO par division numérique.

Lors du fonctionnement sur magnétoscope à K7 grand public (VHS, 8 mm, V 2000, Betamax), l'action du détecteur de verrouillage lignes peut être évitée par un switch qui élimine le condensateur et sa constante de temps.

Le circuit reste alors en état « sensible » et peut donc suivre fidèlement les variations de fréquence du signal d'entrée (causées par les fluctuations de vitesse de la K7 principalement) sans perdre le verrouillage ; dans ce mode, l'indicateur d'état montre toujours « 50 Hz » ou tre toujours  $\kappa$  50 Hz  $\kappa$  ou  $\kappa$  60 Hz ». On est en  $\kappa$  poursuite » (tracking).

La logique de décodage reliée au compteur 5 bits fournit une impulsion de salve d'identification couleur de 4 usec (utilisée pour le « super-sandcastle » et le

décaleur d'entrée) une impulsion de 8 µsec pour la décharge de la rampe horizontale et une impulsion de 4 µsec utilisée pour le verrouillage et la détection de coïncidence du retour (flyback).

La sortie de commande horizontale fournit une impulsion de 29 µsec dérivée d'une dent de scie plutôt que directement de Ia logique, pour permettre une correction de phase dynamique tout en gardant le rapport cyclique constant.

La correction de phase est accomplie par un décaleur de phase dans le circuit de sortie horizontale. Ceci est contrôlé par le comparateur de phase (no 2) qui compare le signal dè commande interne avec le signal de retour horizontal, ceci pour compenser le déphasage introduit par I'ensemble des étages de sortie lignes (le retour est prélevé sur le transfo de THT pour ce faire).

Au besoin, une correction de phase statique pourrait être ajoutêe en amenant une tension en pin 6, broche du filtre du déphaseur. Un potentiomètre ferait alors son apparition. Il agirait sur le cadrage horizontal de l'image (que I'on peut souvent ajuster sur le bloc de THT lui-même).

#### Synchronisation verticale (trames)

Les impulsions rectangulaires à la fréquence lignes issues du PLL de synchro lignes sont ensuite divisées par un compteur à 9 bits qui a quatre fonctions de base:

. génération des signaux de durée verticaux (décharge de rampe et suppression).

o commande sur l'impulsion de synchro pour âccroître l'immunité aux bruits.

o identification du domaine de fréquence trames 50 ou 60 Hz.

. génération de la fréquence de balayage vertical par division à rapport invariable quand la synchro « manque de vitamines » (signal faible).

En fonctionnement normal à état stable, quand le chip est pleisynchronisé, chaque impulsion de synchro verticale remet à zéro le compteur 9 bits (après 16,67 msec pour 60 Hz et 20 msec pour 50 Hz). La logique de décodage du compteur élabore les signaux de décharge de rampe verticale et suppression verticale aux moments opportuns.

Pour augmenter l'immunité aux bruits, les impulsions de synchro sont commandées par le compteur de telle sorte qu'elles ne soient acceptées (pour remettre le compteur à zéro) que lors-

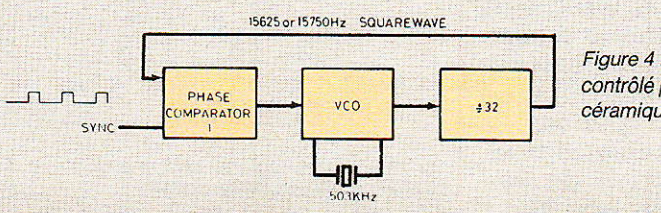

Figure 4 : Le PLL de synchro-lignes contrôlé par son résonateur céramique de référence.

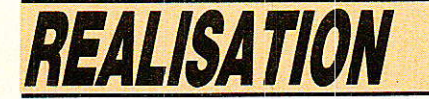

qu'elles surviennent au cours d'une « fenêtre de temps ».

lnitialement, quand le PLL de ligne est verrouillé mais que la synchro verticale ne l'est pas, les impulsions de synchro sont validées par une large fenêtre couvrant la période 16-24 msec.

Si une impulsion de synchro verticale apparaît à l'intérieur de cette fenêtre large, le compteur est remis à zéro et l'impulsion de synchro suivante doit se produire dans la fenêtre. Le balayage vertical se trouve synchronisé.

En revanche, si l'impulsion de syrrchro se produit hors de la fenêtre, elle n'est pas prise en considération. Dans ce cas, le compteur se remet à zéro luimême, après 24 msec, temps retenu pour assurer que la synchronisation sera réalisée le plus rapidement possible.

A l'intérieur de la large fenêtre se trouvent deux fenêtres plus petites utilisées pour identifier la fréquence trame reçue. La première couvre la période 16- 17 msec pour les signaux en 60 Hz ; la seconde oouvre la période 19,5 - 20,2 msec pour les signaux en 50 Hz.

Après la première remise à zéro dûe à une synchronisation (Par opposition à une remise à zéro automatique après 24 msec), Ia prochaine synchro véritable se produira dans l'une de ces fenêtres. Si elle survient dans la première, le compteur est remis à zéro et un « 1 » est marqué dans un registre à décalage à 3 étages.

Si elle survient dans la seconde fenêtre, le compteur est remis à zéro et un « 1 » est marqué dans un registre à décalage à 2 étages. Un réseau logique majoritaire compare les sorties de ces deux registres pour déterminer si le signal est du type 50 Hz ou bien 60 Hz.

En supplément, quand tous les bits d'un registre à décalage sont marqués (quand l'impulsions successives à 50 Hz ou 3 impulsions successives à 60 Hz ont été acceptées) la fenêtre de commande de synchro est réduite de la durée large 16-25 msec à la durée de la petite fenêtre concernée ; des impulsions parasites<br>apparaissant à tout autre apparaissant moment seront ainsi ignorées. La figure 5 illustre le timing vertical.

Dans cette condition de verrouillage intégral, si une impul-

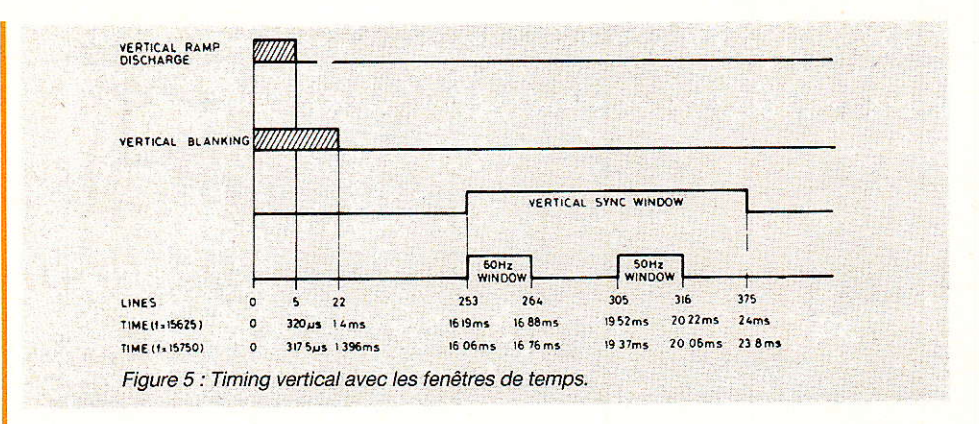

sion de synchro verticale venait à manquer, le compteur génèrerait sa propre remise à zéro à la fin de la fenêtre (c'est à dire à 16,7 msec en mode 60 Hz et à 2Q,22 msec en mode 50 Hz).

L'impulsion de synchro suivante serait ainsi légèrement avancée, mais toujours contenue dans la petite fenêtre. Si deux impulsions de synchro ou davantage sont manquantes 1a logique de timing vertical est rétablie en condition initiale de large fenêtre pour retrouver rapidement le verrouillaqe.

La figure 6 présente différents cas de fenêtres de synchro et impulsions de synchro. On voit que I'analyse poussée des évènements par le TDA 8180 conduit toujours à retrouver le verrouillage rapidement malgré les aléas du signal entrant.

Ouand le PLL de synchro lignes (horizontal) est en condition « non-verrouillé », les impulsions de synchro verticale sont totalement ignorées et le compteur se remet toujours à zéro lui-mème après 20,22 msec. Le but de ceci est d'obtenir à l'écran une image

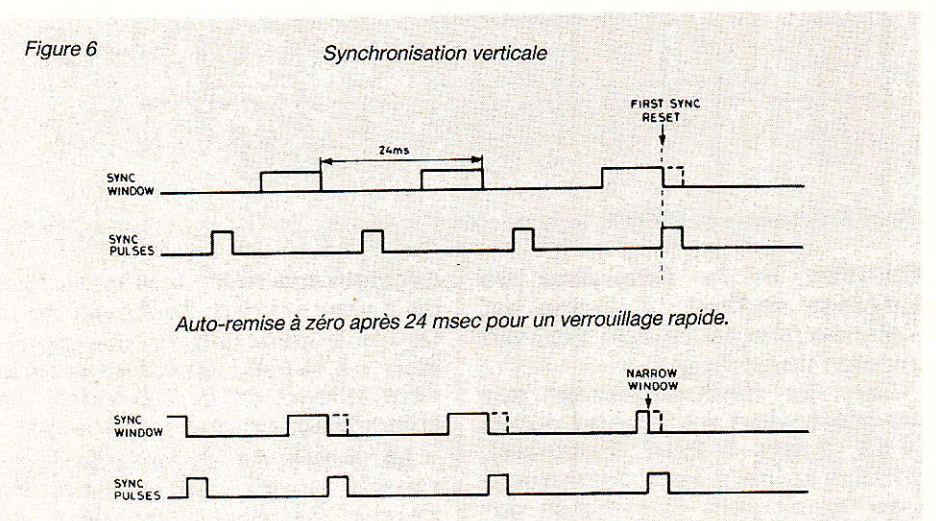

Après deux pulses de 20 msec (ou trois de 16,67 msec), le processeur réduit la durée de la fenêtre de synchro commandée.

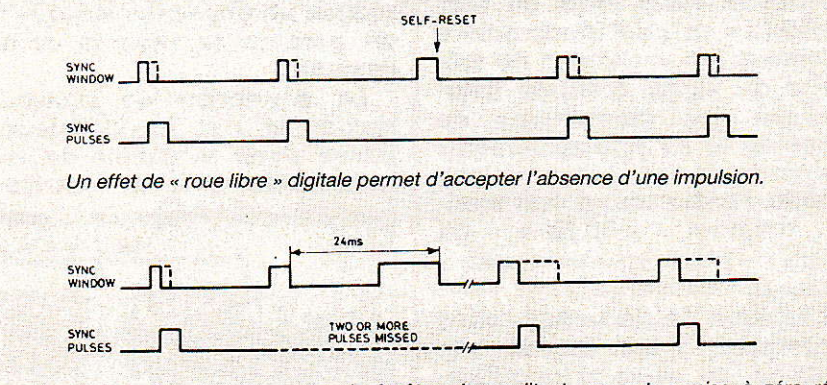

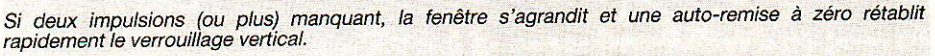

#### Processeur de déviation automatique

#### Résumé de Ia synchro verticale TABLEAU 1

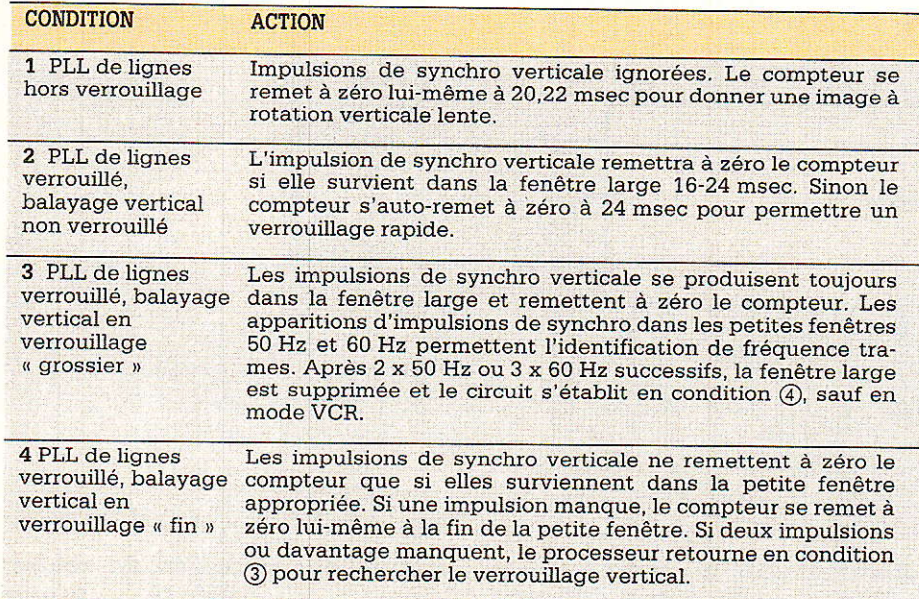

reconnaissable, tournant lentement verticalement et évitant les sautillements agaçants qui résulteraient d'une volonté de verrouiller le signal quand celui-ci est particulièrement faible (cas habituel des bases de temps).<br>En mode magnétosco

magnétoscope (switch VCR enclenché), Ia logique de timing vertical ignore l'état de verrouillage du PLL horizontal, considérant qu'il est verrouillé.

La fonction de rotation lente de I'jmage (auto-remise à zéro à 20,22 msec) est par conséquent inhibée. Dans ce mode, la pin 21 d'indication d'état présente toujours un potentiel signifiant « 50 Hz » ou « 60 Hz », même si le PLL de ligne est hors synchro.

#### Circuits de protection du TDA 8180

Pour protéger le tube cathodique contre les pannes de l'étage de puissance trames (vertical) ou de sa bobine de déviation, le TDA 8180 compare le signal de commande vertical qu'il sort avec le signal de retour vertical qu'il reçoit. S'ils ne coincident pâs, une

suppression continue est généree.

De la même façon,si le signal de retour horizontal (T.H.T.) ne coincide pas avec les impulsions de synchro retravaillées (impulsions de 4 usec issues de la logique du timing horizontal), une suppression continue est générée.

En supplément, une bascule de protection d'usage général est accessible pour supprimer volontairement la commande de sortie horizontale (vers la T.H.T.) selon un critère laissé à l'utilisateur. Ouand on établit l'alimentation du TDA 8180, cette bascule est remise à zéro.

Porter à la masse ]'entrée de protection (pin 16) revient à bloquer le balayage horizontal. La bascule est remise à zéro en coupânt l'alimentation. Puisque 1e signal de commande lignes est bloqué, le signal de rètour THT disparaît, ce qui cause une suppression continue comme indiqué plus haut. Normalement, la pin 16 doit être portée à  $+5V$  (pin 24) pour permettre le balayage Iignes.

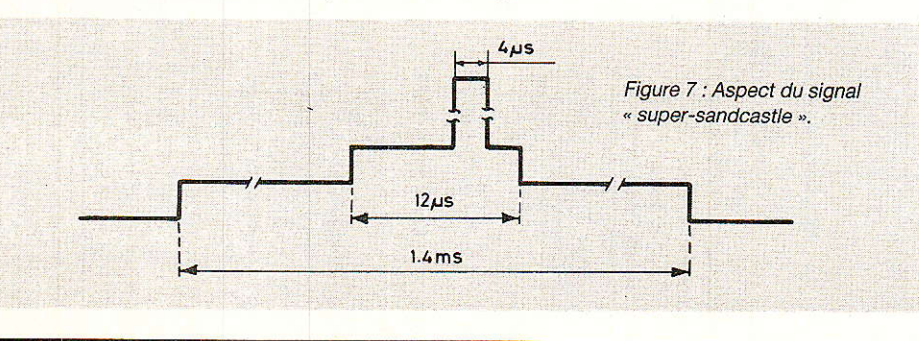

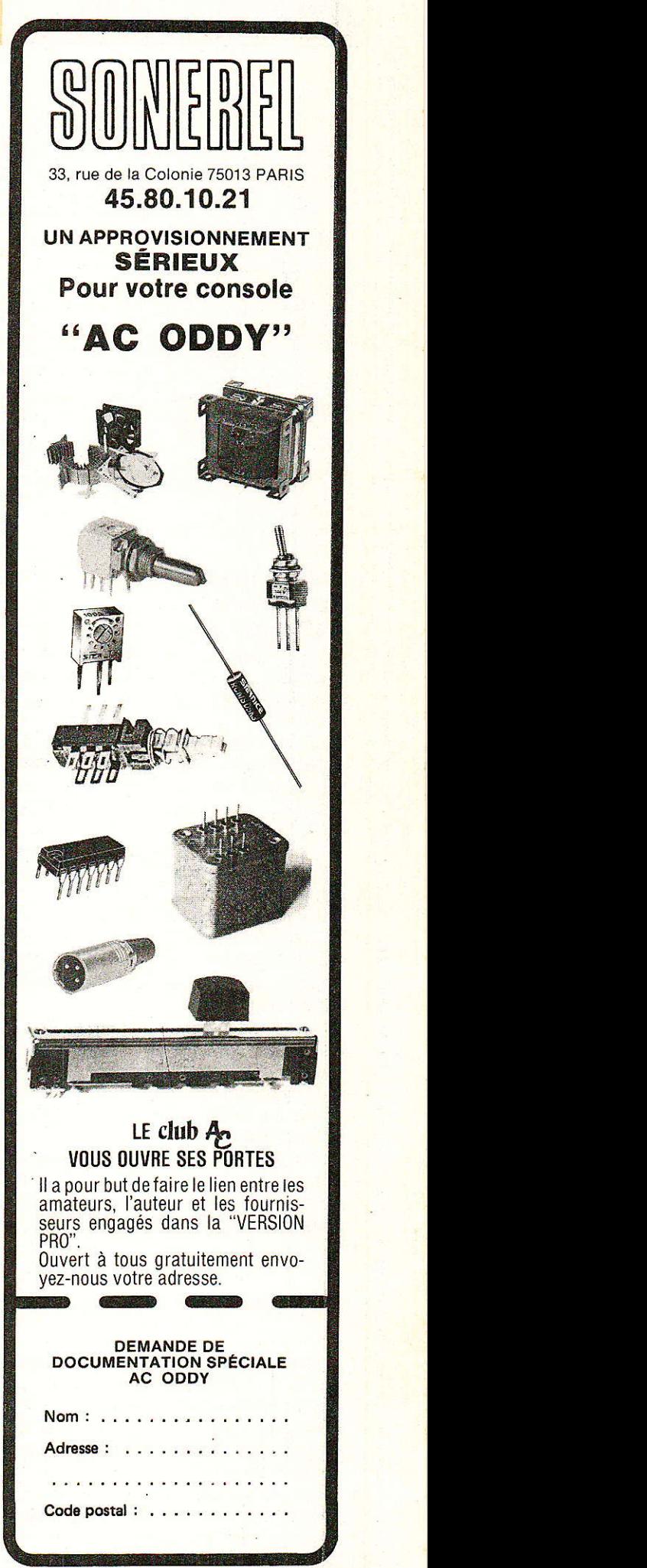

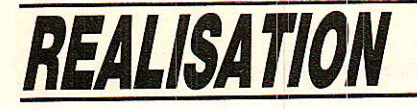

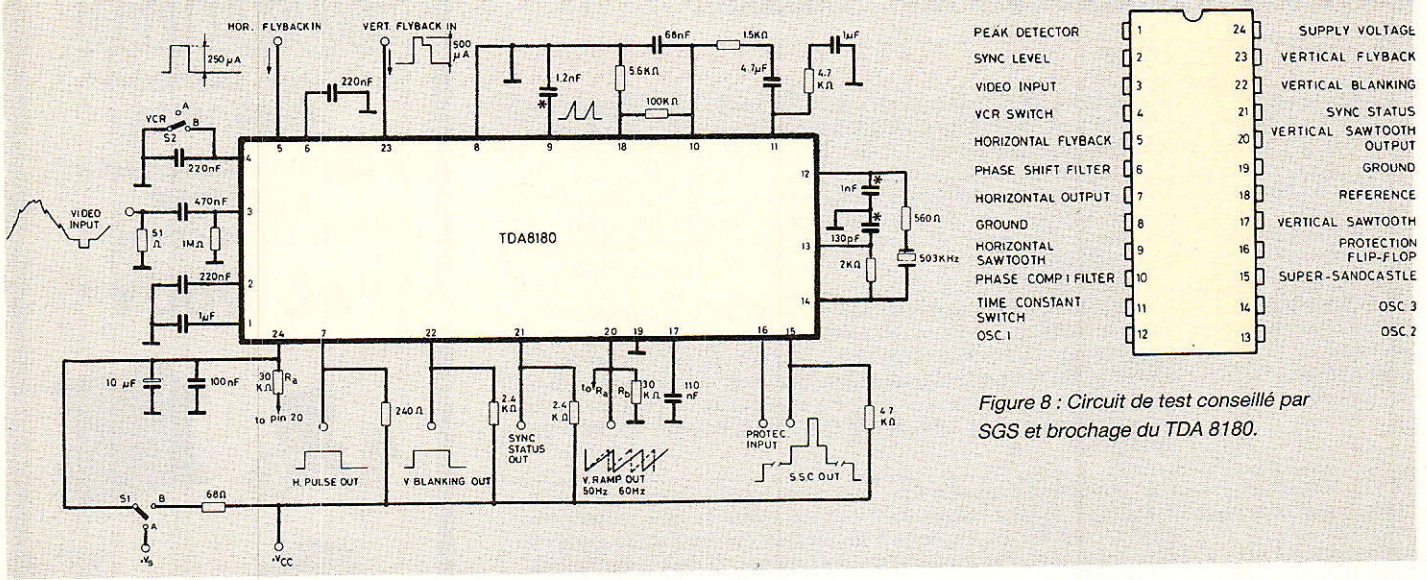

#### Sorties « supersandcastle » et « blanking »

Le signal « super-sandcastle » consiste en une forme d'onde composée des signaux de suppression verticale, d'identification couleur et d'un signal de suppression horizontale dérivé du signal de retour horizontal (T.H.T.). On le montre en figure 7.

L'entrée du retour horizontal (pin 5) a deux seuils de tension situés à environ +  $1,2$  V et + 4,9 V. Le seuil bas est utilisé pour la suppression horizontale; le seuil supérieur est utilisé pour la boucle de correction de phase dynamique.

En plus du « super-sandcastle », un signal de suppression verticale (blanking pin 22) séparé est disponible pour les applications ne nécessitant pas le « super-sandcastle ». Ce sera par exemple le décodage de signaux spéciaux contenus ou proches de l'intervalle de suppression trames, genre télétexte, etc...

e premier est celui préconisé par le constructeur qui est un circuit d'évaluation des caractéristiques du TDA 8180. Il se trouve en figure 8 accompagné du brochage du processeur SGS.

On retrouve bien sûr les composants périphériques que l'intégration ne peut inclure sur la puce, et l'on note l'absence de

potentiomètres de cadrage H et V. Elle se paie d'une difficulté d'approvisionnement évidente en composants passifs, puisque SGS recommande l'emploi de résistances à couche métallique tolérance 0.5 %.

Les condensateurs mylar ne sont pas un problème, mais ceux marqués d'un astérisque sont de type Polystyrène et non polypropylène, soit en clair des modèles à bonne stabilité thermique, si possible précis à 2 % vers la céramique 503 kHz !

Dans ce schéma +  $V_{cc}$  = 12 V,  $+ V_s = 5 V$ , la position magnétoscope est celle du switch VCR qui court-circuite le condensateur  $0,22 \mu$ F et on notera surtout les valeurs des courants de retour  $=$ 250 uA. trame (lignes = 500 µA) qui seront établis par une résistance chutrice de puissance selon les valeurs crête des tension prélevées sur le moniteur ou TVC, et selon la technique dans laquelle il est construit.

Le schéma de la figure 9 est celui de la carte d'évaluation standard que nous avons réalisée pour vous. Elle simplifie différents détails par rapport à la version constructeur brute.  $On$ mesure environ 5,5 V d'alimentation en pin 24 et ce potentiel devra être appliqué à la protection (pin 16) si on ne l'utilise pas, faute de quoi le balayage horizontal pourrait être inhibé.

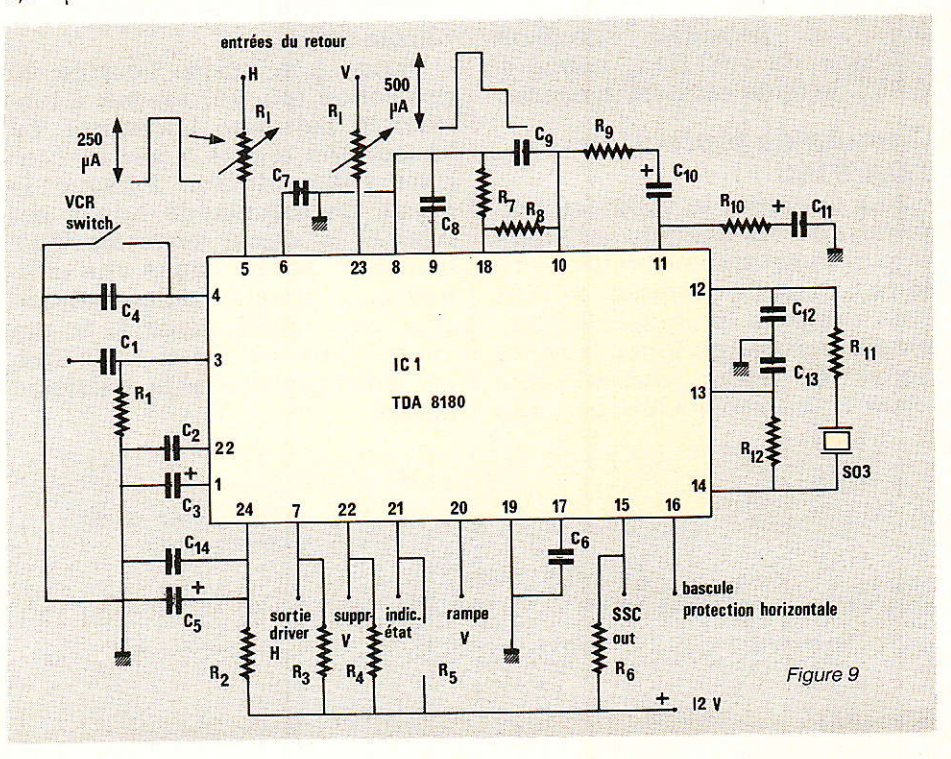

32

#### Processeur de déviation automatique

#### **Réalisation pratique**

lle peut s'opérer sur n'importe quel support cuivré en reproduisant le tracé de la figure 10 dont l'implantation des composants et les liaisons vers I'environnement sont donnés en figure 11.

On conseille de placer des com-<br>sants de bonne qualité posants de bonne qualité d'abord, puis seulement après essais de remplacer les plus critiques d'entre ceux par des modèles de haute qualité, surtout si le châssis concerné est soumis à une température ambiante élevée.

Sur la carte de l'auteur, le tracé a été inversé pour convenance personnelle, mais on travaiilera à I'endroit comme Ie montrent les figures 10 et 11. L'emplacement de C1 est double pour prévoir un encombrement important ou bien un MKH, et le condensateur du VCO C<sub>13</sub> est constitué de 120 pF + 10 pF en parallèle par commodité,

Le commutateur VCR peut être éloigné sans problème avec des fils non blindés, ce n'est pas critique (la seule chose qui le soit est la stabilité des composants répétons-le). Le TDA 8180 bipolaire n'exige pas de support, sauf réemploi dans un autre circuit.

#### **Conseils** d'applications

n consultera par exemple la figure 12 qui est un schéma complet de balayage avec circuits SGS. Le TDA 8170 est l'ampli de déviation verticale en 24 V qui donne le retour vertical par 22 k $\Omega$ (pin 23 du TDA 8180). Le retour horizontal qui est réglé aussi en courant se fait par une résistance externe au circuit elle aussi, qui

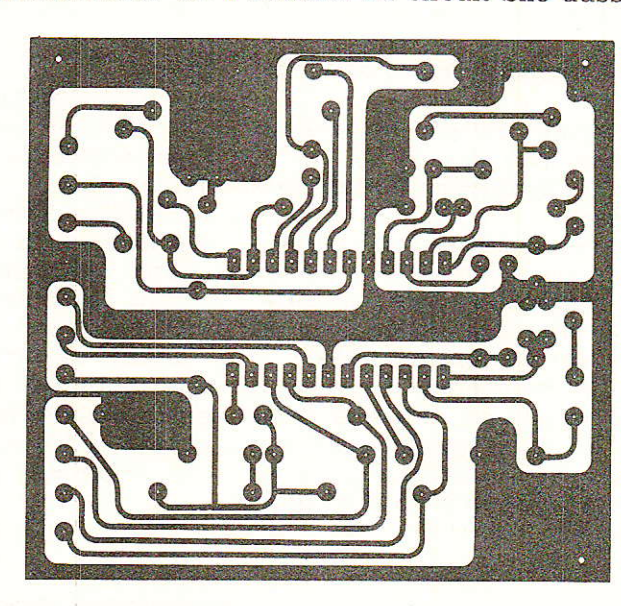

Figure 10

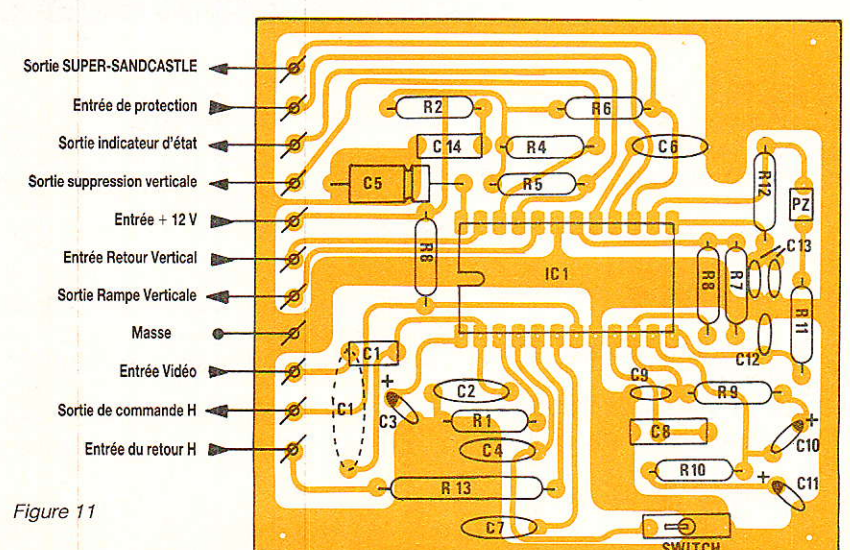

sera en série avec la 33 k $\Omega$  R<sub>13</sub> câblée sur carte par sécurité (il est courant de trouver 250 V ou plus sur la crête du signal de retour lignes, et 10 à 15 k $\Omega$  peuvent être mis en série avec R13 dans ce cas).

L'apparition de divers potentiomètres de cadrage sur la figure 12 est certainement motivée par I'ensemble complet testé. On s'en inspirera si le besoin s'en fait sentir, tout ceci s'opérant avec des valeurs résistives élevées. Le TDA 4950 est un correcteur de coussin qui s'applique surtout à un grand écran (67 cm par exemple).

#### Les broches du TDA 8180 côté pratique

#### o Pin 1 - Détecteur de crête Un condensateur relié entre cette borne et masse détermine la constante de temps du détecteur de crête de synchro trames.

e Pin 2 - Niveau de synchro

Un condensateur connecté à la masse établit la constante de temps du détecteur de niveau à 50 % du top de synchro entrant.

o Pin 3 - Entrée vidéo

Entrée du signal vidéo « négatif » (niveau du blanc au dessus du niveau du noir). Tension crêtre à crête mini 0,5 V et maxi 4 V.

e Pin 4 - Commutateur magnétoscope

Un condensateur relié à la masse règle la constante de temps du détecteur de verrouillage lignes. Si cette broche est à Ia masse, lignes et trames sont maintenues en position « sensible » pour opération sur K7 vidéo en « poursuite ».

o Pin 5 - Retour horizontal (lignes)

Entrée d'asservissement et de mesure dynamique à deux seuils de tension.

o Pin 6 - Filtre du déphaseur

Un condensateur relié à la masse établit la constante de temps de la boucle de correction de phase horizontale. (Un trimmer au  $+ 5$  V peut donner ici une correction de phase statique supplémentaire pour le cadrage horizontal)

· Pin 7 - Sortie horizontale

Elle est à collecteur ouvert pour une impulsion de commande de  $29$  usec. Le courant maximal débité est de 50 mA vers le driver ligne H.T.

#### Processeur de déviation automatique

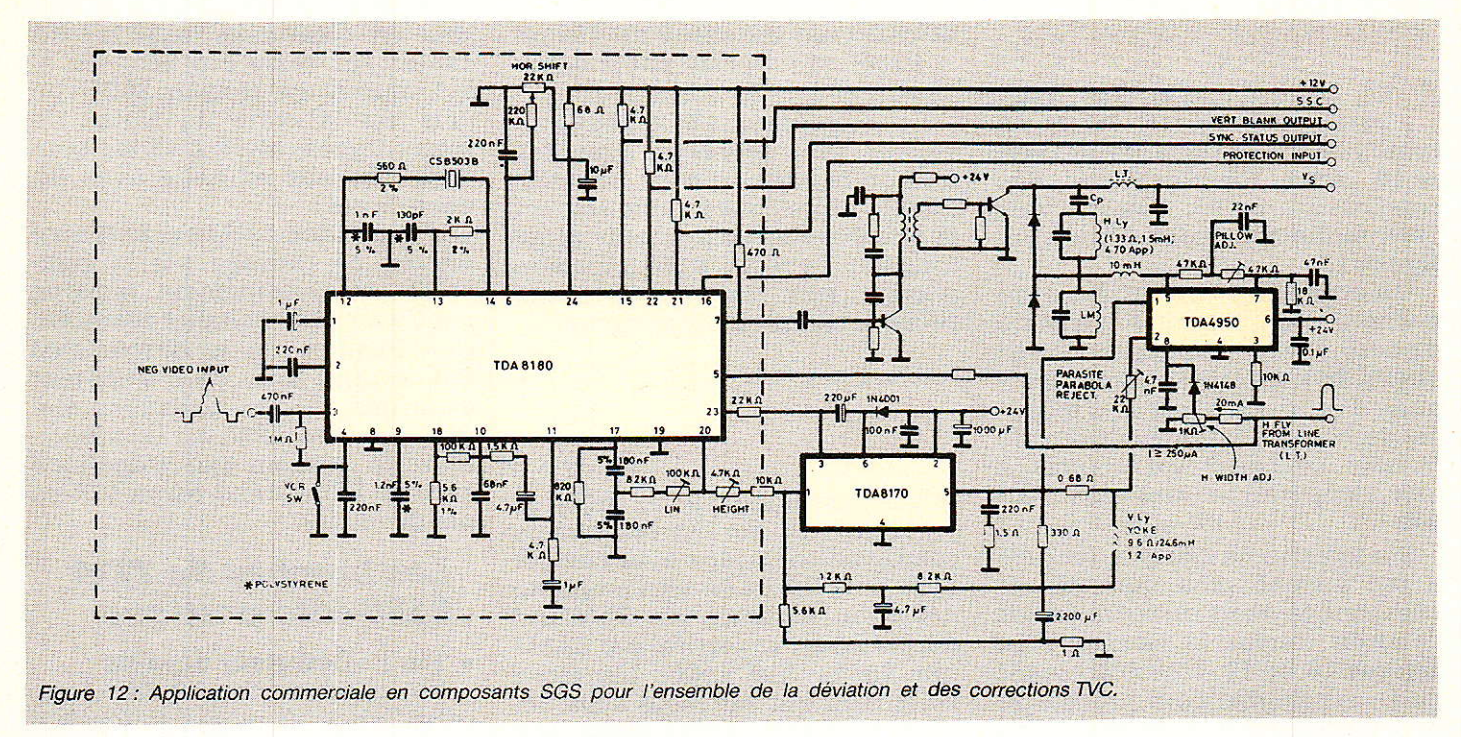

Le condensateur du générateur accordent de rampe horizontale y est relié ; 503 kHz. de rampe horizontale y est relié ; 503 kHz.<br>un modèle à 5 % et stable en ePin 15 - Sortie « super-sandcas- 50 Hz) température est recommandé.<br>
• Pin 10 - Filtre du comparateur Collecteur ouvert nécessitant Collecteur ouvert nécessitant  $\begin{array}{|l|l|} \hline \text{Pin 10 - Filter du comparateur} & \text{Collecteur ouvert néc} \\ \hline \text{de phase 1} & \text{une résistance au} + 12 \text{ V.} \end{array}$ 

Le RC connecté ici donne la **e** Pin 16 - l<br>constante de temps du PLL de **accessible** 

#### $\begin{array}{c|c|c|c} \bullet \text{Pin 11 - Commutateur de cons-} & \text{cette entrée à la masse.} \end{array}$

haute impédance dans le cas con- borne établit la référence de ten-<br>traire

o PIN 12, 13, 14 - Oscillateur de courant de courant pour les générations pour les générations pour les générations pour les générations pour le pouve le courant de courant de la pouve le pouve le pouve le pouve le pouve l

Pin 9 - **Dent de scie horizontale** Les composants associés **e** Pin 21 - **Indicateur d'état**<br>Le condensateur du générateur accordent la céramique sur les tension (0,3 V = non ver-

 $\bullet$ Pin 15 - Sortie « super-sandcas-<br>tle »

lignes.<br>• Pin 11 - Commutateur de cons-ette entrée à la masse. Une résistance extérieure au

Cette broche commute la cons- On y relie le condensateur du<br>tante de temps du comparateur générateur de rampe verticale. générateur de rampe verticale. Enfin, le constructeur donne<br>• Pin 18 - Référence

traire.<br>• PIN 12, 13, 14 - Oscillateur de courants pour les générateurs

de phase 1 une résistance au + 12 V.<br>Le RC connecté ici donne la  $\bullet$  Pin 16 - Protection horizontale vers le 12 V.

**e** Pin 23 - Entrée du signal de retour vertical

nte de temps o Pin 17 - Dent de scie verticale circuit imprimé limitera le cou-<br>Cette broche commute la cons- On y relie le condensateur du rant à 500 µA.

de phase 1. Elle est à la masse e Pin 18 - Référence<br>quand le PLL est verrouillé et à Une résistance reliée à cette entre sommet du signal de retour quand le PLL est verrouillé et à Une résistance reliée à cette entre sommet du signal de retour<br>haute impédance dans le cas con-borne établit la référence de ten-et milieu des impulsions de syn-

#### D. JACOVOPOULOS

 $\rm R_{1}$  : 1 M  $\rm \Omega$ , 0,25 W  ${\rm R}_2$  : 68  $\Omega$ , 0,5 W  $\rm R_3$  : 270  $\Omega$ , 0,5  $\rm W$  $R_4: 4.7 k\Omega, 0.25 W$  $\rm R_5$  :  $\rm 4,7$   $\rm k\Omega$ , 0,25 W  ${\rm R}_5:4,7$  k $\Omega$ , 0,25 W  $R_6: 4,7~\mathrm{k}\Omega,$  0,25  $\rm R_{7}$  : 5,6 k $\Omega$ , 0,25 W  ${\rm R\scriptstyle s}$  : 100 k $\Omega$ , 0,25 W  ${\rm R}_9: 1,5~{\rm k}\Omega$ , 0,25 W  $R_{10}: 4,7~\text{k}\Omega$ , 0,25 W  ${\rm R}_{11}$  : 560  $\Omega$ , 0,25 W  $R_{12}: 2 k\Omega, 0,25 W$  (selon THT)  ${\rm R_{13}}$  : 33 ou 47 k $\Omega$  2 W (selon THT) précision  ${\rm R}_{\rm 14}$  : commencer par 22 k $\Omega$  (selon  $-$  C14 : 0,1  $\mu {\rm F}$  mylar, MKH ampli V),  $0,5$  W

 $C_1$ : 0,47  $\mu$ F, 63 V ou plus  $C_2$ : 0,22 µF mylar, MKH  $Cs: 1 \mu F$ , 16 V tantale goutte  $C_4$  : 10  $\mu$ F/10 V tantale goutte ou chimique  $C_6$  : 0,1  $\mu$ F mylar (ou ajuster)  $C_7$ : 0,22 µF mylar, MKH C<sub>8</sub> : 1,2 µF céramique ou précision C<sub>9</sub> : 68 µF céramique ou précision Cs : 68 nF mylar, MKH  $\text{C}_{10}$  : 4,7  $\mu$ F/10 V tantale goutte  $C_{12}$  : 1 µF céramique ou 130 pF<br>précision

onateur ci PZ : CSB 5.3 F4 Murata

#### Circuit intégré SGS IC<sub>1</sub>: TDA 8180

**• Un inverseur simple unipolaire** pour le VCR

**• Support 24 broches facultatif** 

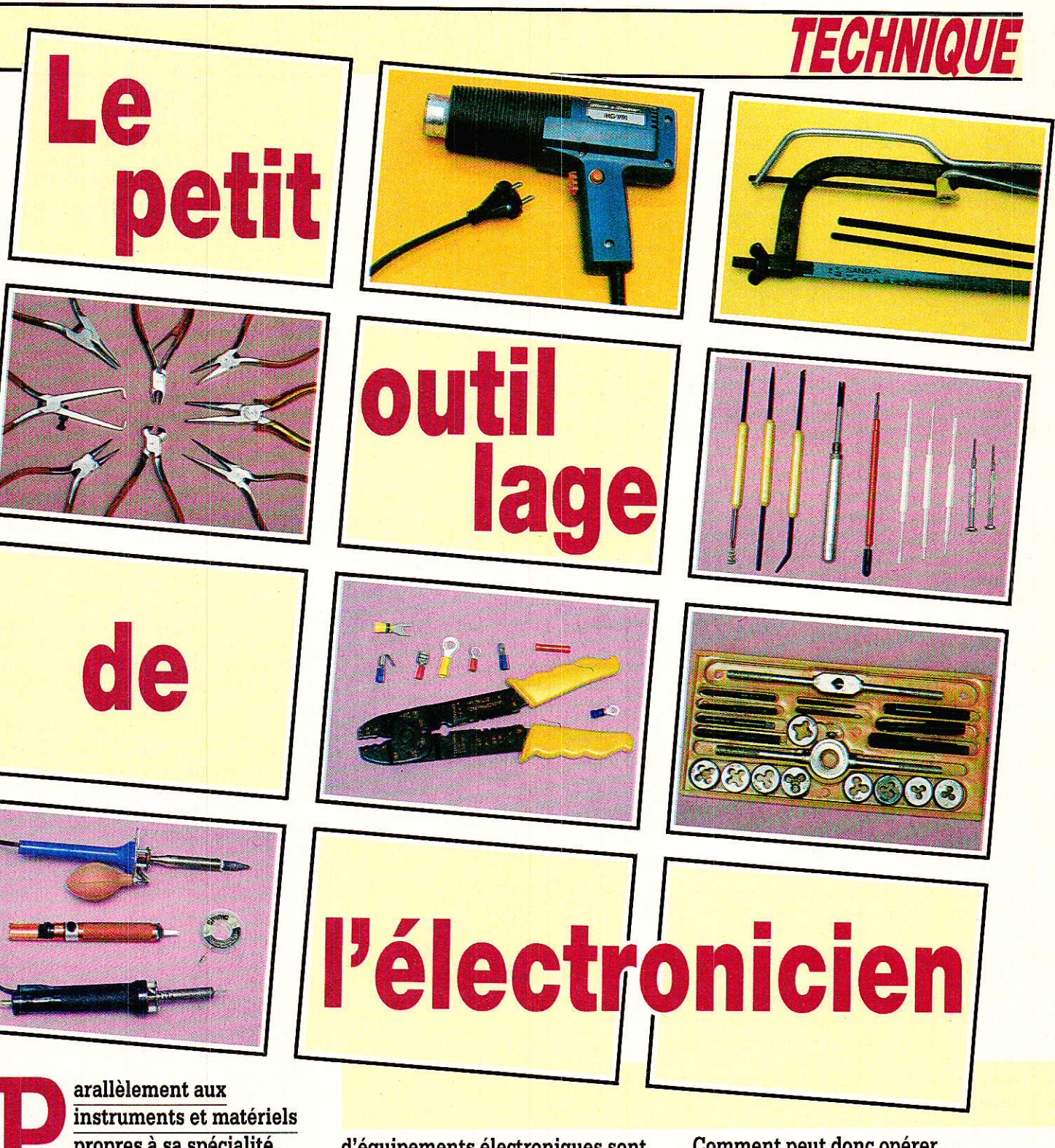

propres à sa spécialité, l'amateur électronicien est amené à utiliser du petit outillage plus classique, et somme toute relativement courant. La construction ou la réparation outils.

#### **Principaux besoins** de l'électronicien amateur

F n dehors des opérations typi-Lr ques de l'électronique que sont le soudage et Ie dessoudage, l'insertion et l'extraction de cird'équipements électroniques sont cependant des opérations précises et délicates, aui rendent souhaitable le respect de certaines règles lors de l'achat ou de l'utilisation de ces

cuits intégrés, ou la confection de circuits imprimés, I'amateur d'électronique va être amené à travailler le métal, les plastiques, les stratifiés et éventuellement le bois.

Il lui faudra percer des trous, ouvrir des découpes de diverses formes, exécuter des filetages,

Comment peut donc opérer I'amateur pour se constituer une panoplie efficace de petits outils sans entamer exagérément son budget, c'est ce que nous allons étudier ici.

serrer des vis et des boulons, sertir des rivets et des cosses, et bien évidemment couper, dénuder, et mettre en forme toutes sortes de fils et câbles.

Les plus audacieux n'hésiteront pas à fabriquer eux-mêmes Ieurs boîtiers et coffrets, ce qui implique une pratique plus pous-

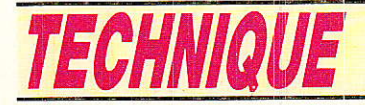

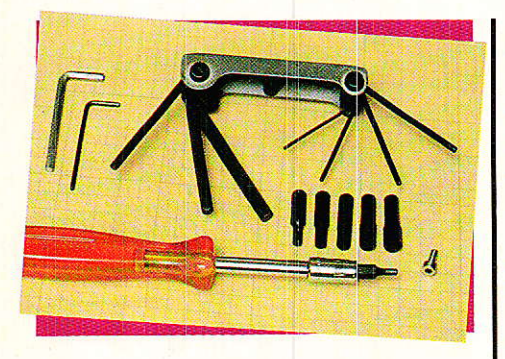

sée de la tôlerie fine : découpe droite, pliage, et soudure forte par exemple.

S'il est tout de même rare de voir un bricoleur se servir d'un ciseau à bois en guise de tournevis, d'un tournevis comme burin, ou d'une clef à molette en remplacement d'un marteau, il faut bien reconnaître que beaucoup d'outils sont utilisés dans de mauvaises conditions.

A défaut de l'outil exactement approprié, on se rabat souvent sur une équivalence approximative : l'outillage coûte cher, et il faut bien limiter les dépenses !

Ce raisonnement n'est pas toujours juste : mal employé, un outil même de très bonne qualité va se détériorer ou tout au moins se fausser. Or, un outil abîmé, même légèrement, ne pourra plus faire du bon travail : il risque d'endommager les pièces sur lesquelles il intervient, et devient souvent dangereux pour son utilisateur.

Des solutions existent pour s'équiper à relativement peu de frais d'outils adaptés exactement à un maximum de situations : encore faut-il ne pas acheter n'importe quoi !

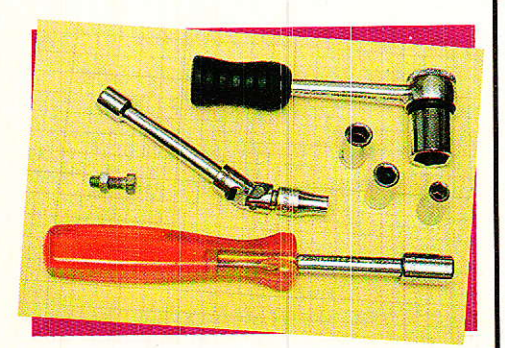

#### Vissage et devissage

oilà peut-être les deux opérations favorites de l'électronicien amateur après le soudage et le dessoudage !

Qu'il s'agisse de minuscules vis ou de gros boulons, le problème est toujours le même : transmettre à la pièce dans les meilleurs conditions la force musculaire exercée par l'opérateur sur le manche ou la poignée de l'outil.

Dès qu'il s'agit de mouvements de rotation, on parle plus volontiers de couple que de force.

L'intensité de cette action rotative s'appelle le moment du couple : la figure 1 montre qu'il s'agit tout simplement du produit de l'intensité commune de deux forces par la distance séparant leurs droites d'action.

Il est bien rare que l'amateur rencontre des problèmes de serrage imposant l'emploi d'un tournevis ou d'une clef dynamométrique, capable de mesurer le couple de serrage appliqué. Cependant, la bonne compréhension de la notion de couple de serrage permet de mieux assimi-

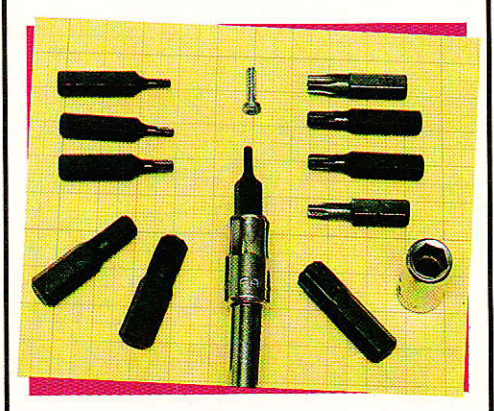

ler les règles essentielles régisl'utilisation des outils sant manuels.

Remarquons tout d'abord que le couple appliqué dépend largement de la forme de la poignée de l'outil : un tournevis à gros manche sera beaucoup plus puis-

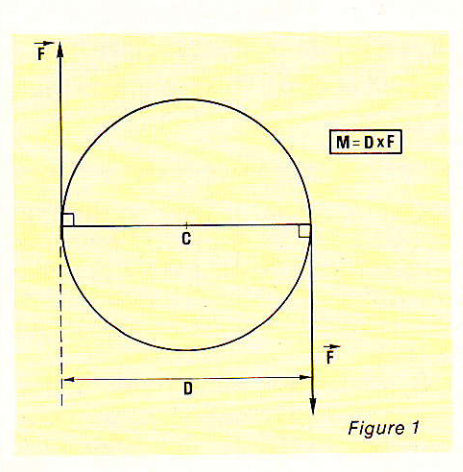

sant, à lame identique, qu'un plus petit. Certains tournevis à lame carrée permettent d'ailleurs l'application de couples considérables grâce à l'assistance d'une simple clef à molette.

Une parfaite adaptation entre la lame de l'outil et l'empreinte de la tête de vis ou de boulon est indispensable à la bonne transmission du couple de serrage ou de desserrage. La figure 2 reproduit un échantillonnage à peu près complet des empreintes normalisées existantes. Plusieurs d'entre elles sont utilisées exclusivement en aéronautique et ne concernent donc pas l'amateur moyen, mais d'autres sont très répandues.

La plupart de ces empreintes ont été étudiées avec le souci principal d'améliorer le couple de serrage par rapport à la classique tête fendue. L'amélioration se transforme cependant en dégradation si un outillage inadapté est employé.

Le cas de la tête cruciforme (figure 3) est particulièrement typique : sous cette appellation générale se cachent en fait deux types d'empreintes légèrement différentes baptisées PHILLIPS (avec deux L) et POZIDRIV (reconnaissables à une fine croix décalée de 45° par rapport à l'empreinte).

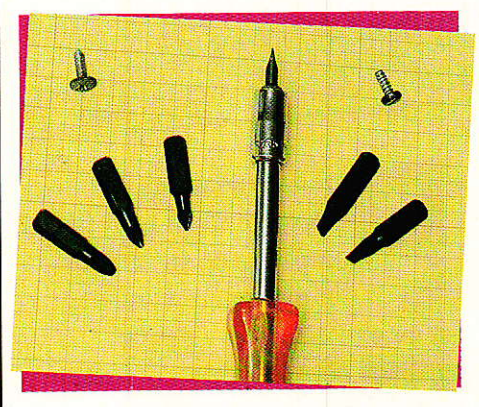

Les tournevis d'un type ne doivent pas être utilisés sur des empreintes de l'autre type : il y a risque de « foirage » de la tête de vis et/ou de la lame de l'outil.

Dans chaque catégorie existent des dimensions normalisées (0, 1, 2, 3, 4 en Pozidriv, 00, 0, 1, 2, 3, 4 en Phillips).

Une seule dimension de lame convient à une tête de vis donnée. Il est donc indispensable

#### *Le petit outillage de l'électronicien*

que l'amateur électronicien possède au moins les modèles 1, 2 et 3 en Pozidriv et si possible en Phillips.

Compte tenu du prix raisonnable de ces outils, il est à recommander de choisir une marque offrant la qualité professionnelle, par exemple FACOM ou SAFICO. On évitera absolument les outils de pacotille simplement nommés « cruciforme », vagues compromis entre plusieurs normes.

Procédez à ce petit investissement, ami lecteur, et vous découvrirez à quel point il peut être confortable et efficace de serrer ou desserrer une vis cruciforme avec un outil qui lui est parfaitement adapté.

Le cas de la vis à fente semble pouvoir être traité avec plus de légèreté : en fait il n'en est rien ! La figure 4 montre bien qu'il est important que la lame du tournevis remplisse exactement la fente de la vis en largeur, en profondeur, et en épaisseur. En particu-Iier, une lame pas assez large exercera, à couple égal, deux forces plus importantes puisque l'écart entre les droites d'action est plus faible (figure 1).Le résultat est bien connu: enlèvement de métal puis tendance à l'échappement de l'outil pouvant obliger à détruire Ia vis sur place !

Les principales dimensions (largeur) des tournevis droits sont 3, 4, 4 $\frac{1}{2}$ , 5 $\frac{1}{2}$ , 6, 6 $\frac{1}{2}$  et 8 mm. L'idéal est de les posséder toutes, mais l'électronicien peut commencer par 3, 4 et 6 et compléter avec des embouts s'adaptant sur un manche porteembouts

Il devra de toute façon recourir à cette solution s'il souhaite aborder sans se ruiner les vis à six pans creux (genre ALLEN) ou les empreintes « TORX », de plus en plus répandues en automobile, électroménager et électronique  $(fi<sub>curve</sub> 5)$ .

La série ALLEN se compose des dimensions  $2, 2 \frac{1}{2}, 3, 4, 5, 6,$ 7,8 et 10 (2 à 6 suffisent souvent en éIectronique), auxquelles il est prudent d'ajouter les modèles <mark>américains 1/8, 5/32, 3/16 e</mark>t éventuellement 7/32 et 1/4 de pouce  $(1$  pouce  $= 25.4$  mm).

La collection TORX regroupe les empreintes  $n^{\circ} 6$ , 7, 8, 9, 10, 15, 20, 25, 27, 30, 40, 45, 50, 55. En électronique, il est rare de déoasser le no 27.

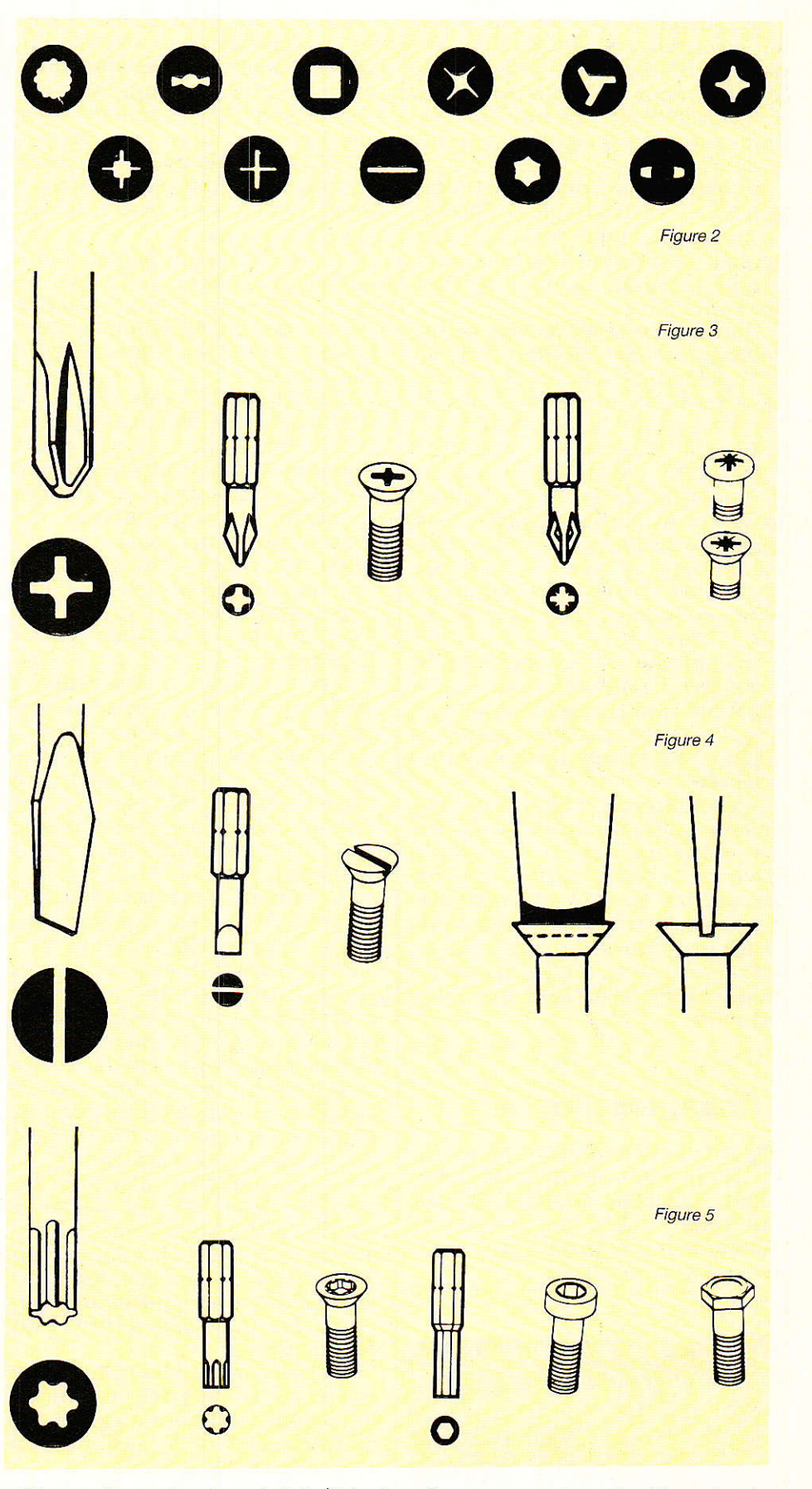

Un porte-embout spécial (FA-COM R 235) permet d'adapter tous ces accessoires de diamètre 6,35 mm hexagonal  $(1/4)$  sur les manches, rallonges et cliquets prévus pour les douilles à six pans munies d'un carré conducteur  $\frac{1}{4}$ ".  $\ast$ 

'. " signifie pouce (inch).

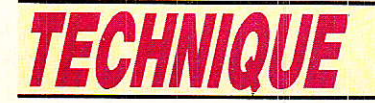

On trouve dans les grandes surfaces des coffrets de douilles dans des marques telles que RONDY, dont le prix n'est nullement prohibitif pour une solidité suffisante pour l'usage électronique.

Quelques compléments (embouts. adaptateurs, porteembouts, douilles très utilisées comme la 5,5 mm) pourront être acquis séparément dans la qualité supérieure.

Une bonne composition devra comprendre les douilles 6 pans de 3, 2, 4, 5, 5 1/2, 6, 7, 8, 9, 10, 11, 12, 13, 14 mm, et éventuellement les dimensions américaines 3/16, 7/32, 1/4, 9/32, 5/16, 11/32, 3/8, 13/32, 7/16, 1/2 et 9/16 de pouce.

Précisons bien qu'il est formellement à exclure d'employer une douille « métrique » sur une tête de boulon « américaine » ou vice-versa : c'est très dangereux pour le boulon, pour l'outil, et pour l'opérateur.

En plus de cet équipement de base très universel et aussi économique que possible, on pourra acquérir quelques clefs plates et à pipe, et bien sûr une petite clef à molette.

La longueur de ces outils est calculée afin qu'un effort normal ne mène jamais à un couple excessif : utiliser une rallonge est dangereux et généralement inutile en électronique. Rappelons d'ailleurs que la boulonnerie en laiton, souvent utilisée, est nettement moins résistante que celle en acier.

#### **Quelques pinces**

our l'électronicien amateur, Dour reservent essentiellement à couper, dénuder, former ou tenir : elles ne devraient jamais servir à serrer ou desserrer boulons ou écrous !

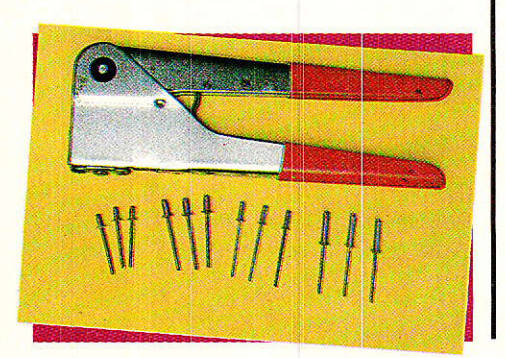

Les pinces coupantes classiques (généralement à coupe en bout) ne sont prévues que pour le travail de métaux relativement tendres (cuivre notamment). Il ne faut pas s'en servir pour couper des fils durs tels que de la corde à piano. A défaut de pince spéciale (chère !), on utilisera un disque à tronconner.

L'amateur n'a pas besoin d'une panoplie complète de pinces : il vaut largement mieux acheter peu de pinces de bonne qualité qu'un lot de dix ou douze mauvais outils.

L'outillage de base poura se composer d'une petite pince coupante du bout, d'une pince moyenne à becs droits et à coupe latérale, d'une pince à dénuder (manuelle ou automatique, au choix!), et d'une pince à becs ronds et effilés. Dans certains cas, une petite pince à circlips peut rendre service.

Un peu en marge des pinces classiques, on ne peut que conseiller l'achat d'une pince à sertir les cosses isolées (les cosses nues se soudent fort bien !), qui comporte presque toujours un excellent coupe-boulons (à utiliser dans le bon sens : réfléchissez-y avant qu'il ne soit trop tard!) et les dénudeurs pour gros diamètres.

La pince à rivets borgnes (genre « POP ») est à recommander à tous les adeptes de la tôlerie fine (boîtiers), et à tous ceux qui souhaitent donner un aspect « professionnel » à leurs réalisations. Un rivet aluminium fournit un assemblage très solide, qui ne se desserrera pas même soumis aux pires vibrations (électronique auto), et qui pourra être enlevé d'un simple coup de perceuse.

Il est avantageux d'acheter les riverts par sachets de 100 environ, les dimensions à recommander étant 3 x 12 et 4 x 8 mm pour les travaux les plus courants. Des dimensions plus spéciales pourront aider à résoudre des cas plus particuliers.

On évitera de dépasser le diamètre de 4 mm avec les pinces de qualité « amateur » sous peine d'avoir très vite à faire jouer la garantie de l'outil...

Quelques pinces particulières (brucelles, pinces à linge, pinces crocodiles, dissipateurs thermiques, etc) viendront compléter cet assortiment déjà intéressant.

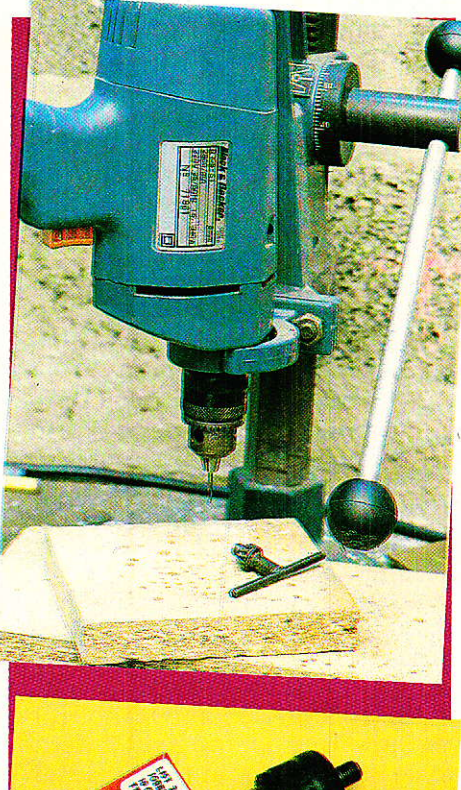

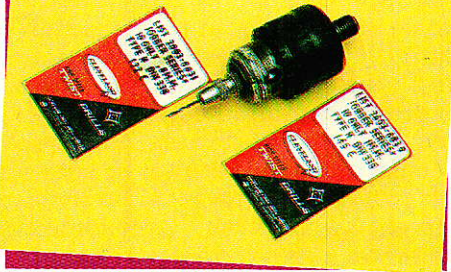

#### Des petits trous

a perceuse miniature fait partie de l'équipement de la plupart des électroniciens amateurs. Sa principale utilisation ne nous semble pas être le perçage, mais plutôt le façonnage à l'aide des multiples accessoires distribués par des marques telles qu'APPLI-CRAFT : fraises, meules, brosses, disques à tronçonner et à poncer, polisseurs, etc.

Le support vertical peut avantageusement être posé à plat sur une table, et faire ainsi fonction de banc de meulage de précision.

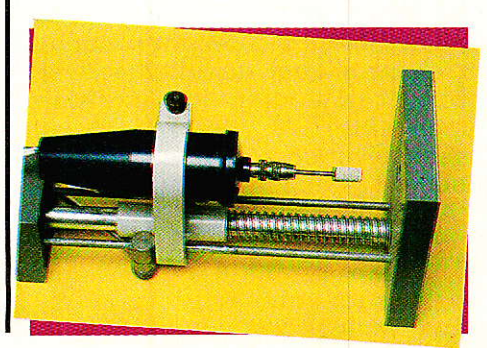

#### Le petit outillage de l'électronicien

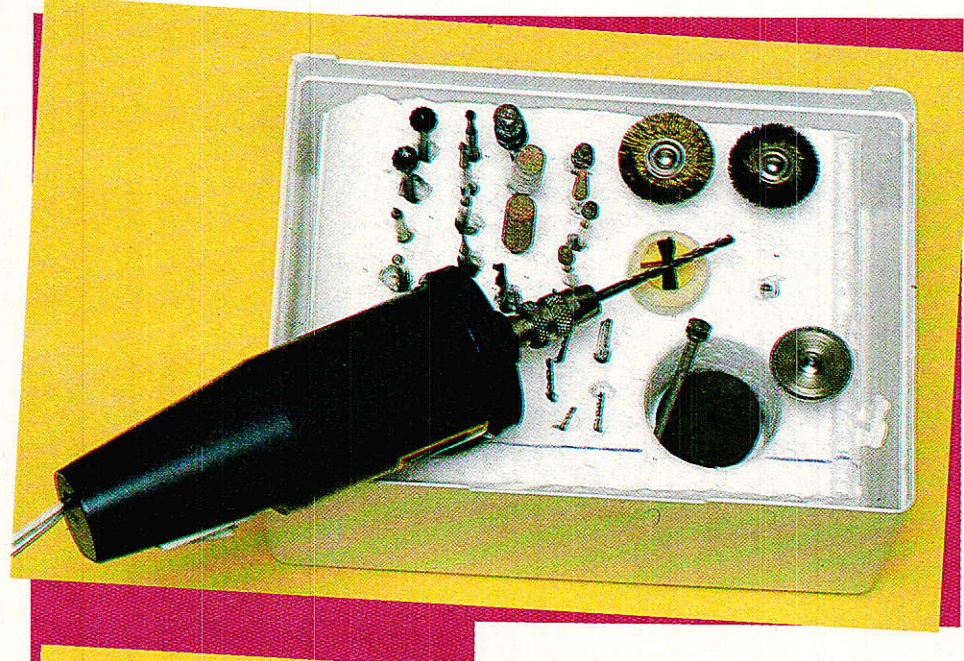

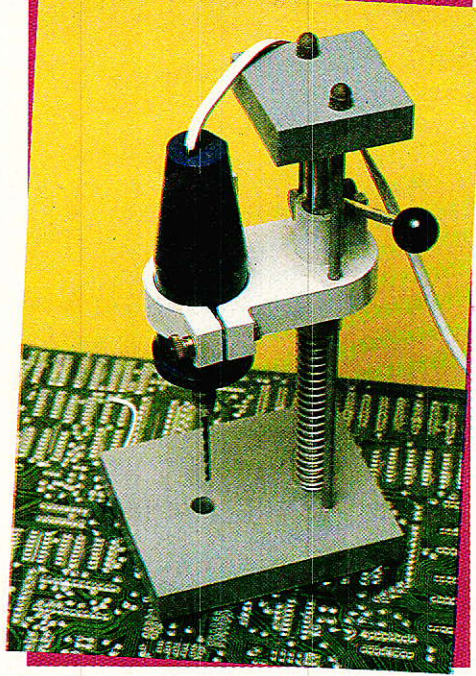

Pour le percage, le premier prix des perceuses classiques genre BLACK & DECKER nous semble à conseiller : un mandrin de 8 mm peut en général accepter le classique foret de 1 mm pour circuits imprimés, mais rien n'empêche de serrer dedans un petit mandrin de rechange pour perceuse miniature !

Pour les trous plus gros (3 à 10 mm), on aura intérêt à faire tourner le moteur moins vite : alimenter la machine en 110 volts, utiliser un variateur à triac, ou placer en série une diode 400 V 3 A. Un support d'établi est extrêmement commode, mais coûte souvent plus cher que la perceuse : on peut songer à en construire un par soi-même...

Dans bien des cas, il est utile de pouvoir tarauder les trous exécutés dans des pièces métalliques, ou fileter des tiges lisses de toutes sortes.

Les coffrets de tarauds et filières vendus dans les grandes surfaces sont généralement suffisants pour le travail des métaux tendres (cuivre, laiton, aluminium), à condition de les huiler copieusement.

Si seulement quelques dimensions courantes sont nécessaires, on pourra trouver plus intéressant d'acheter séparément un tourne-à-gauche et quelques tarauds de bonne qualité (HSS) chez un bon quincailler: on pourra alors envisager de travailler également l'acier de façon réqulière.

En électronique, les dimensions 3, 4 et 6 mm (pas métrique) suffisent généralement.

Lorsque des trous de dimensions supérieures à 10 ou 12 mm seront nécessaires (pour les<br>connecteurs, par exemple), on

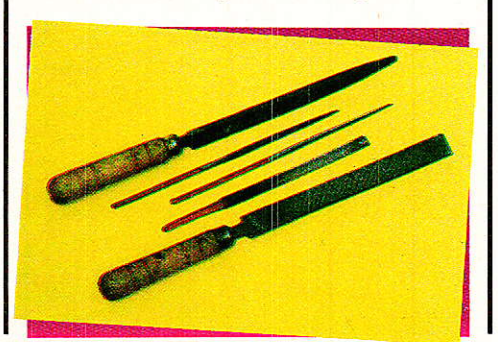

pourra faire appel à des fraises coniques à tige de 6 ou 8 mm, ou à certains types de meules. Rien n'interdit évidemment d'opérer à la lime, de toute façon utile pour la finition

Dans les matériaux tendres, un alésoir à main de forme conique rendra à peu près les mêmes services.

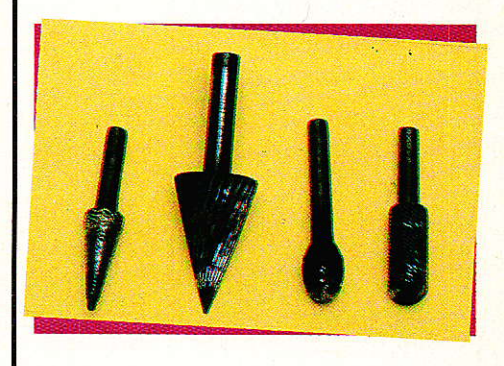

#### **Les « divers »**

prioutes sortes de petits outils<br>L'existent pour résoudre la plupart de petits problèmes rencontrés en électronique pratique : aides au soudage (brosses, crochets, pointes, etc), outils de réglage pour bobinages et trimmers, outils à wrapper et déwrapper (circuigraph), tournevis et clefs micro-miniatures etc.

Le pistolet à air chaud ou « décapeur thermique » fournit de l'air à 500° C environ : cela suffit largement pour poser des gaines thermo-rétractables ou travailler certains plastiques.

Une ou plusieurs petites scies ou cisailles à main permettront de travailler le métal, le bois, ou le plastique tandis qu'un cutter ou un grattoir seront précieux pour de multiples usages. Scie sauteuse et ponceuse pourront également rendre des services, mais à condition qu'on en ait l'usage par ailleurs. Il en va de même pour le pistolet à peinture et le compresseur, qui peuvent être remplacés par des bombes aérosol bien choisies.

Bien entendu, on mettra à contribution certains outils normalement présents dans tout foyer : marteau, ciseaux, pinceaux, etc. L'important, nous ne le répèterons jamais assez, étant de toujours utiliser l'outil exactement adapté au travail à accomplir : il y va du succès de l'opération et de votre sécurité !

**Patrick GUEULLE** 

RP-EL Nº 470

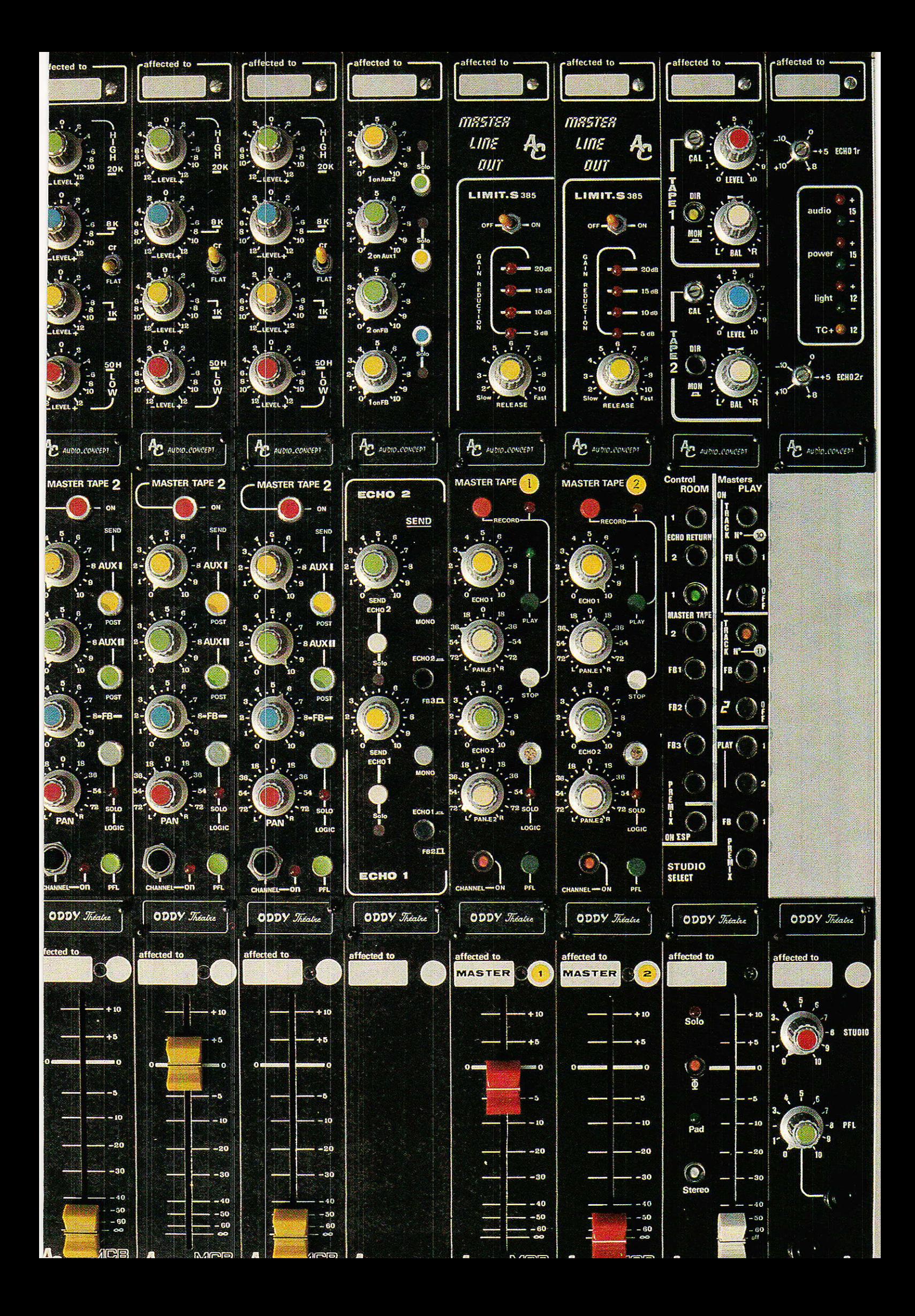

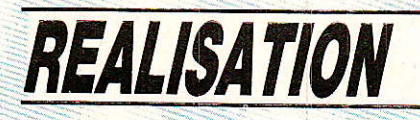

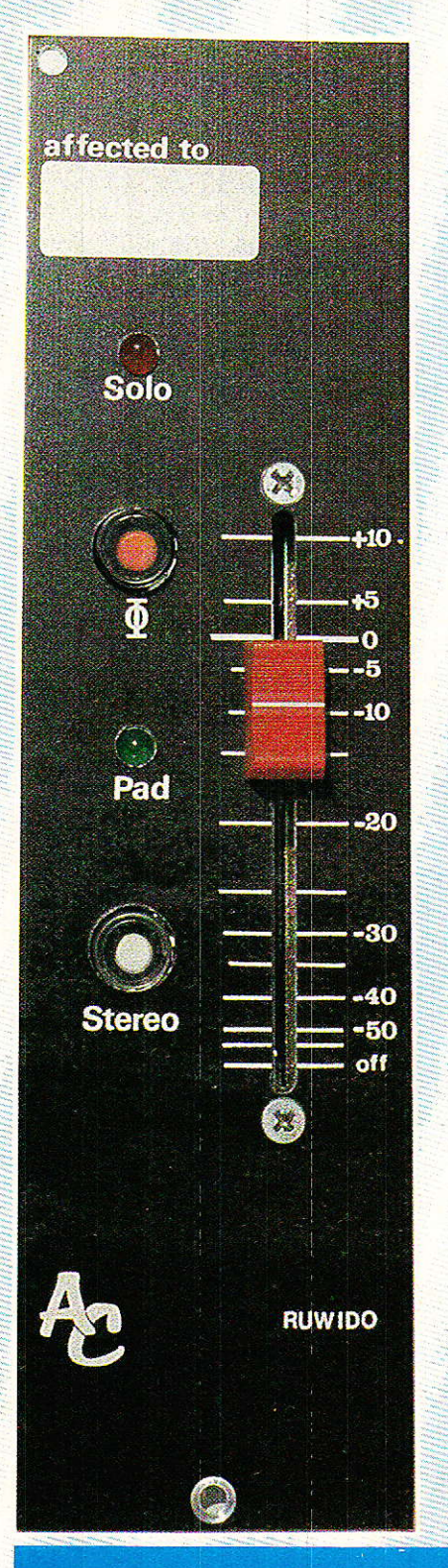

## **24e** partie

# **Console AC** «Oddy théâtre»

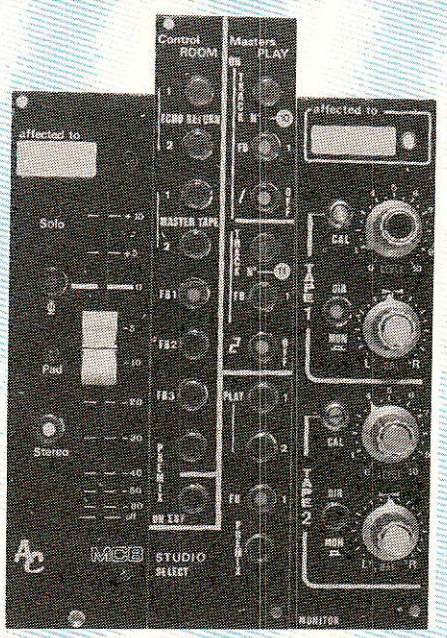

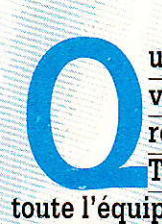

ue 1987 marque votre vie du sceau de la réussite et du bonheur ». Tel est le souhait de toute l'équipe qui œuvre pour vous permettre d'accéder à cette console

dont vous rêviez depuis... Si astrologiquement toutes les conditions sont réunies, encore faut-il ne pas abandonner son poste !

Le module de ce mois entame une trilogie qui, si elle permet d'achever la construction de la tranche nº 16. demande toute votre attention, car il ne s'agit pas seulement de bien réaliser, mais aussi de bien comprendre, afin d'exploiter au mieux toutes les possibilités qu'Oddy vous offre.

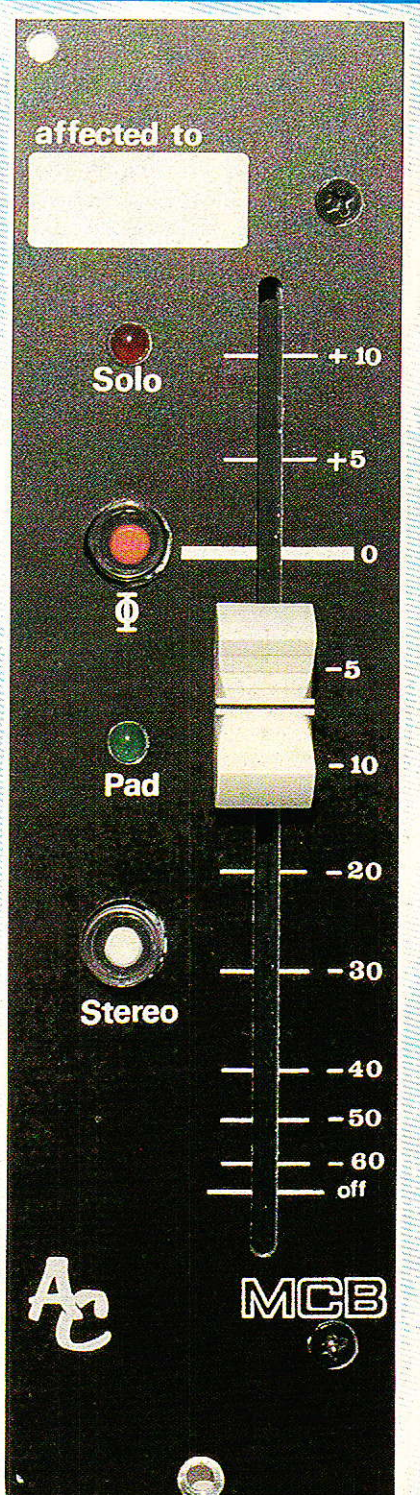

45

## **REALISATION**

Avant tout « MERCI », le téléphone marche bien!

Quand votre serviteur a décidé de mettre une ligne directe à votre disposition, il avait peur que certains abus viennent compromettre sa légendaire amabilité. Il n'en est rien, et même bien au contraire : courtoisie, gentillesse, respect des horaires, etc... Un vrai plaisir que de dialoguer avec vous dans ces conditons.

Comme nous vous l'avons laissé entendre, le domaine que nous abordons dans ces pages nécessite une attention toute particulière car de la bonne compréhension (et mémorisation) du système, dépendra directement l'aisance avec laquelle vous opèrerez quand vous aurez débranché le fer à souder, pour enfiler le maillot de preneur de sons  $(Chef)$  !

Vous l'avez sans doute remarqué, l'auteur a cherché tout au long de ses réalisations, à vous faire « entrer dans le schéma », et ce plus « synoptiquement » qu'électroniquement : la construction faisant appel à des notions somme toute simples, il lui a semblé plus intéressant et plus profitable, d'effectuer un rapprochement entre la structure et l'exploitation imminente.

C'est un des aspects agréables aux électroniciens que vous êtes, de pouvoir assimiler un fonctionnement « par l'intérieur ».

Mais comprendre ne suffit pas, il faut mémoriser, car quand la face avant est posée, les commandes ne font plus appel qu'à la mémoire pour être bien utilisées ! C'est ainsi que les preneurs de sons affectionnent les synoptiques, quand il s'agit d'aborder une nouvelle console.

Cette formule s'impose pour la tranche nº 16. Retrouvons-nous donc devant la figure 1.

#### Etude du synoptique

acile, dites-vous au premier abord ! DANGER, attention au deuxième : il serait possible de déchanter au moment du cablage.

Voyons les choses dans l'ordre si vous le voulez bien ?

En bas et à droite du dessin, vous devez reconnaître le module PFL PHONES que nous avons construit le mois dernier. La fonctions PFL étant déjà active, nous n'y reviendrons pas.

Par contre, deux amplis stéréo restent sans source: MAIN (ou control room), et STUDIO.

Pour mémoire, nous vous rappelons que MAIN est l'écoute cabine, et STUDIO l'écoute sur haut-parleurs dans l'espace réservé aux musiciens (ou aux animateurs dans le cas d'un stud'émissions radiol. Vous din constaterez ultérieurement, que ce départ STUDIO peut être utilisé sur scène, afin d'autoriser une synchronisation humaine avec un programme préenregistré : le batteur reçoit au casque le compte à rebours ainsi que le tempo imposé, et se charge de faire respecter celui-ci pour qu'au moment voulu, le programme enregistré et les musiciens soient en accord.

Souvent, il s'agit d'effets spéciaux difficiles à fabriquer en temps réel (bandes lues à l'envers, diffusion de sons naturels. etc...). A titre d'exemple, l'auteur a utilisé ce système pour insérer en tempo dans un morceau, des bruits de pas préalablement enregistrés dans une salle fortement réverbérante.

#### **CANAL MAIN.**

Ce réseau, réservé à l'écoute de contrôle, doit être le plus complet possible, afin d'offrir au preneur de sons un échantillonnage confortable des sources disponibles.

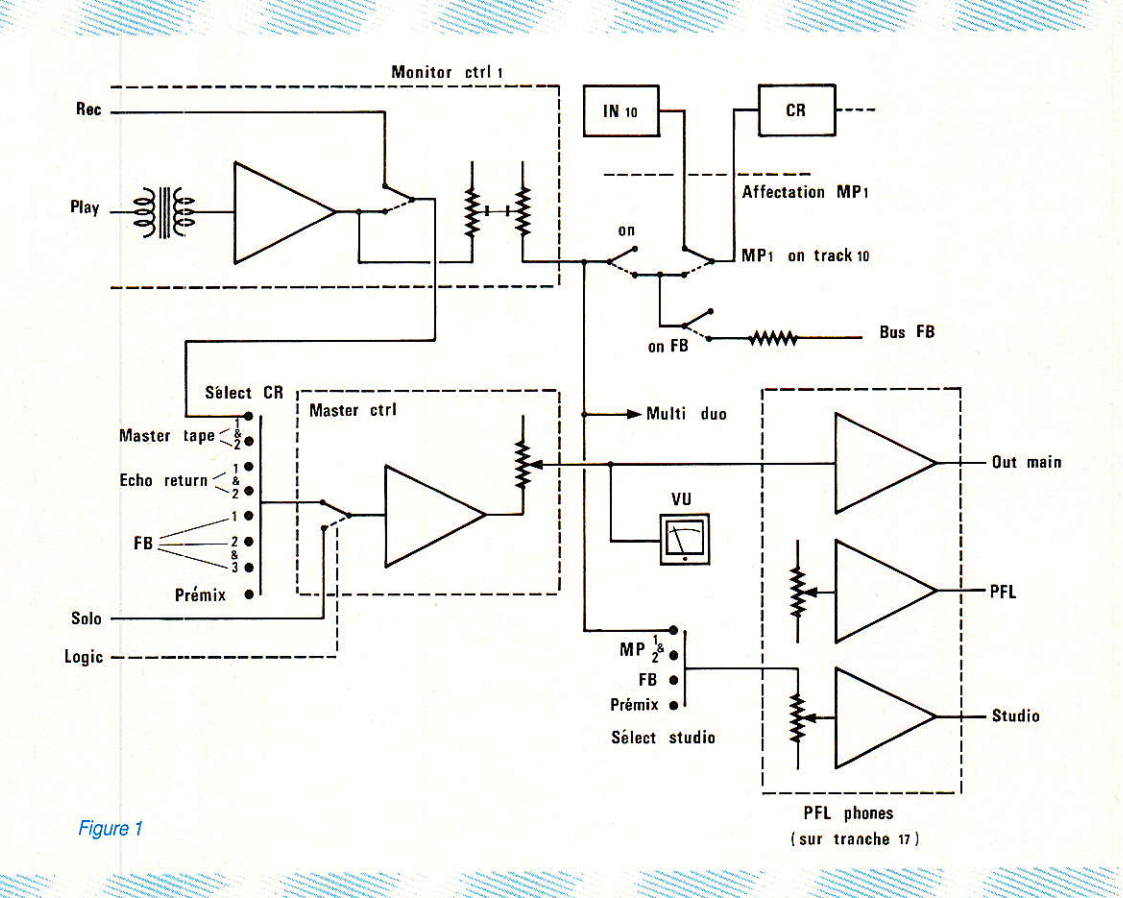

#### ConsoleAC ODDY

I1 se compose de deux blocs distincts et complémentaires : 10 le clavier de sélection CR, et 2o I'automatisme SOLO.

#### CANAL STUDIO.

Les besoins sont ici plus modestes, et seul un clavier (Sélect Studio) commute les sources utiles à l'ampli correspondant.

#### Lexique !

Avant d'aller plus loin, il nous faut définir (ou repréciser), quatre termes ou abréviations que nous emploierons par la suite : 1o FB : sans âutre précision. il s'agit de FB 1, seule ligne de préécoute fixée une fois pour toutes.  $2^{\circ}$  MP = MASTER PLAY : ceci correspond exclusivement aux lectures des bandes MASTER. Il y aura donc MP1 et MP2.

 $3°$   $MT = MASTER TAPE$  : cette fois, les signaux d'enregistrement et de lecture peuvent être concernés, C'est le cas d'une cIé de monitor, qui choisit à des fins de comparaison, entre REC et PLAY.

40 PREMIX: C'est une fonction bien particulière à I'enregistrement multipistes, et dont nous n'avons encore jamais parlé. La meilleure façon d'en expliquer l'utilité est de se mettre en situation.

Supposons que vous soyez en train d'enregistrer : les tranches d'entrées de votre console sont occupées par les..., disons musiciens pour que ce soit plus simple, mais ce peuvent être aussi des programmes préenregistrés: Vous avez sué sang et eau afin de construire votre son à coups de correcteurs, niveaux, panoramiques, etc... Vient le moment de l'écoure bande après une première prise. Le Multipiste est rebobiné, encore faut-il I'entendre !

Oue faudrait-il faire ? ? D'abord commuter toutes les tranches sur

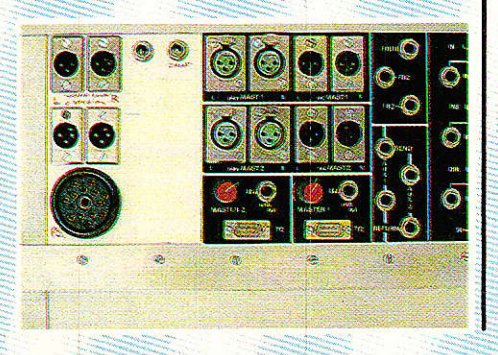

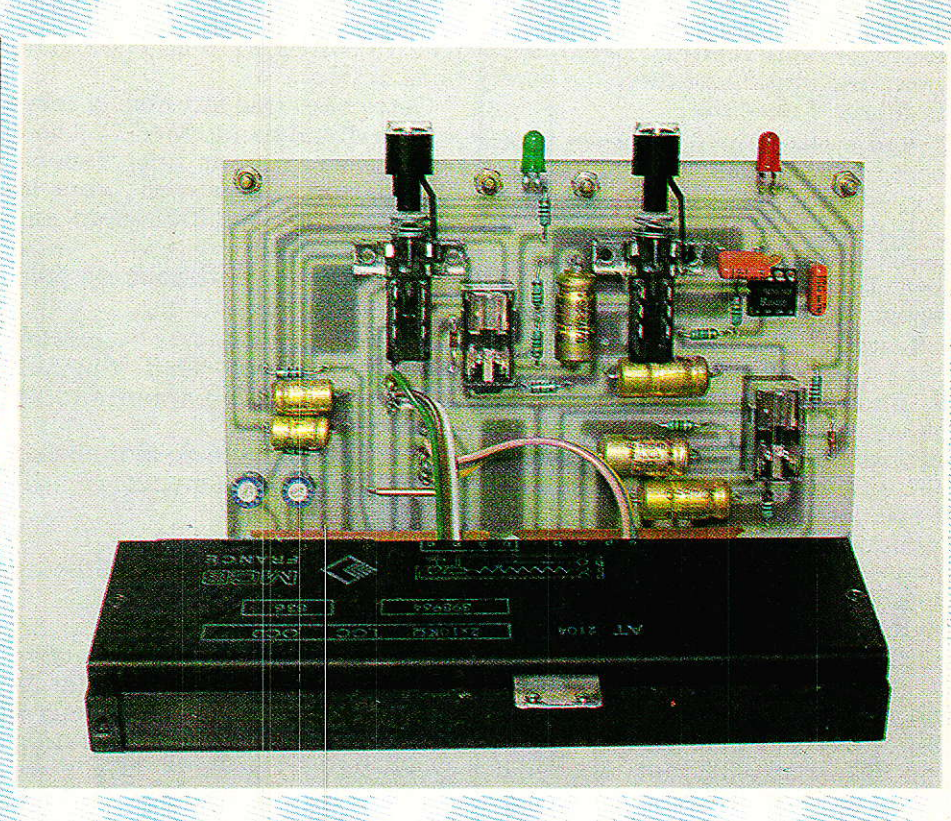

« MACHINE », mettre tous les correcteurs associés hors-service, changer sans doute les règlages des gains d'entrées, les panoramiques, et les niveaux... Et voilà le laborieux travail de préparation remis en cause, sans compter le temps d'impatiente attente des musiciens. Cefiaines consoles proposent des règlages de<br>niveaux d'entrées MACHINE d'entrées MACHINE<br>ints de ceux des indépendants de ceux des entrées MICRO, et certains vendeurs argumentent la souplesse de réécoute. Deux objections: Premièrement, vous avez dû comprendre à la lecture des lignes précédentes que c'est insuffisant pour se mettre en conditions. Deuxièmement, la raison pour laquelle le constructeur a opté pour ce choix est essentiellement due aux écarts de niveaux à traiter, et aux complications qu'entrainerait le changement de régime d'un seul et même étage. Sans parler des problèmes de diaphonie ! C'est un cas de cohabitation qui fonctionne mieux avec un découpage.

Un autre système consiste à<br>utiliser un départ auxiliaire auxiliaire comme niveau de réinjection. De l'avis de l'auteur, c'est la plus sordide organisation qu'il ait du subir I

De quelque côté que l'on se tourne, toutes ces situations imposent des repérages soigneusement notés, des pertes de temps qui ajoutent à la fatigue, et des risques d'erreurs considérables. .

La solution que nous avons retenue apporte toutes satisfactions. On la rencontre exclusivement sur Ies gros systèmes, bien qu'elle n'engendre en fait que peu de complications à la construction:

Il s'agit tout simplement de réserver un BUS à un PREMIXage, constitué seulement d'un volume et d'un panoramique par p1ste.

C'est donc une mini console indépendante à I'intérieur mème de l'ensemble. Les avantages sont évidents : on ne touche plus aux règlages de prises et I'on conserve aussi les réglages de PREMIX au fur et à mesure de l'empilage des messages sur les<br>pistes.

Sur ODDY, seule une entrée stéréo est prévue à cet effet, puisque les règlages et les mélanges feront partie de la console MULTI associée.

Donc toutes les commandes marquées PREMIX, connecteront directement ce mélange aux lignes d'écoutes souhaitées.

Bien entendu, ceux d'entrevous qui ne sont pas concernès par l'enregistrement multipistes, trouveront une utilisation spécifi que à leurs besoin, pour cette

## **REALISATION**

entrée indépendante. Exemple : pour une station de radio, ce sera le retour d'antenne.

Revenons donc à la figure 1, et commencons par voir la partie supérieure.

Entourée d'un pointillé, une zone est marquée MONITOR control. Elle représente le troisième volet de la trilogie. Ce module effectuera les fonctions suivantes : Clés de monitoring MT 1 et 2, ajustages des niveaux de lecture, volume et panoramique MP 1 et 2. Si l'on suit la ligne de lecture (PLAY), on constate un PREMIX (!) permanent distribué dans trois directions. Tout d'abord, vers le clavier SELECT STUDIO, ensuite vers la partie supérieure droite marquée AFFECTATION MP1. enfin vers le module MULTI DUO.

Faut-il préciser que ce dessin ne représente qu'une voie de la stéréo, et un seul MASTER ?

Voyons rapidement le canal STUDIO. Un clavier à 4 touches permet de choisir entre les lectures des deux masters, la ligne casques FB, ou le prémix extérieur. Ceci est amplement suffisant pour une écoute studio. Le retour FB permettant d'enregistrer les injections directes sans avoir de casque sur la tête.

« AFFECTATION Que fait MP » ? Après être passé par une clé d'ouverture (ON), le signal arrive sur deux touches interdépendantes. L'une injecte le produit dans le bus FB, l'autre vient commuter la lecture (préalablement dosée et spatialisée) à l'entrée du correcteur d'une des tranches stéréo

Cette situation autorise la réinjection d'une bande MASTER soit comme source sur une tranche stéréo, soit directement vers le multipiste et simultanément sur FB si on le désire.

Mais nous reparlerons de celà en temps voulu.

Il nous reste à voir le clavier SELECT control. Huit touches interdépendantes permettent les choix suivants :

MT 1 et 2, la clé de monitoring étant située sur le module MONI-TOR

- ECHO Return 1 et 2.

FB 1, 2 et 3 (prises directes sur les sorties casques).

- PREMIX.

La sortie de ce clavier arrive sur un inverseur situé sur le module MASTER control (nous v voilà enfin !). Cette commutation permettra à la ligne MAIN de recevoir soit la sélection manuelle, soit la voie SOLO (automatique), car l'inversion est assurée par un relais, lui-même commandé par le bus SOLO LOGIC.

Sur le dessin, le module MAS-TER control est simplifié à l'extrême. Nous allons voir son schéma réel et ses autres fonctions propres, mais avant, récapitulons ce que nous venons de survoler.

Excepté PFL PHONES (déjà décrit), la figure 1 regroupe les trois modules suivants : MASTER ctrl (sujet du jour) ; SELECT ctrl, **SELECT** CR. qui rassemble

SELECT STUDIO, et AFFECTA-TION MP 1/2 (entre autres), et que nous réaliserons le mois prochain. Enfin MONITOR ctrl, qui sera décrit le mois suivant (symétrisation optionnelle !).

Il ne restera plus que l'intercom, et ODDY sera complète !

Au risque de nous répéter, nous vous conseillons vivement de bien vous imprégner de ce synoptique. Ce n'est qu'à ce prix que vous pourrez trouver les solutions à des besoins prétendus spécifiques, et travailler confortablement.

#### **Module MASTER control**

La figure 2 en donne le schéma réel et complet. Pour une fois il ne suffit pas de suivre un seul canal pour faire le tour du problème!

Examinons tout d'abord la voie gauche (Left). Comme nous l'avons vu, deux sources sont disponibles : SELECT et SOLO.

Notez que la ligne SOLO voit les condensateurs de liaisons qui manquaient sur le module ALIM Control, implantés ici (C<sub>1</sub> et C<sub>2</sub>).

La commutation est effectuée par RL1: Quand la ligne SOLO logic envoie une tension positive (ce qui est le cas à chaque fois qu'une - ou plusieurs - clé SOLO est activée), RL1 commute sur la sortie de l'ampli de mélange du dit bus. Par la même occasion. la tension de com-

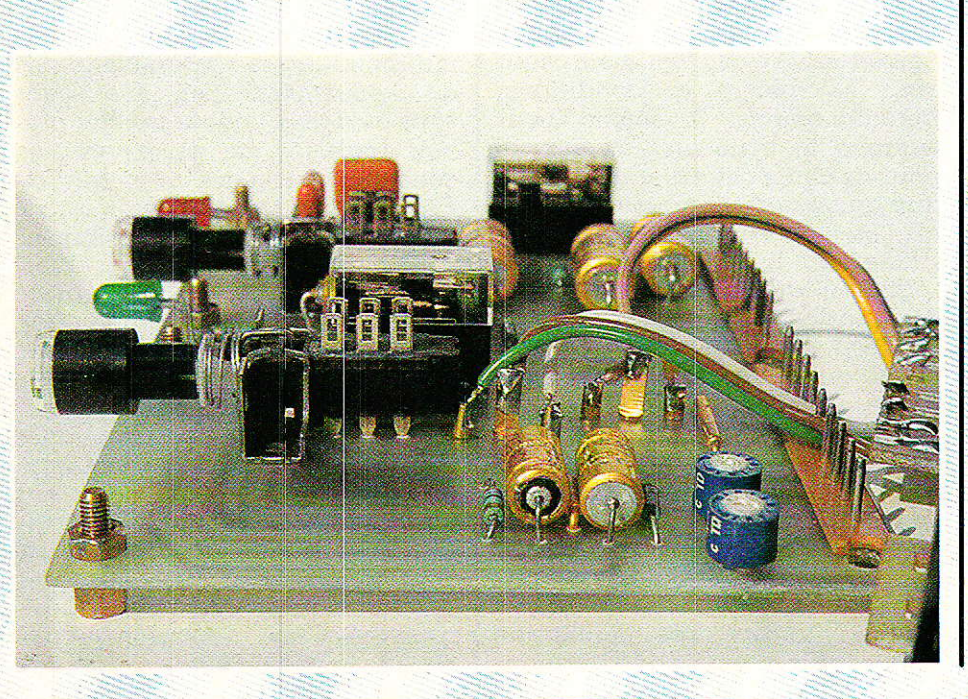

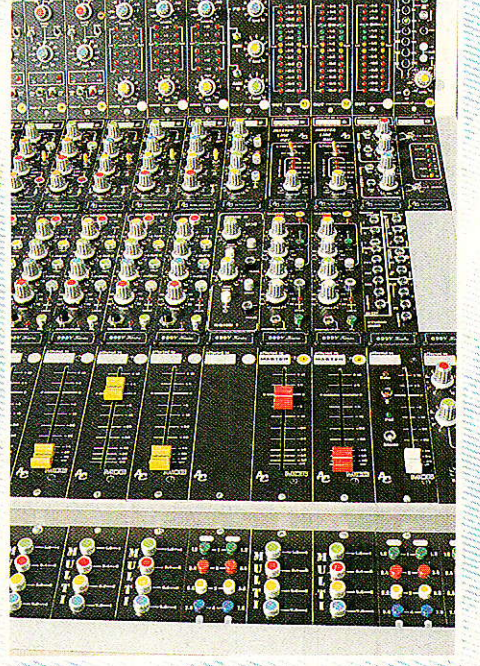

#### L'ELECTRONIQUE VA VITE. **L'APPRÉNDRE** E E E F IFC.

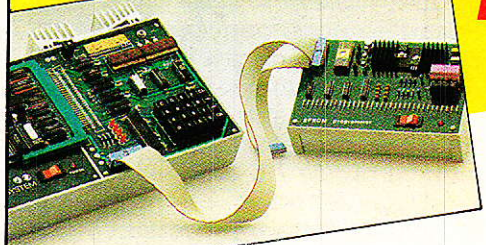

La radio-communication, c'est une passion, pour certains, cela bost and passion, pour certains, certain<br>peut devenir un métier. L'électronique<br>industrielle, qui permet de réaliser tous les contrôles et les mesures, l'électrotechnique, dont les applications vont<br>de l'éclairage aux centrales électriques, sont aussi des domaines passionnants et surtout pleins d'avenir. Vous<br>que la TV couleur, l'électronique digitale et même les micro-ordinateurs intéressent au point de vouloir en faire un métier, vous allez en suivant nos cours, confronter en permanence vos connaissances théoriques avec l'utilisation d'un matériel que vous

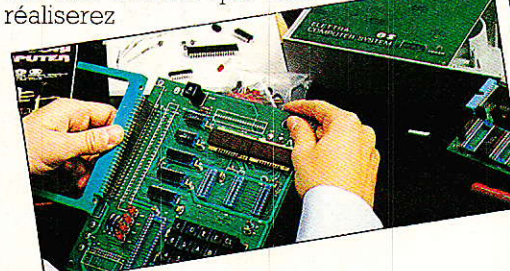

vous même, au fur et à mesure de nos envois. Ainsi, si vous<br>choisissez la TV couleur, nous vous fournirons de quoi construire un récep-<br>teur couleur PAL-SECAM, un oscilloscope et un voltmètre électronique. Si<br>vous préférez vous orienter vers l'élec-<br>tronique digitale et les micro-ordinateurs, la réalisation d'un ordinateur<br>"Elettra Computer System<sup>®</sup>" avec son extension de mémoire Eprom, fait partie de notre enseignement.

Pour vous permettre d'avoir une joie<br>en la prémier d'avoir une joie en la change de la poster aujourd'hui me<br>ce pon et de le poster aujourd'hui m

désire recevoir, pendant 15 joi

 $\overline{B}$ **TI** ĒI  $\overline{\mathsf{B}}$ 

 $\overline{D}$ 

Je soussigné Nom -Adresse : -

 $V$ <sub>llle</sub>  $\frac{1}{2}$ 

Quel que soit votre niveau de connaissances actuel, nos cours et nos professeurs vous prendront en charge pour vous amener progressivement au stade professionnel, en suivant un<br>rythme choisi par vous. Et pour parfaire

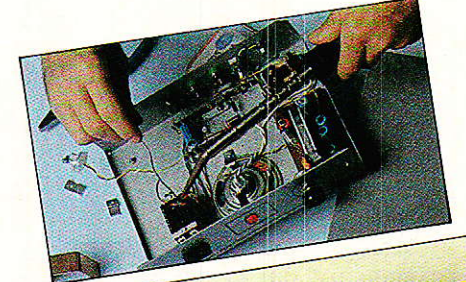

encore cet enseignement, Eurelec vous offre un **stage gratuit** dans ses laboratoires dès la fin des études. Mettez toutes les chances de votre côté, avec nous, vous avez le temps d'apprendre.

#### *a* cureled

institut privé d'enseignement à distance Rue Fernand Holweck - 21100 DIJON Tél. 80.66.51.34

57-61 Bd de Picpus - 75012 PARIS Tél. (1) 43.47.19.82

104 Bd de la Corderie - 13007 MARSEILLE Tél. 91.54.38.07

retourner à EUREIRC, rue Fernand Holweck, 21000 Dijo

s offre de recevoir. CHEZ VOUS, gratuitement et sans<br>s offre de recevoir. CHEZ VOUS, gratuitement et sans<br>matèriel correspondant). Il vous suffit de complèter DATE ET SIGNATURE<br>(Pour les enfants signature des parents)

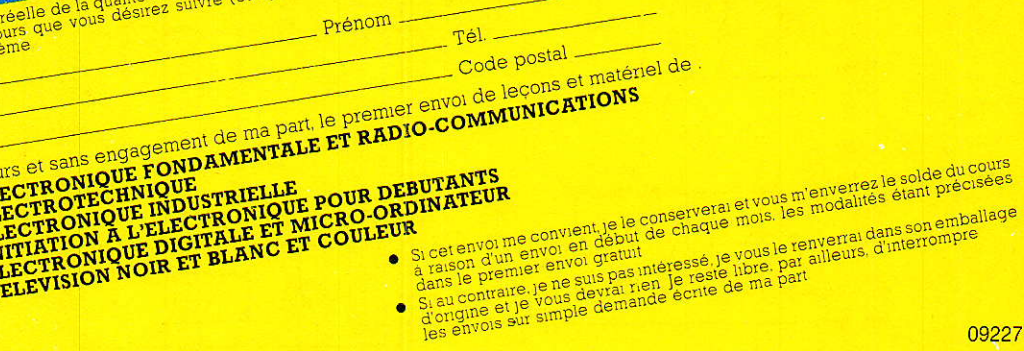

- 
- 

**ANGELIA** 

William Military in 1

## *REALISATION*

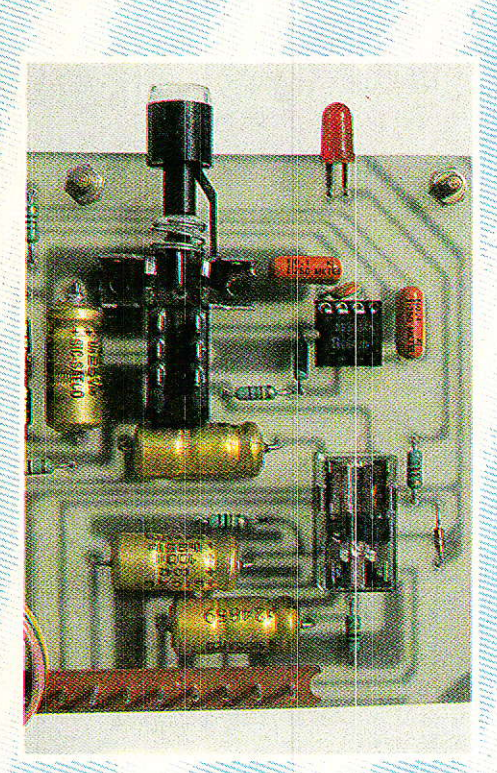

mande est utilisée pour alimenter une Led comportant une électronique intégrée, la faisant clignoter, et ce sans faire appel à d'autre composant extérieur (COX 21 ou TLBR 5410).

Cette précaution est indispensable, car si l'on effectue un mélange dans le bus solo (en commutant plusieurs clés), seule l'extinction de cette Led témoignera de l'effective reprise en main par le clavier manuel, donc de TOUS les retours de clés.

Après ces inverseurs, la voie gauche se prolonge par C4. Qu'a fait pendant ce temps la voie droite? A la sortie de RL1, le signal est envoyé simultanément sur I<sub>1</sub> et sur IC<sub>1</sub>, monté en inverseur de gain unité. En commandant I<sub>1</sub>, la phase de la voie droite sera permutée de 180° (le terme « commander » est impropre, mais nous serons plus précis au paragraphe « REALISATION »).

Nous avons donc la possibilité d'inverser la phase d'une des voies et de ce fait, constater qu'il n'y a pas d'erreur de cet ordre préalablement, et Dieu sait si c'est important!

Les solutions adoptées sont diverses et plus ou moins élaborées, suivant les catégories de consoles. Celà va de l'absence totale..., au corrélateur de phase, en passant par la simple commutation MONO (asez efficace mais trop\_limitative), l'oscilloscope et les figures de Lissajous (voir FICHE LABO RADIO-PLANS), et la permutation volontaire d'une voie, que nous avons retenue, associée à la mise en monophonie (bien utile à elle seule).

Nous ne vous cacherons pas que le corrélateur de phase est l'outil le plus pratique, mais il était hors de question de l'imposer sur ODDY.

Avec les deux clés associées, on peut s'éviter déjà bien des désagréments, pour peu que l'on mette un peu d'oreille et de soin dans les branchements.

Pour les lecteurs qui se demandent « à quoi s'entend une inversion de phase ? », disons que celà va d'une distorsion phénoménale à une impression spatiale douteuse, en passant par tous les cas de figures les plus sournois, comme l'impossibilité de centrer une modulation, ou de la maîtriser au mélange avec une autre.

Si par exemple vous êtes obligé de « bourrer » une voie pour<br>qu'elle « sorte » du mélange, ou si en montant un fader, le signal monte normalement, puis semble (c'est vrai) baisser, pour se remettre à monter passé un certain niveau, vous pouvez être sûr que vous subissez les méfaits d'une rotation de phase.

Vous voulez d'autres exemples utiles?

Celui de la « vedette » qui s'approprie un second micro « pour faire bien » en plein milieu du spectacle, et que l'on ne conti-

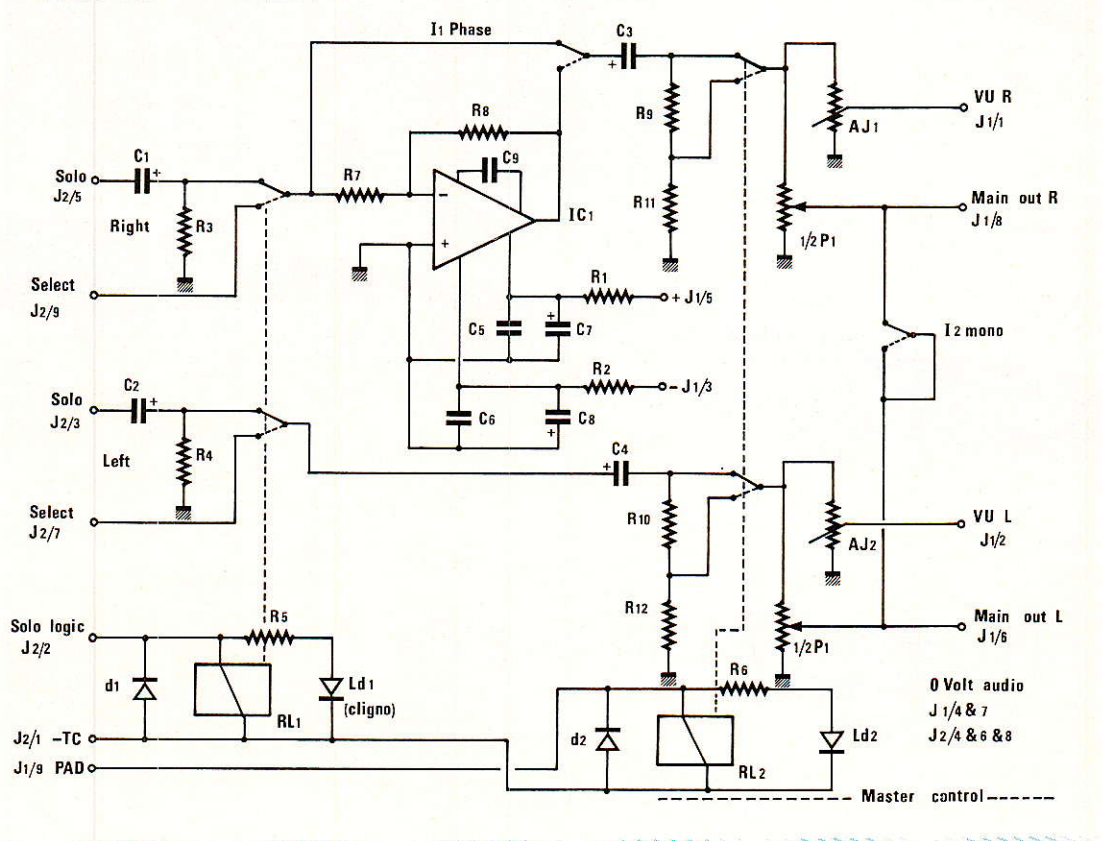

Figure 2

50

#### **Console AC ODDY**

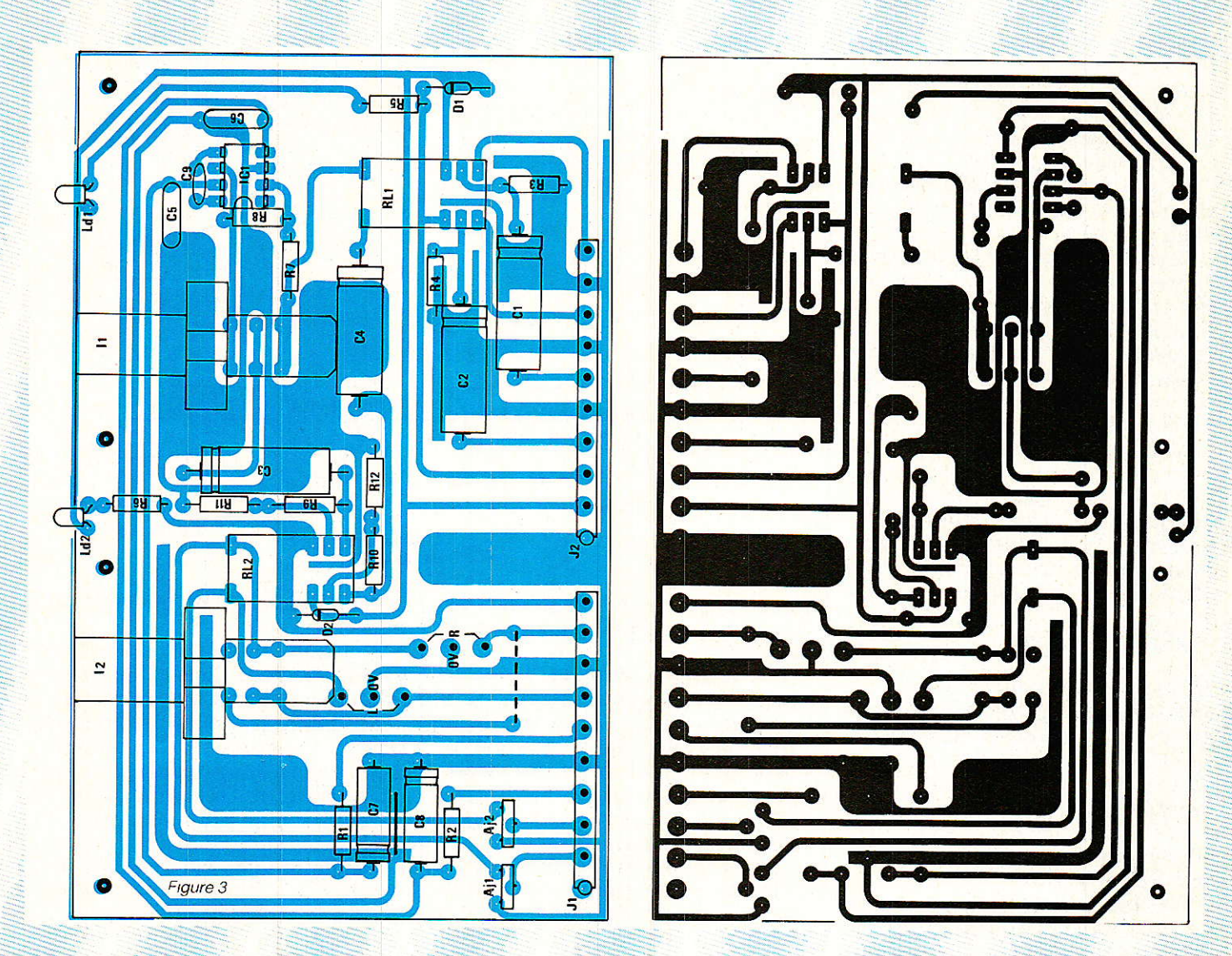

nuera à entendre que si l'on ferme une voie?

Celui de l'orchestre qui porte 2 fois de suite en réparation un ampli de puissance en parfait état, jusqu'à ce que le réparateur (qui, si il est honnête passe pour un incapable), se fache tout rouge, et demande à ce qu'on lui apporte le reste de la sono, pour découvrir enfin qu'un hautparleur inclus dans un caisson qui en comportait deux, avant été échangé par « un copain », et rebranché à l'envers ?

Celui de l'astucieux-pointilleux, qui cale ses panoramiques en « opposition de phase +  $mono$   $\theta$   $\theta$ 

Un lecteur de RADIO-PLANS prévenu en vaut au moins quatre, non?

Profitez de ces possiblités volontaires de mise en défaut. pour vous instruire. Le fait de pouvoir appliquer à l'écoute SOLO ce traitement, en conjugant le mélange sélectif, devrait vous permettre d'isoler une voie l traîtresse au milieu des autres, sans problème. A vos oreilles !

Nous revoici donc au niveau de C<sub>3</sub> et C<sub>4</sub>. Côté « moins », ils arrivent sur un diviseur de tension  $(R_9, R_{11}$  et  $R_{10}$ ,  $R_{12}$ ), dont l'efficacité est - ou non - exploitée par le double inverseur piloté par RL2.

C'est un PADDING de 20 dB sur le canal d'écoute cabine, commandé par une mise à + TC sur J<sub>1</sub>/<sub>9</sub>, et visualisé par Ld<sub>2</sub> (toute simple cette fois). Cette atténuation sera activée par l'intercom...

Mais nous n'allons pas tout vous dire aujourd'hui! Que les stations de radio sachent quand même, qu'il est possible que le CDM ait aussi la possibilité d'intervenir...

Après cet atténuateur, le signal se sépare pour deux potentiomètres par voie : Le FADER et un ajustable (option) dosant l'envoi au VU de contrôle.

Toujours respectueux du budjet de chacun. l'auteur et la rubrique SERVICES vous proposent MCB ou RUWIDO. Deux maquettes sont d'ailleurs photographiées. Par ammusement, l'auteur a monté sur le RUWIDO un petit bouton sympa, mais qui demande de fabriquer un doigt d'adaptation, d'usiner des colonnettes spéciales, et de le trouver ! Exemple vivant de bricolage auquel chacun peut s'adonner s'il le désire, mais qui ne doit pas être proposé comme reproductible.

Au sujet de ce Fader votre serviteur tient à donner son avis : Si vous DEVEZ faire des économies. vous pouvez admettre de monter un RUWIDO à cet endroit. Le passage des MCB à cette tranche sera sans doute dur, mais si c'est votre porte-monnaie qui commande!!

Un bon potentiomètre à déplacement rectiligne est VITAL sur une console, mais comment vous le faire croire quand on vous propose du matériel dit « professionnel », équipé de Faders tout plaspour ce Fader deux options : I tique (sauf la piste) et dont on

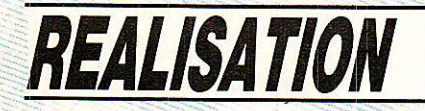

sait qu'il ne vivront pas 1 an en utilisation sporadique, et pas 1 jour dans un car de reportage ? En vous laissant faire l'essais et perdre votre argent ? Ah, bon !

Le passage en MONO est tout simple, et consiste à relier les deux curseurs.

Quant aux ajustables AJ1 et 2, l'auteur les a mis pour pouvoir règler (et dérègler) facilement le troisième VU. Mais rien ne vous empêche de monter un petit strap à la place, et d'ajuster par les règlages déjà prévus sur le VU lui-même.

Leur intérêt essentiel est de pouvoir calibrer identiquement VU 1, 2 et 3 (pour un échange éventuel), et « dégonfler » VU 3, afin de « voir plus loin ». Mais nous verrons celà au moment des règlages de l'ensemble complet.

#### **Réalisation**

Nous aborderons, après la construction du module, les quelques remarques et modifications relatives aux bus et ampli SOLO. Rassurez-vous, nous n'oublierons pas de justifier le passage à 33 K de R<sub>13</sub> et R<sub>14</sub>, mentionné dans la nomenclature du numéro 468.

La figure 3 donne le dessin côté cuivre et l'implantation du circuit imprimé, porteur de tous les composants cités, sauf bien entendu le fader.

Aucune précaution particulière à respecter : vous devez commencer à être habitués aux composants que nous utilisons ! Il ne faudra pas oublier pour autant les 2 straps, et l'on formera et positionnera les Led, de telle sorte qu'elle s'alignent avec l'axe

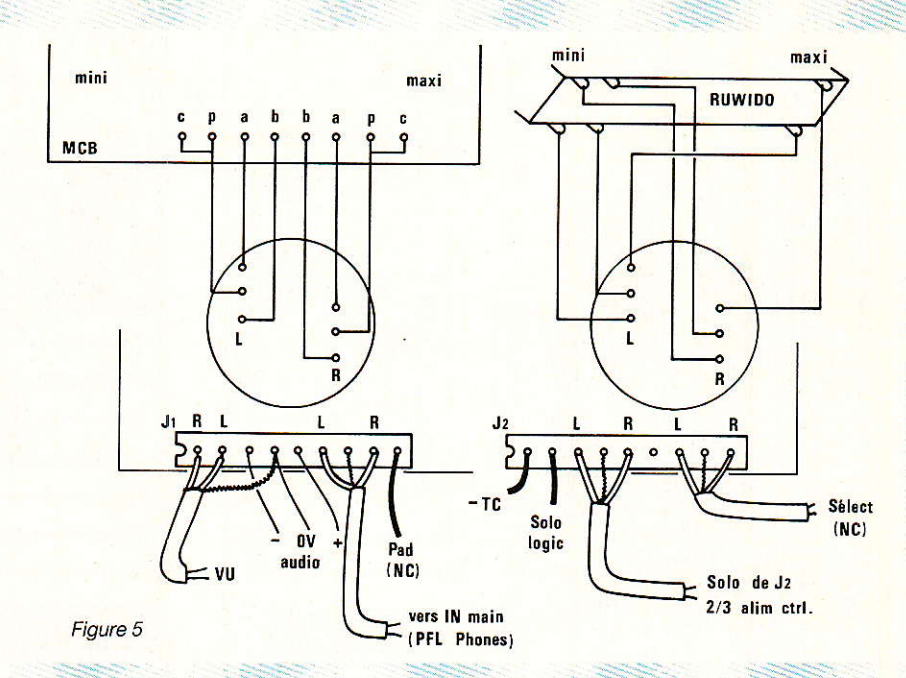

formé par I<sub>1</sub> et I<sub>2</sub>, et qu'elles ne dépassent pas inélégamment de la face avant.

La figure 4 détaille l'assemblage mécanique retenu : 4 colonnettes MF5 se partagent la tache, le Fader étant - quant à lui - fixé quel que soit votre choix, par ses propres vis.

Rappelons une fois encore, que le repérage des trous de fixations des cartes est extrêmement facile et précis, si l'on prend soin d'utiliser le circuit imprimé comme gabarit, et ce avant de monter les composants.

#### **TRÈS IMPORTANT:**

Nous vous avons dit au sujet de I<sub>1</sub>, que le terme « commander » était impropre. En effet, dans la réalité les deux inters I2 et I<sub>1</sub> sont respectivement en « STEREO » et « PHASE NOR-**QUAND** MALE » **ILS** SONT ENFONCES. commandes Les MONO et phase réverse devien-

phase et stéréo (cf texte)

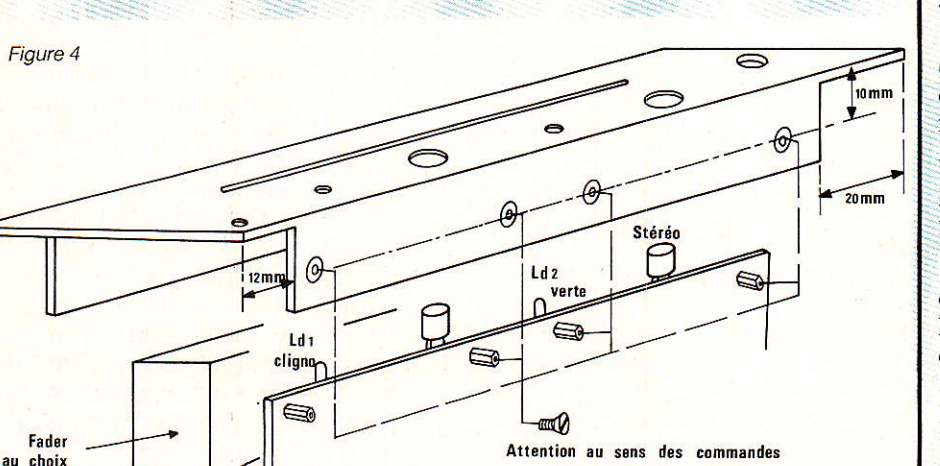

nent efficaces en relevant les boutons.

Pourquoi avoir opté pour cette formule ? Pour laisser le maximum d'espace autour du Fader.

En effet, la situation normale (stéréo et phase N) est commandée par les deux boutons enfoncés, permettant ainsi de géner le moins possible le déplacement de l'axe du Fader. Quoi qu'il en soit, la logique de sérigraphie est<br>explicite : l'inscription correspond à la commande activée.

 $Un$ autre point de détail concerne le bouton qui équipera le MCB : il s'agit du PETIT modèle (12 mm). Bien entendu, la référence MCB est toujours AT2104.

Le raccordement du Fader à la carte, est donné à la figure 5. Les deux versions sont clairement dessinées.

Cette même figure détaille aussi les branchements qui arrivent aux connecteurs J<sub>1</sub> et J<sub>2</sub>.

Nous avons commis une petite erreur dans nos mesures de longueur pour le fil provenant du module ALIM control, et véhiculant les sorties des amplis de mélanges SOLO : 30 cm, c'est un peu juste. 40 sont au moins nécessaires.

Pour l'instant, il est inutile de connecter les liaisons SELECT et PAD. On se contentera de vérifier que la mise à  $+12$  TC sur  $J_1/g$ actionne bien le relais RL2, et que l'atténuation correspond effectivement aux 20 dB prévus.

Les deux sérigraphies de face avant sont visibles à la figure 6.

MCB ou RUWIDO

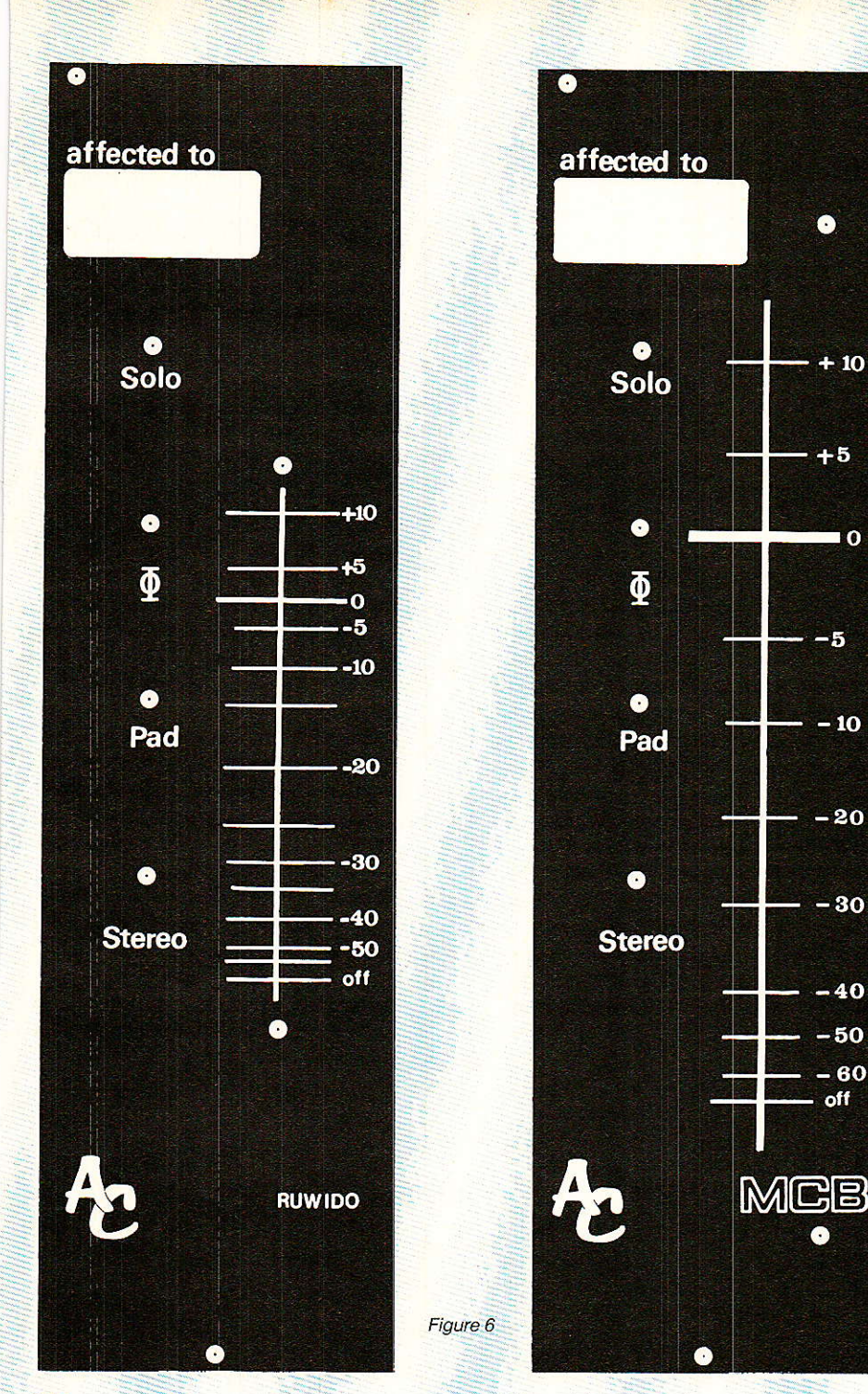

Mise en place

Dans l'immédiat, les deux ajus-

tables  $(AJ_1$  et  $z)$  seront rendus transparents, c'est à dire tournés

#### Console AC ODDY

Avant de faire I'essai sur ODDY, il faudra effectuer la légère modification suivante.

. Insérer deux résistances de .6,8K dans les barres BUS SOLO qui proviennent de J<sub>2</sub>/<sub>6</sub> et 7 du module Echo Return, avant qu'elles ne rejoignent le BUS général.

Ces deux actions se conju guent pour équilibrer — tant que  $faire$  se peut  $-$  les diverses injections SOLO disponibles sur I'ensemble de la console. Il est bien évident qu'un SOLO placé derrière un réglage de niveau, sera tributaire de I'effet donné à celui $ci$ 

 $\overline{\mathbf{o}}$ 

Néanmoins, on se rend compte à l'utilisation, que certains règlages « tournent » souvent dans les mêmes zones, et qu'il est possible d'harmoniser les niveaux.

Toutefois, nous n'avons pas touché à certains gains : par exemple si I'on compare en SOLO la modulation venant d'une tran- .che stéréo, à celle - toujours en SOLO - d'un master la reeevant, il tend à rester un écart de niveau .correspondant à I'atténuation du Master Fader. Comme l'auteur a constaté qu'il exploitait régulièrement les Masters à 6 dB en dessous du zéro, i1 aurait été facile de corriger cet écart. Mais il n'a pas été touché. Nous verrons ce1à au moment du check list final, et indiquerons clairement et précisément. les valeurs que l'on pourra faire varier au besoin.

#### lWise èn route et essais

Dès que le module sera<br>connecté et convenablement et convenablement relié, la fonction SOLO sera définitivement active, et l'écoute possible soit par un casque branché à la prise MAIN du module

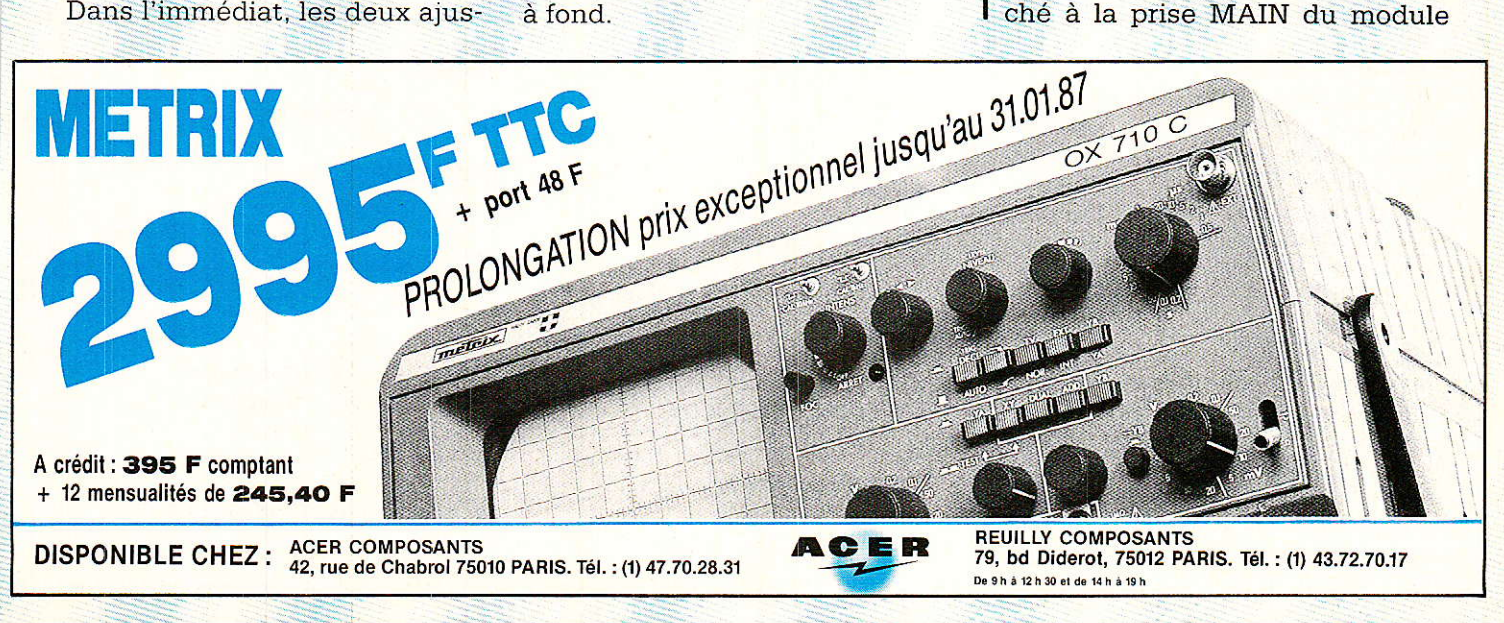

**RP-EL Nº 470** 

#### **Console AC ODDY**

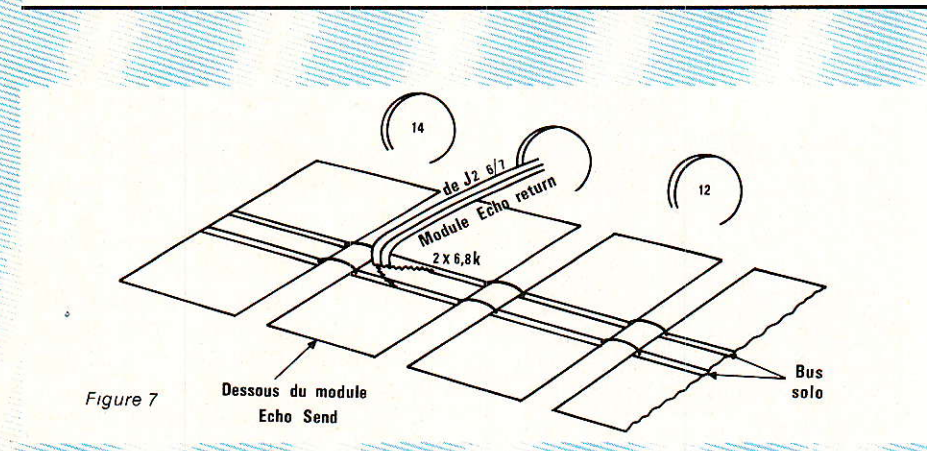

PFL Phones, soit sur un amplificateur extérieur connecté aux sorties Control Room (actuellement flottantes).

C'est un pas très important dans l'avancement des travaux, tant sur le plan de l'utilisation, que pour le contrôle du bon fonctionnement de l'ensemble déjà réalisé.

C'est ainsi qu'il vous sera possible de détecter aisément une éventuelle inversion de phase dans le câblage des prises lignes stéréo, entre les voies MICRO elles-mêmes, de vérifier le bon<br>branchement de votre parc de micros, de détecter d'improbables (!) permutations gauchedroite, etc...

Le principe de base est simple : Quel que soit le point de contrôle d'une modulation en cours de trajet, la qualité du son DOIT être rigoureusement constante.

N'oubliez pas d'utiliser votre générateur si vous avez besoin d'une référence de phase, de niveau ou de fréquence. Il sert à celà ! Et puis faites-vous plaisir : injectez-le sur une entrée MACHINE, programmez-le en FSK sur 50 Hz - 20 kHz, et observez les VUs des MASTERS. L'écart maximum ne doit pas excéder 1 dB.

Il faut bien entendu être en FLAT partout, et pas seulement sur les correcteurs, mais aussi sur les filtres Low et High-cut, en s'étant préalablement assuré que le VU est bien linéaire.

Toute anomalie serait à rechercher du côté de la réalisation et non à imputer aux principes et schémas décrits.

Une fois de plus, ne pas hésiter à ne faire qu'un simple constat écrit des défauts mis en évidence et réfléchir à leur(s) cause(s) calmement sur papier, avant de triturer du fer à souder !

La collection de documents dont vous disposez grâce à l RADIO-PLANS fait toute la différence entre un « dépannage pifométrique » et une mise au point tout à fait normale.

C'est pourquoi l'auteur se tient à votre disposition pour tout problème qui vous laisserait « sec », et ce par téléphone. Mais attention quand même : ce n'est pas le Père Noël! Certaines questions peuvent nécessiter le temps de la réflexion ou la simple liberté d'esprit. De plus, il possède une mémoire très bizarre : excessivement précise pour certains sujets et totalement inerte pour d'autres | | Il faut vivre avec, et celà ne concerne pas seulement la résistance R<sub>18</sub> du numéro 421.

Quoi qu'il en soit, si vous avez

#### **Nomenclature**

**Résistances** 

 $R_1, R_2: 27 \Omega$ R<sub>3</sub>, R<sub>4</sub> : 10 k $\Omega$  $R_5$ ,  $R_6$  : 820  $\Omega$  $R_7$  à  $R_{10}$  : 15 k $\Omega$  $R_{11}$ ,  $R_{12}$ : 1,8 k $\Omega$ 

#### **Condensateurs**

 $C_1$  à  $C_4$  : 100 µF 25 V  $C_5, C_6: 0, 1 \mu F$ C<sub>7</sub>, C<sub>8</sub>: 10 µF 63 V  $C_9:27pF$ 

#### **Ajustables T7Y**

AJ<sub>1</sub>, A<sub>j2</sub> :  $47 \text{ k}\Omega$ 

#### **Fader P1**

MCB AT2104 (\*) ou RUWIDO 2 x 10 k log

#### Circuit intégré

 $IC<sub>1</sub>$ : NE5534 + support

fait confiance à RADIO-PLANS et que vous ayez un problème<br>nécessitant un conseil, n'hésitezpas, ce service existe réellement. et c'est avec plaisir qu'il vous sera rendu.

#### **Services**

Les deux faces avant proposées sont disponibles sous les rérérences respectives : Master Control MCB, ou RUWIDO, et au même coût que les autres Faders. La fente est bien sûr usinée.

Le circuit imprimé fait partie, quant à lui, du CI nº 10. Il n'en couvre qu'une faible surface, dont le reste reçoit les trois cartes du module SELECT control; qui sera l'objet de la prochaine description.

#### Conclusion

**Conservez à portée de main ce** numéro, afin de vous y reporter si nécessaire, et ce, pour les deux mois à venir. Vous l'avez compris, tout ici se mord la queue, et le tour d'horizon que nous avons fait ne sera pas répété indéfiniment.

Bon réveillon, et encore MEIL-LEURS VŒUX pour 1987 !

**Jean ALARY** 

#### **Connecteurs**

 $J_1, J_2: 9$  broches  $M + F$ 

#### **Diodes**

 $D_1, D_2: 1N4148$ 

#### Led

 $LD_1:$   $COX21$ LD<sub>2</sub>: VERTE 5 mm

#### **Relais**

RL<sub>1</sub>, RL<sub>2</sub> : HB2DC12

#### **SHADOW**

 $I_1$ ,  $I_2$ : 2 inv. + bâti + bouton œil de chat.

#### **Divers**

4 entretoises MF, 5 mm STRAP: 1 de 10, 1 de 15 **Face Avant** Ci - visserie

\*NOTA : si MCB, prendre un bouton de largeur 12 mm.

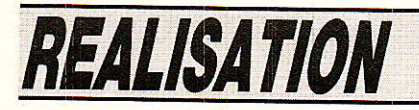

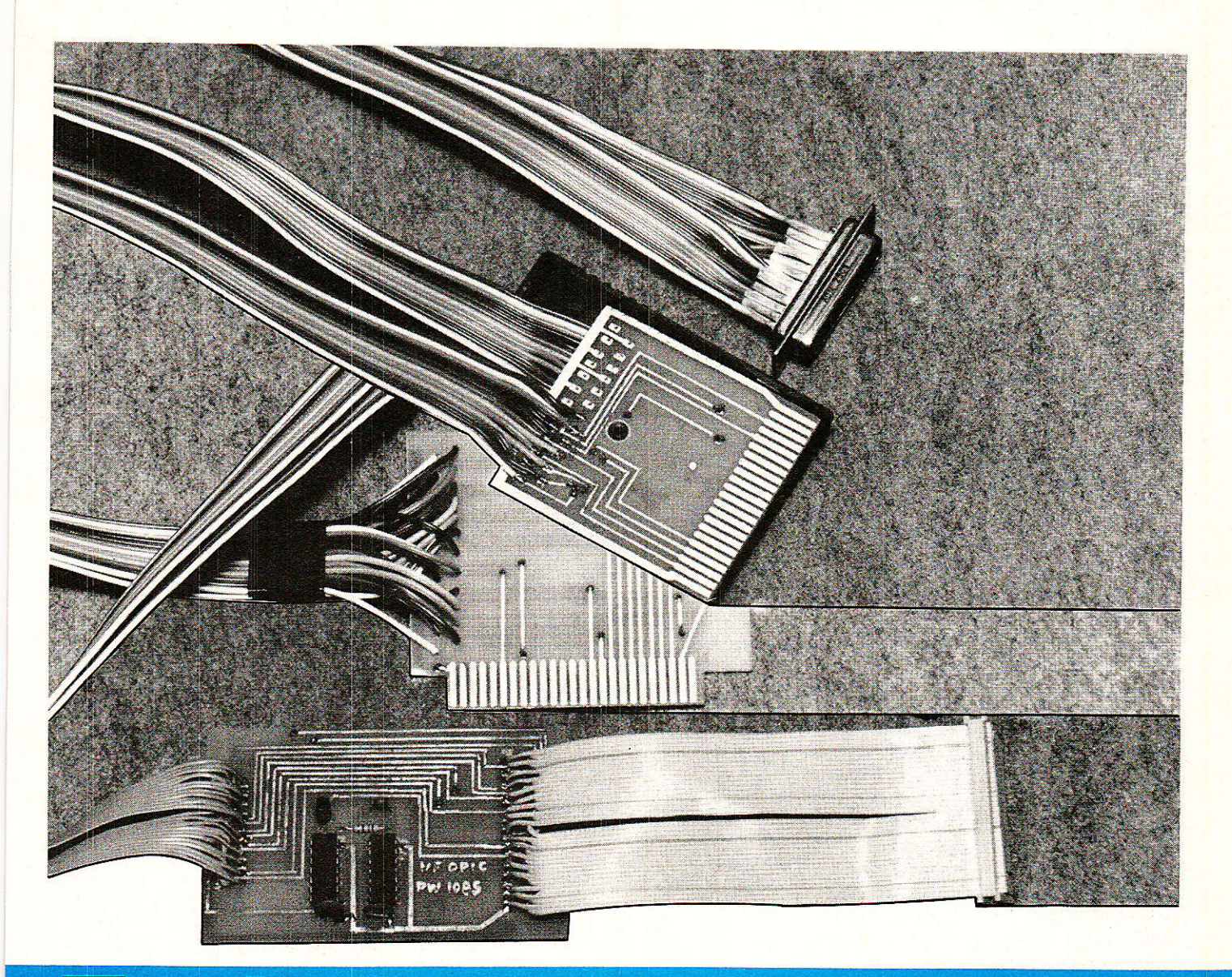

# Trois interfaces pour le programmateur d'EPROM universel PRM 4

RP-EL Nº 470

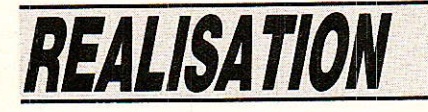

omme promis lors de la description du PRM 4, voici les interfaces qui vont vous permettre de

piloter notre programmateur d'EPROMS universel grâce à trois ordinateurs bien connus puisqu'il s'agit du COMMODORE 64, de l'ORIC ATMOS et du célébrissime APPLE 2.

Dans notre prochain numéro, nous étudierons l'interface IBM PC.

#### DESCRIPTION DES **INTERFACES**

orsque nous avons conçu le PRM 4, nous nous étions fixé comme but de le rendre compatlble avec toutes les machines équipées d'un 6502- La partie électronique de I'appareil a donc été prévue dans ce but, lequel fut atteint sans trop de problèmes. Le logiciel qui commande I'appareil peut tourner sur les ordinateurs équipés de 6502 que sont I'ORIC ATMOS et ]'APPLE 2. Restait un problème majeur qui consiste à relier le programmateur à l'ordinateur sans casse ni solutions trop sophlstiquées.

Pour le COMMODORE 64 et pour I'APPLE 2, la liaison avec le PRM 4 n'a posé aucun problème puisqu'elle se résume à un simple connecteur, ces deux ordinateurs possédant d'origine au moins une Iigne permettant un accès très facile à un périphérique. Pour I'ORIC ATMOS, un petit circuit de décodage d'adresse est nécessaire et nous aurons donc affaire à un véritable inteface ce qui n'est pas Ie cas des deux ordinateurs précédents.

Rappelons pour mémoire que Ie PRM 4 occupe 8 adresses consécutives sélectionnées par A0/A3 et que l'accès aux deux PIA s'opère par la descente du signal CS barre. Celà étant précisé, nous vous invitons à suivre la description des trois solutions proposées et nous débuterons par celle consacrée au COMMO-DORE 64.

#### Version COMMODORE 64

a liaison de cet ordinateur au PRM 4 s'effectue par le biais du port d'extension mémoire qui sert par ailleurs à l'exploitation des cartouches de jeux. La totalité des signaux du microprocesseur 6510 (version améliorée du 6502 propre au C64) est présente sur ce port ainsi que diverses lignes de décodage qui vont nous être bien utiles pour ce qui nous

occupe. Le port d'extension se présente sous la forme d'un connecteur « nez de carte » comportant 2 rangées de 22 broches au pas de 2,54 mm dont Ie brochage est indiqué sur la figure 1. La dénomination de chacune des broches est 1a suivante :

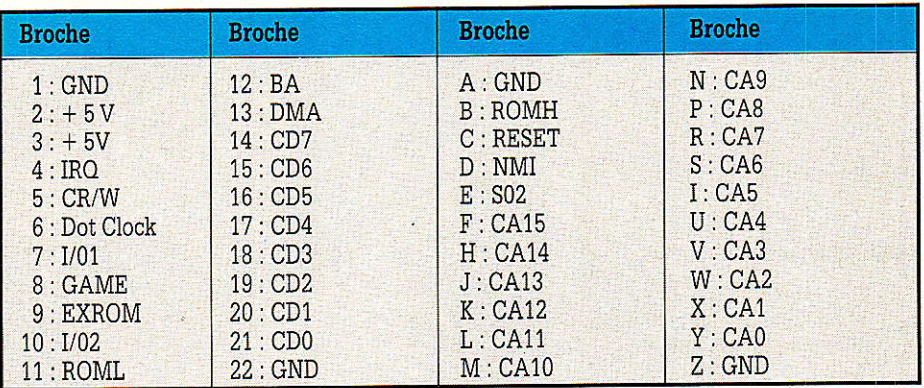

Deux signaux sont particulièrement intéressants pour ce qui nous occupe. Il s'agit de I/01 et de I/02 qui passent à l'état 0 pour les adresses comprises entre S DE00 et SDEFF (I/01) et entre \$DF00 et SDFF (I/02). I/01 est utilisé pour la gestion de la carte 280 optionnelle et I/02 pour I'interface IEEE également optionnel. La liaison entre le PRM 4 et le C64 s'effectue donc suivant le schéma de la figure 2 et nous voyons que I/01 est relié à CS barre. Le PRM 4 occupe de ce fait les adresses 8DE00/SDE07 et i] est évident qu'il est difficile de faire plus simple !

à celle du circuit imprimé double face qui sert de connecteur et dont le tracé est donné à I'échelle 1/1 sur les figure 3 et 4. Ce circuit a été dessiné de manière à pouvoir ôtre logé dans un boîtier de cartouche de jeu ce qui donne un aspect professionnel à I'ensemble. Le câblage est des plus simple puisqu'il suffit d'effectuer les traversées entre pistes en suivant les indications de la figure 5 et de relier le circuit à la prise DB25 du PRM 4 à I'aide de câble plat de 24 conducteurs.

Au niveau Iogiciel, certaines routines propres au Cô4 ont été employées et les principales modifications apportées au pro-

La partie réalisation se résume

Figure 1 : Brochage du port d'extension du Commodore 64 vu de l'arrière de l'ordinateur.

#### 2 2 3 3 8 8 7 8 5 4 3 2 8 9 8 7 6 5 4 3 2 1

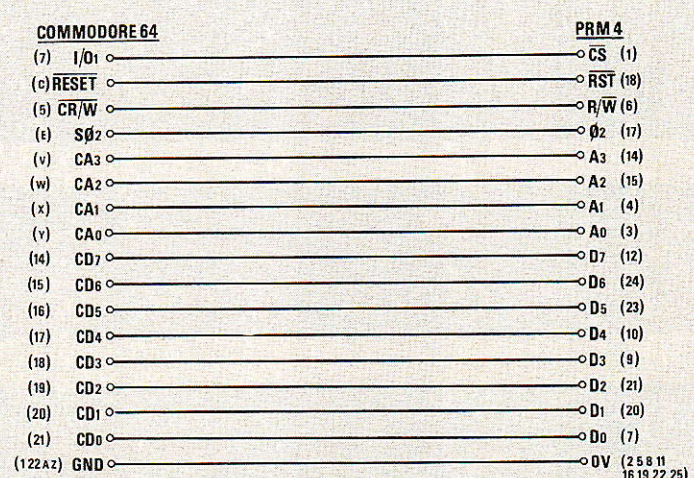

Figure 2 : Brochages comparés du Commodore 64 et du PRM 4. Les numéros et lettres entre parenthè-<br>ses correspondent à ceux du port d'extension du C 64 et de la prise du PRM 4.

#### **Extension PRM 4**

gramme de base touchent la présentation sur l'écran et la génération du « bip » d'erreur. Les routines employées sont les suivantes :

CADRE/\$D020: Couleur du  $\text{cadr}$   $(5 - \text{cyan})$ .

FOND/SD021 : Couleur du fond  $(15 = \text{gris move}).$ 

READY/SFE66: Retour sous contrôle de BASIC.

INPUT/84560 : Simule la commande INPUT du BASIC.

ECRINT/SBDCD : Ecrit I'entier dont Ie MSB est dans X et le LSB dans I'accumulateur.

TESTOP/SF6ED : Teste l'appui sur « STOP ».

SETLFS/SFFBA: Etablit les adresses primaires et secondaires pour l'accès à un fichier.

SETNAM/SFFBD : Prépare le nom d'un fichier.

ECRIT/SFFD2 : Ecrit le caractère ASCII dont le code est dans

LOAD/SFFD5 : Chargement d'un programme à partir de la cassette ou de la disquette.

SAVE/SFFD8 : Sauvegarde sur cassette ou disquette du programme en mémoire.

GET/SFFE4 : Lecture du clavier, le code du caractère va dans A.

Enfin, et pour conclure, la ligne de BASIC lançant le programme devient : 10 SYS (2063) et le programme est assemblé à partir de I'adresse S0801. De même que pour Ies versions C.B.M décrites dans l'article consacré au PRM 4, nous pouvons fournir le programme d'exploitation du PRM 4 version C64 sur cassette ou disquette et pour ce faire, il vous suffit d'envoyer votre demande à la revue qui transmettra.

Passons à présent à un autre machine utilisant le 6502 et presque aussi répandue que le Commodore 64 : l'Oric ATMOS.

#### Version ORIG ATMOS

T. ORIC, comme le COMMODO-RE 64, dispose d'un connecteur d'extension sur les broches duquel sont sortis les signaux du

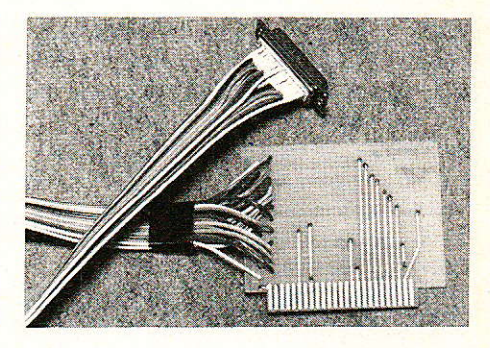

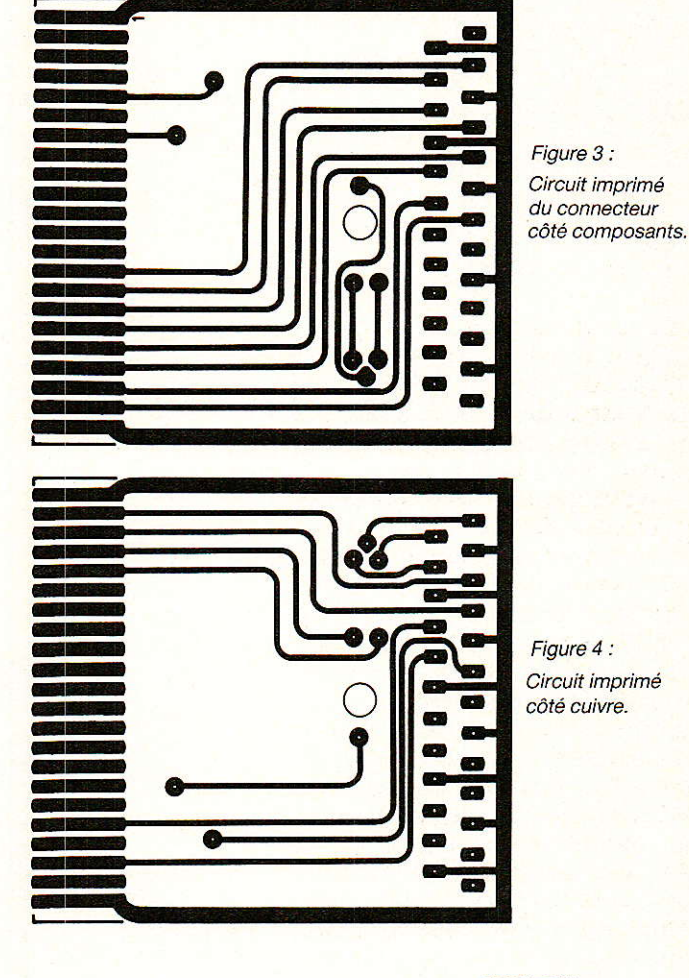

50cm maxi

PRISE DB25

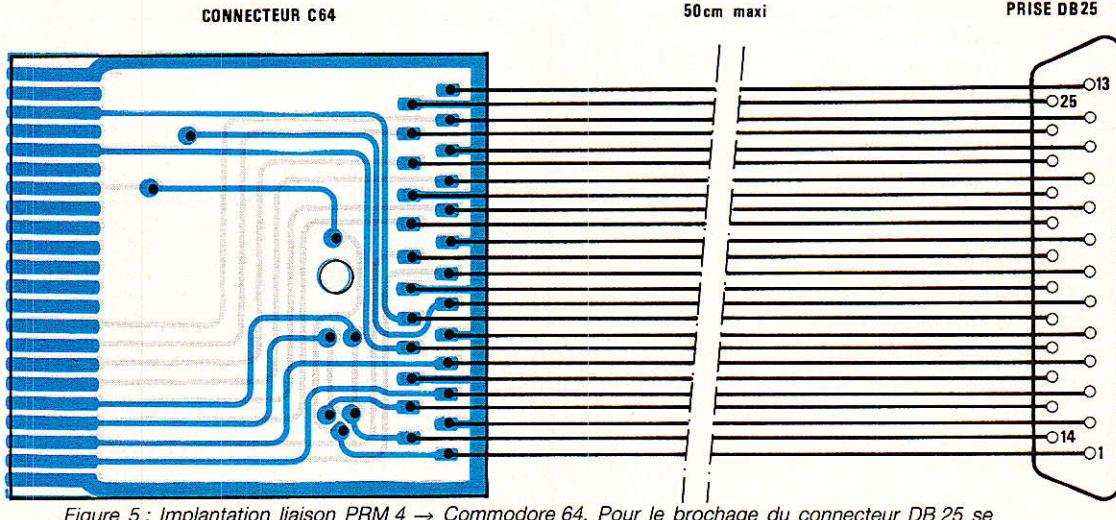

Figure 5 : Implantation liaison PRM 4 → Commodore 64. Pour le brochage du connecteur DB 25 se<br>reporter à la figure 13 de l'article sur le PRM 4.

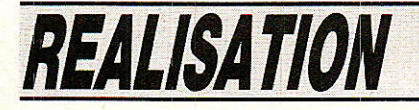

6502 plus quelques informations de contrôle fort utiles pour ce qui nous occupe. Le port d'extension se présente sous la forme d'un connecteur mâIe de 2 fois 17 broches au pas de 2,54 mm dont le brochage est indiqué sur la figure 6. L'appellation des diverses broches est la suivante :

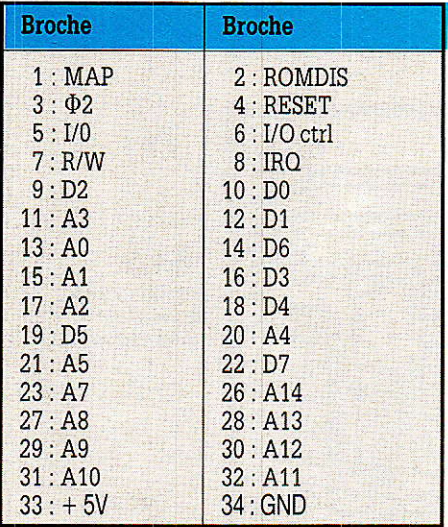

Sur I'ORIC, la page 3 de la mémoire, c'est-à-dire les adresses \$0300/S03FF, est réservée aux périphériques et le signal I/O passe à I'état 0 lorsque la dite page est sélectionnée. Tout serait donc pour le mieux si le VIA 6522 interne à I'ordinateur n'était situé en S0300. Fort heureusement les concepteurs de la machine ont prévu une désactivation dudit VIA par le moyen de I'entrée I/O ctrl qui déconnecte Ie 6522 lorsqu'elle est à l'état 0. Nous avons donc implanté le PRM 4 en 8032Q/8O327 car Ies adresses S0310/\$031F sont utilisées par le lecteur de disquettes qui, par conséquent, pourra être branché en même temps que le PRM 4. Le schéma de la figure 7 montre I'extrême simplicité de l'interface qui se borne au décodage de I'adresse S0320. Le montage utilise deux portes NOR (IC<sub>1a</sub>et IC<sub>1b</sub>) ainsi qu'une porte  $NAND$   $(IC<sub>2a</sub>)$  et il est facile de vérifier que le signal CS barre n'est à l'état 0 que si A4, A6, A7 et I/O sont à 0 ET si As est à 1 ce qui correspond aux adresses 80320/ \$032F. La ligne I/O ctrl est, quant à elle, gérée par IC<sub>1c</sub> et T<sub>1</sub> qui est monté en collecteur ouvert de manière à éviter tout conflit avec d'autres périphériques.

La réalisation ne pose aucune difficulté et les composants sont très courants :

- $IC_1$ : 74 $LS02$
- Icz 74LS1O
- T<sub>1</sub>: BC 237B, BC107
- Cr : 100 pF 63 V céramique
- Cz, Cs : 15 nF 63 V cérami-
- que<br>  $1$  connecteur à sertir  $2x$ 17 points
- 1 prise DB25 mâle

- 20 cm de fil en nappe 34 conducteurs

 $-50$  cm fil en nappe  $12$ conducteurs.

Le circuit imprimé est un double face dont le tracé est donné sur les figures 8 et 9 et sa réalisa-

tion ne doit pas poser de gros problèmes. Le câblage s'effectue en suivânt les indications de la figure 10 sans oublier les traversées entre pistes ni les soudures côté composants. Nous vous conseillons I'emploi d'un connecteur à sertir pour relier le circuit à I'ORIC et d'installer le montage dans un petit coffret car un accident est très vite arrivé !

Avant de brancher I'interface à I'ordinateur et au PRM 4 iI est tout à fait souhaitable de contrô-Ler le montage à I'ohmmètre âfin de traquer efficacement tout erreur ou court-circuit.

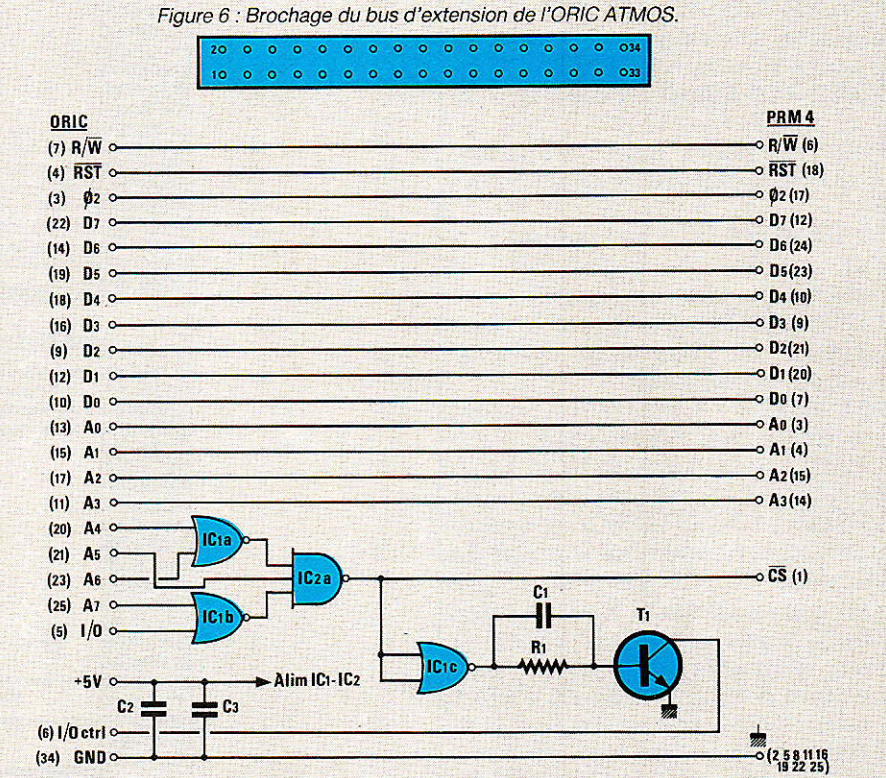

Figure 7 : Schéma de principe de l'interface ORIC/PRM 4. Les chiffres entre parenthèses correspondent à ceux du bus d'extension de l'ORIC et à la prise du PRM 4.

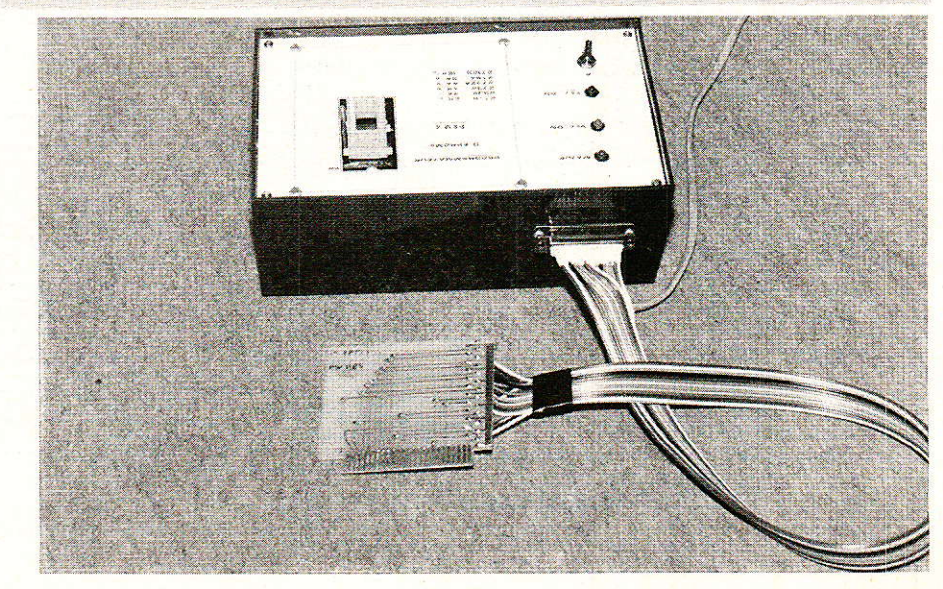

 $58$  RP-EL N° 470

#### **Extension PRM 4**

Vous pouvez à présent essayer le PRM 4 sous Ie contrôle de I'ORIC et nous vous invitons à recopier le court programme BASIC ci-après qui va vous permettre de vérifier le bon fonctionnement de I'ensemble :

1OO REM TEST PRM 4 VERSION ORIC ATMOS 110 OG = 800 : REM IORA PIA1 EN S0320 120 POKE Oc + 1,0: POKE OG+3,0 : REM RESET PIA1<br>130 POKE OG+5.0 : POKE  $OG+5.0:$ 

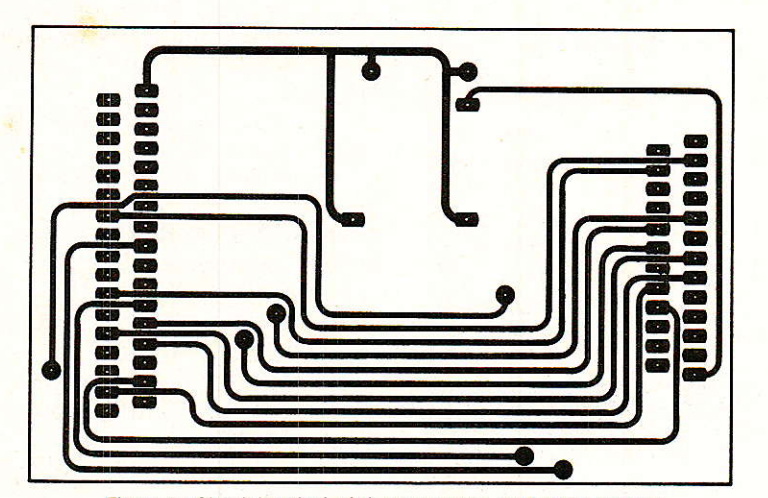

Figure 8 : Circuit imprimé côté composants de l'interface ORIC.

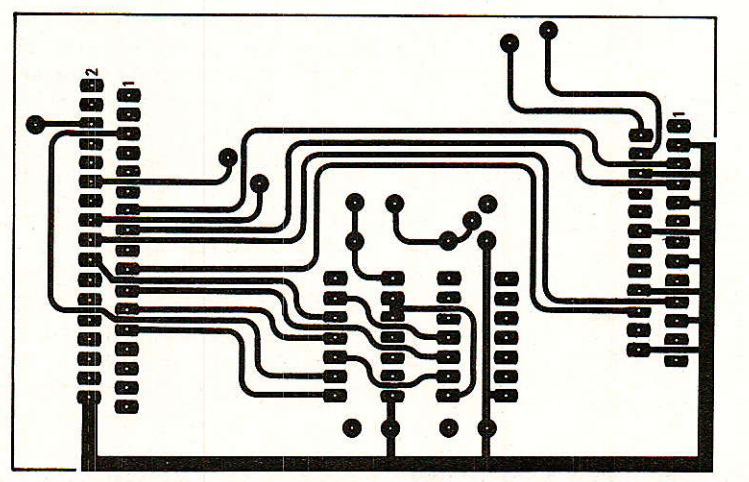

Figure 9 . Côte cuivre.

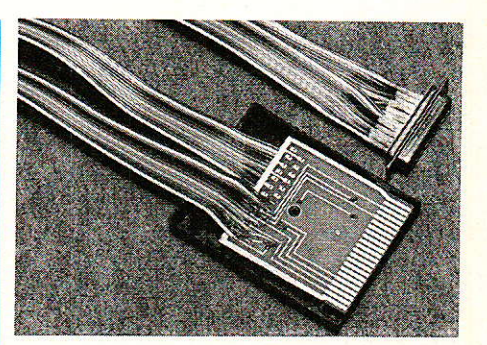

OG+7,0 : REM RESET PIA2<br>140 POKE OG.255 : POKE  $OG,255:$ OG+2,255: REM PIA1 EN SOR-TIE<br>150  $\overline{POKE}$   $OG+4,0:$   $POKE$ <br> $.255:$  REM  $IORA2 =$  $OG+6.255:$ ÷ ENTRÉE, IORB2 = SORTIE<br>160 POKE OG+5,52 : OG+5,52: REM  $CRA2 = %00110100$ 170 POKE OG+7,52: REM CRB2 = %00110100<br>180 POKE  $OG+6,128:$  REM ANNULE VCC 190 GOSUB 230 : REM TEMPORI-SATION 200 POKE OG+6,0: REM ETA-BLIT VCC 210 POKE OG+7,60: REM ETA-BLIT VPP 220 GOSUB 230: GOTO 160: RECOMMENCE

230 FOR I=1 TO 200 : NEXT I : RETURN

Dès le lancement du programme, les diodes LED du PRM 4 doivent clignoter alternativement prouvant ainsi le bon fonctionnement de I'ensemble du montage.

Il ne vous reste plus à présent qu'à adapter le programme origina1 afin qu'il fonctionne sur

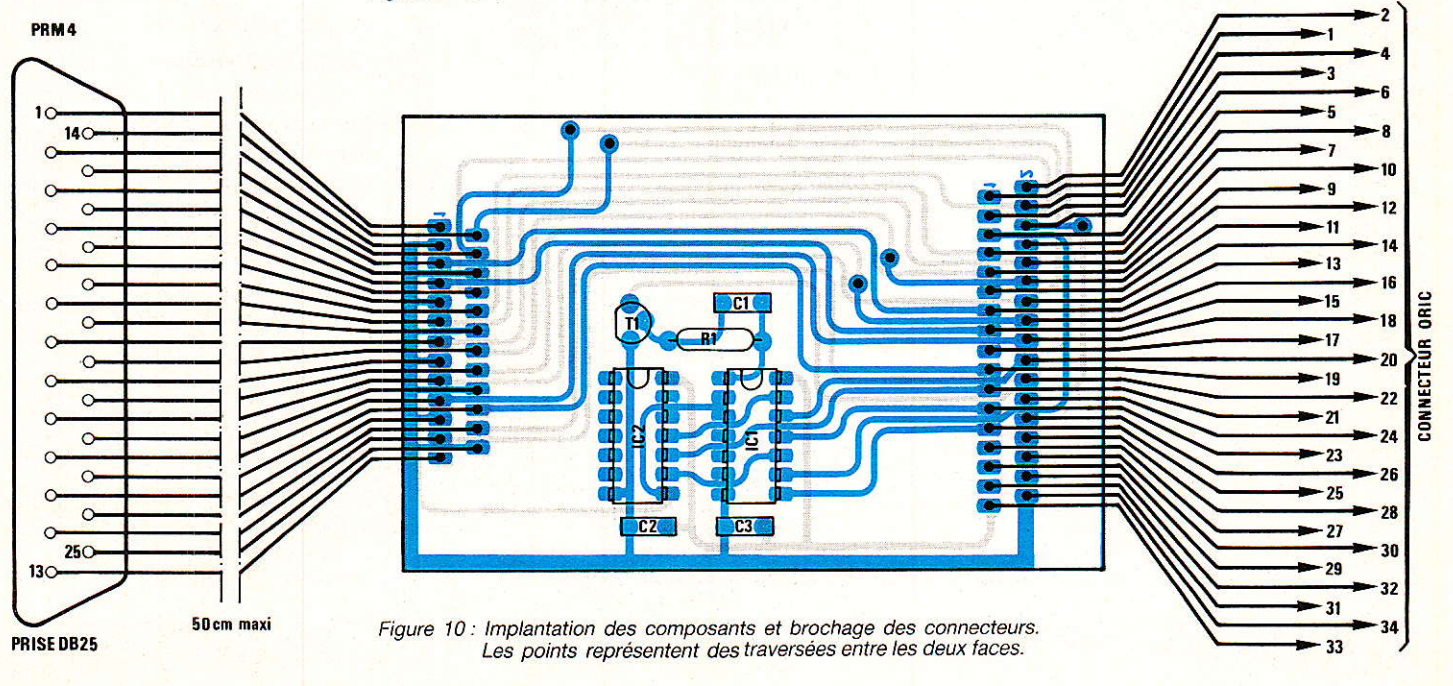

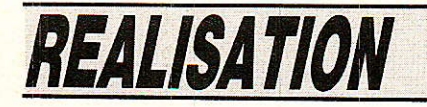

I'ORIC ce qui ne devrait pas poser trop de problèmes à ceux, et ils sont nombreux, qui connaissent bien cet ordinateur. A ce sujet, si vous parvenez au bout de vos peines, ne manquez pas de nous contacter car les amateurs risquent d'être nombreux !

Il ne nous reste plus qu'à examiner le cas de I'APPLE 2 avant de conclure cette longue étude.

#### Version APPLE 2

F tant donné le nombre très Er élevé d'ordinateurs APPLE 2 qui existent en France, cette dernière verslon risque de faire des heureux ! L'interfaçage du PRM 4 sur APPLE 2 est aussi simple à

réaliser que dans le cas des C.B.M et du COMMODORE 64 et il faut bien avouer qu'il s'agit Ià de machines semi-professionnelles où tout est prévu d'origine pour faire face à ce genre de problèmes.

L'APPLE 2 dispose de 7 connecteurs d'extension ou « slots » permettant de gérer très simplement toutes sortes de périphériques. Chaque « slot » se présente sous 1a forme d'un connecteur « nez de carte » comportant 2 fois 25 broches au pas de 2,54 mm et la figure 11 en donne le brochage. La dénomination des diverses connexions est la suivânte :

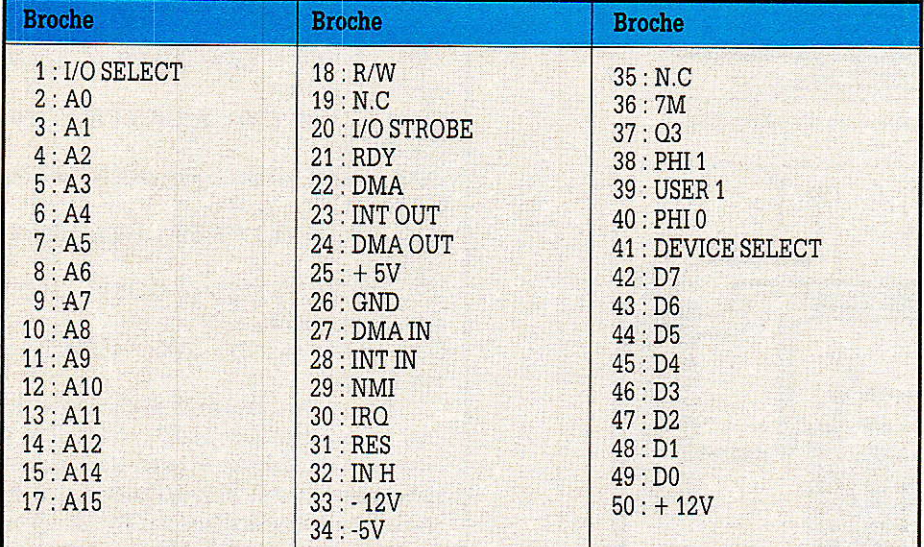

Il est clair que sur cet ordinateur, nous disposons d'une profusion de signaux mais celui qui nous intéresse pour piloter le PRM 4 est « DEVICE SELECT ». Cette ligne est, en effet, spéciali sée pour la commande de périphériques et passe à ]'état 0 lorsqu'on accède à I'adresse concernée. Sur le slot 1, « DEVICE SELECT » correspond aux adresses comprises entre SC090 et S C09F, pour le slot 2 ce sera S C0A0/SCOAF, 8C0BO/SCOBF pour le slot 3, etc. Pour notre part, nous avons employé le slot 4 et le PRM 4 occupera donc les adresses 8C0C0/SC0C7 ce dont il faudra tenir compte lors de l'assemblage du programme.

Compte-tenu de ce qui vient d'être dit, nous aboutissons à un montage qui se résume, comme pour Ie C64, à un simple connecteur respectant le « SCHÉMA » de la figure 12. Le connecteur ressemble aux cartes APPLE et s'installe directement à I'intérieur de l'ordinateur. Sa réalisation est on ne peut plus simple car il vous suffit de confectionner le circuit double face des figures 13 et 14 et de relier ce dernier au PRM 4 en suivant Ies indications de la figure 15.

Pour tester I'ensemble, chargez le programme de test décrit plus haut pour l'ORiC en modifiant la ligne 110 en fonction du slot où vous désirez placer I'interface. Si

A propos

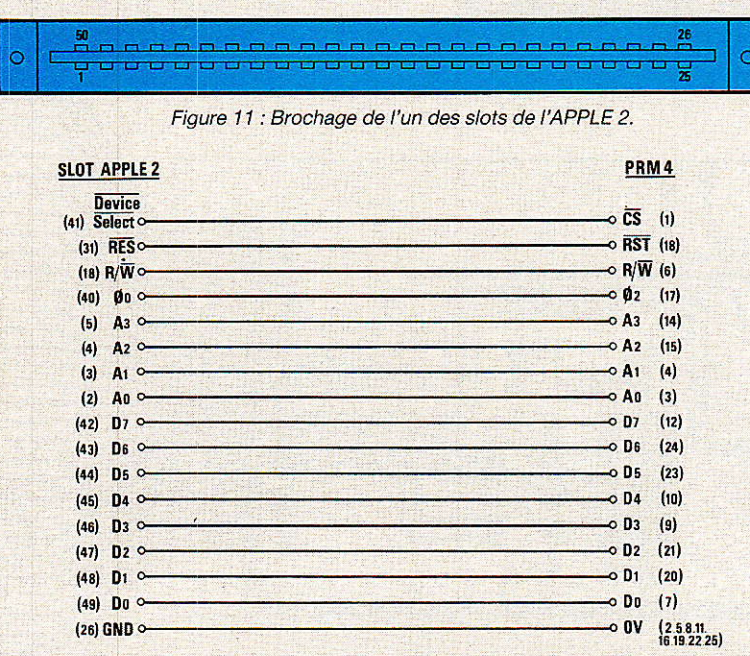

Figure 12 : Brochages comparés des slots APPLE et du PRM 4. Les numéros entre parenthèses correspondent à la prise du PRM 4 et au slot de l'APPLE

des logiciels Le programme complet pour C64 sur disquette est disponible auprès de la société : Votre bureau. Centre informatique 744 Route Nationale 20 Saran 45400 Fleury-les-Aubrais Té1.:38.73.30.97 Les logiciels pour les autres machines Commodore (4032, 8032, 8296) sont disponibles auprès de I'auteur. (Faire la demande à la rédaction.) Enfin, nous n'avons pas étudié le logiciel pour ATMOS et Apple IL

#### $60$  RP-EL N° 470

#### **Extension PRM 4**

vous utilisez le slot 4, la ligne 110 devient : 110 OG=49344: REM IORA PIA1

EN SCOCO Une version améliorée pouvant

être imaginée sous la forme : 105 INPUT «SLOT CHOISI: »;NS  $110$  OG=12  $*$  4096 +

 $8 * 16 + NS * 16$ 

De toute manière, le résultat doit être le même que pour I'interface ORIC et les diodes LED du PRM 4 doivent clignoter alternativement dès le lancement du programme.

Au niveau de I'adaptation du programme pilotant le PRM 4, voici quelques routines du moniteur de I'APPLE 2 qui peuvent vous être utiles :

COUT1 /SFDFO: Affiche sur l'écran le caractère ASCII dont le code est dans A (idem ECRIT sur c.B.M.).

BELL /SFF3A : Génère un signal sonore (code ASCII 7 sur C.B.M.). GETLN /SFD6A : Simule l'INPUT du basic, la chaîne lue au clavier va en S0200 et suite et sa longueur est dans X.

KEYIN /\$FDIB : Lit le clavier ; Ie caractère ASCII se retrouve dans l'accumulateur (idem GET sur c.B.M.).

Nous voici arrivés au terme de cette étudê du PRM 4 et nous

espérons que vous serez nombreux à en entreprendre la réalisation. La longueur de cette série d'articles consacrés à ce programmateur d'EPROM vous sèmblera peut-être excessive mais le sujet en valait la peine puisque vous pouvez à présent disposer d'un appareil très performant et franchir ainsi de nouvelles étapes dans I'exploration du monde passionnant de la micro-informatique. Comme de coutume, nous restons à la disposition des lecteurs dans I'embarras que ce soit du point de vue théorique ou pratique.

Ph. Wallaert

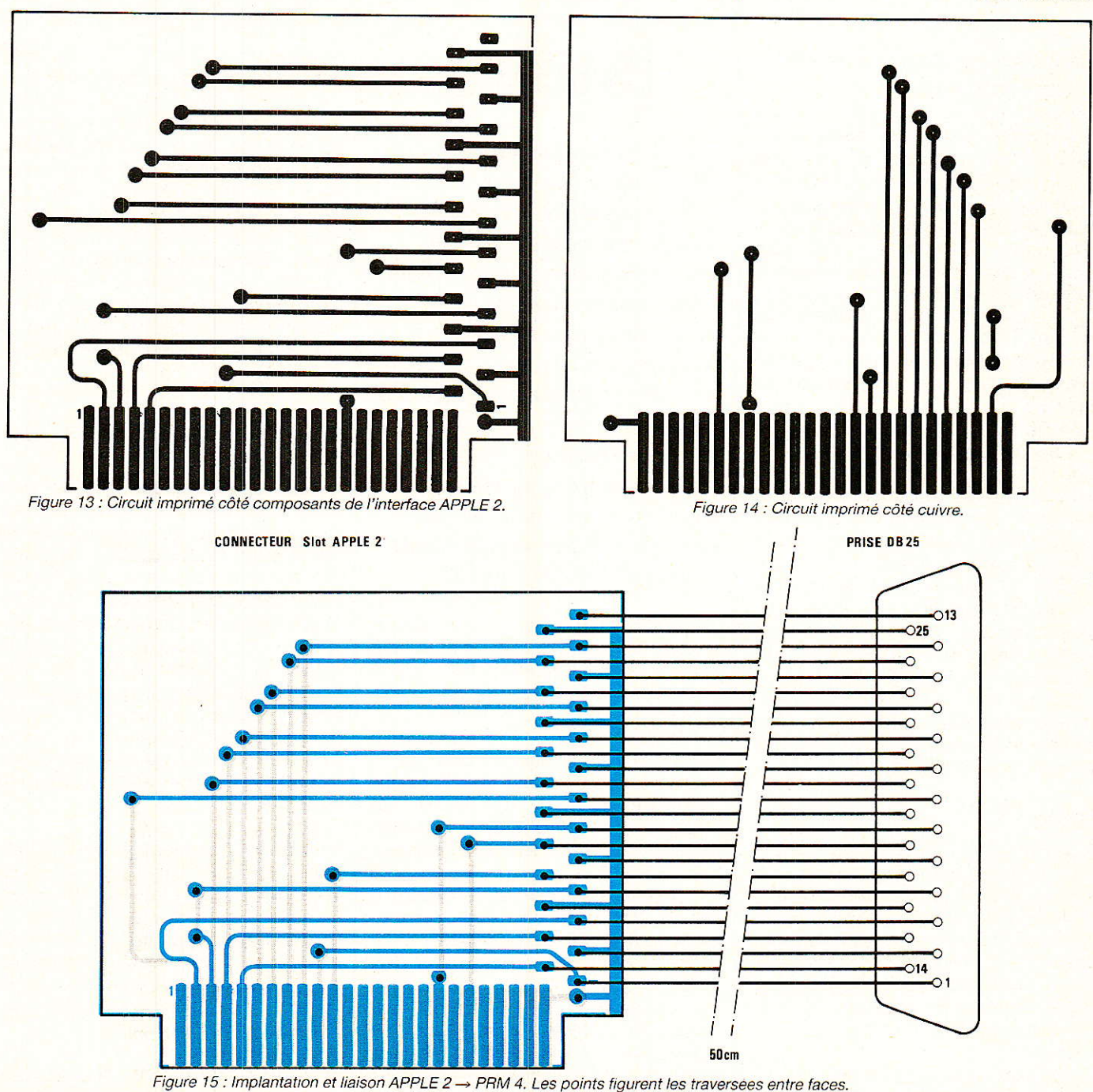

# TECHNIQUE<br>Nouvelle ormalisation de symboles logiques

#### Notation de dépendance : C (commande)

Usuellement, les entrées de commande sont utilisées pour valider ou inhiber Ia ou les entrées de données des éléments de registres. Les appellations des entrées rencontrées Ie plus souvent sont: D, J, K, R ou S. Les entrées de commande peuvent prendre un état 1 soit statique, soit dynamique. La différentiation se fera sur 1a présence ou non du symbole d'entrée dynamique présenté au tableau de la figure 3.

Règle :

- Ouand une E/S affectante de type Cn est à son état logique interne 1, les entrées affectées ont I'effet normalement défini par la fonction de l'élément. Les entrées sont validées.

- Ouand une E/S est à son état interne 0, les entrées affectées sont inhibées. Il n'y a alors pas d'autre effet sur Ia fonction de 1'élément.

On notera que cette dépendance autorisera uniquement les entrées à être affectées ! Voir différents cas en figure 13.

#### Notations de dépendance : S (Set) et R (Reset)

La dépendance S correspond à la mise à 1 et 1a dépendance R à la mise à 0. Généralement, cette dépendance est utilisée avec des<br>éléments bistables (bascule bistables RS,...) pour préciser si nécessaire l'effet de la combinaison  $R = 1$ , S = 1 sur cet élément.

RègIe :

- Ouand une entrée affectante Sn est à l'état logique interne 1,

i vous découvrez cette étude avec nous aujourd'hui, il vous est vivement conseillé de vous procurer les deux précédents numéros de la revue, car vous risquez de ne pas comprendre le principe et les raisons de cette nouvelle svmbolisation des circuits logiques. Dans le cas contraire, voici les

(suitel

correspondants à la figure 12'. explications des applications de la figure 12 du précédent numéro, ainsi que les schémas équivalents

les sorties affectées vont réagir, indépendemment de 1'état de I'entrée R, comme elles le feraient normalement à Ia combinaison  $S=1, R=0.$ 

- Ouand une entrée affectante Rn est à l'état logique interne 1, Ies sorties affectées vont réagir, indépendemment de l'état de I'entrée S. comme elles le feraient normalement à la combinaison  $S = 0, R = 1.$ 

- Quand une entrée affectante Sn, ou Rn est à son état logique interne 0, iI n'y a pas d'effet.

On notera que seulement des entrées peuvent être affectantes et seulement des sorties affectées. On notera aussi, dans les exemples de la figure 14, les états pseudo stables des sorties complémentaires. Ainsi à la combinaison  $R = 1$  et  $S = 1$ , on trouvera ces sorties complémentaires au même état (cf. tables logiques). Par contre, on repassera à un état stable quand les entrées R et S repasseront à 0. Le symbole nc des tableaux logiques indique un état non connu, correspondant généralement à la mémorisation de l'état précédant ce cas. Les symboles R et S des tableaux correspondent aux états logiques des entrées externes et Q et Q à l'état logique des sorties externes.

#### Notation de dépendance : EN (valîdation)

Une entréê affectante de type ENn a le même effet sur les sorties affectées qu'une entrée EN mais avec la restriction des seules sorties repérées du nombre identificateur n. Mais I'entrée ENn affectera aussi les entrées qui seront préfixées de ce môme nombre. Contrairement une entrée EN affecte toutes les sorties et aucune entrée ! L'effet d'une entréê ENn sur une entrée affectée sera le même que I'effet produit par une dépendance de type Cn.

Règ1e :

- Ouand une entrée affectante ENn est à son état logique interne 1, les entrées affectées par ENn ont leur effet normalement défini par la fonction de I'élément. Les sorties affectées par ENn sont à leur état logique interne normalement défini. les E/S sont donc validées.

- Quand une entrée ENn est à son état interne 0, Ies entrées affectées par ENn sont inhibées

#### Nouvelle normalisation des symboles logiques

et n'ont pas d'effet sur la fonction de l'élément. Les sorties affectées par ENn sont elles aussi inhibées. Les sorties à circuit ouvert sont inhibées, les sorties à trois états (Tri-state) sont à leur état logique interne défini, mais la sortie externe est en haute impédance ! Toutes les autres sorties (Totem-pôle,...) sont à l'état interne 0.

#### Notation de dépendance : M (Mode)

Un morceau un peu plus conséquent à digérer parmi toutes les notions de dépendance. Cette dépendance de mode est utilisée pour indiquer l'effet d'E/S particulières d'un élément qui dépendent de modes opératoires de cet élément. Il suffit de penser à un

compteur-décompteur dont l'entrée horloge permettra le comptage ou le décomptage suivant le mode choisi par une entrée spécifique !

#### **Dépendance M affectant** des entrées

Une dépendance de mode affectera toutes les entrées affectées, pareillement à une dépen-

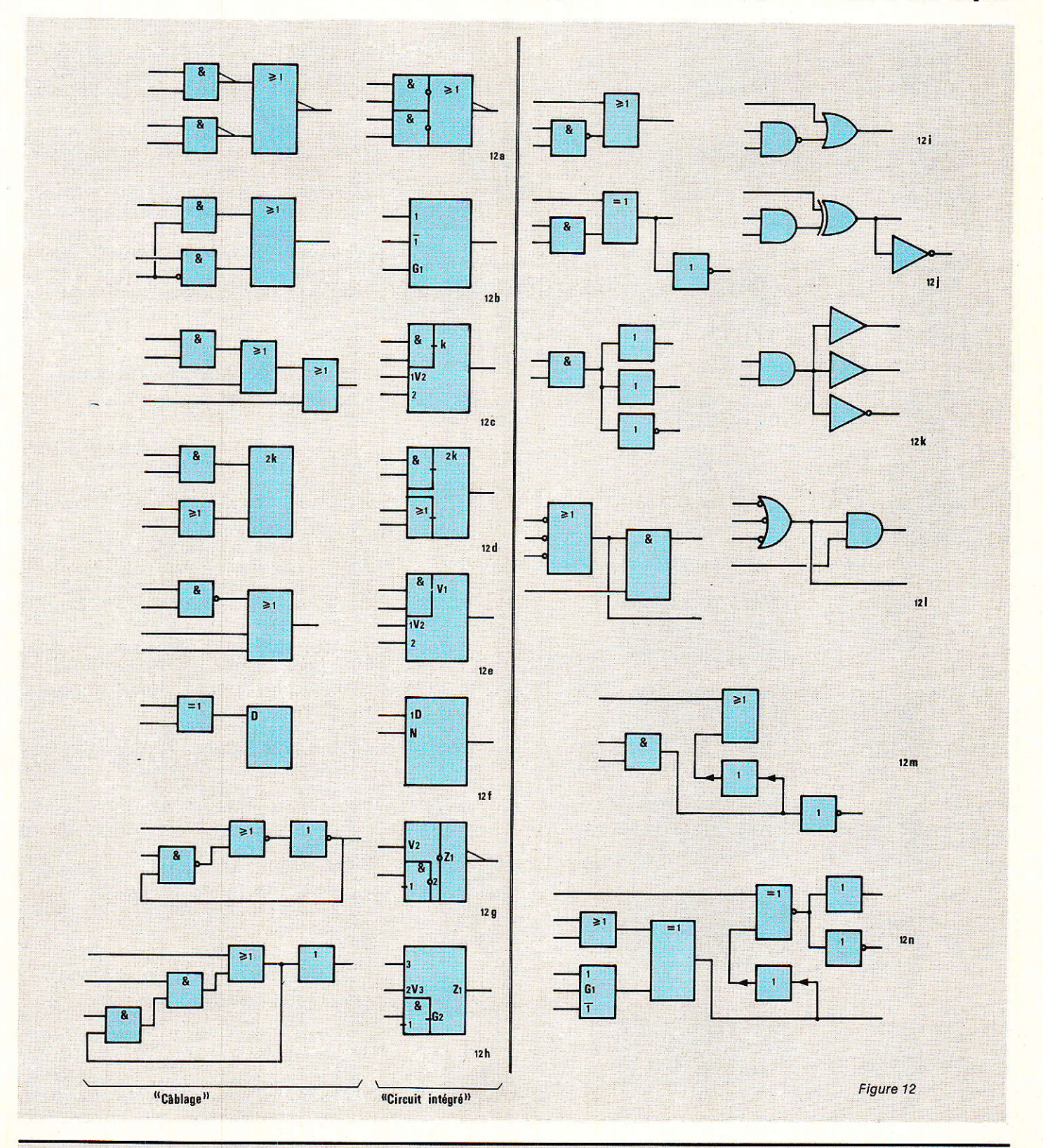

## TECHNIQUE

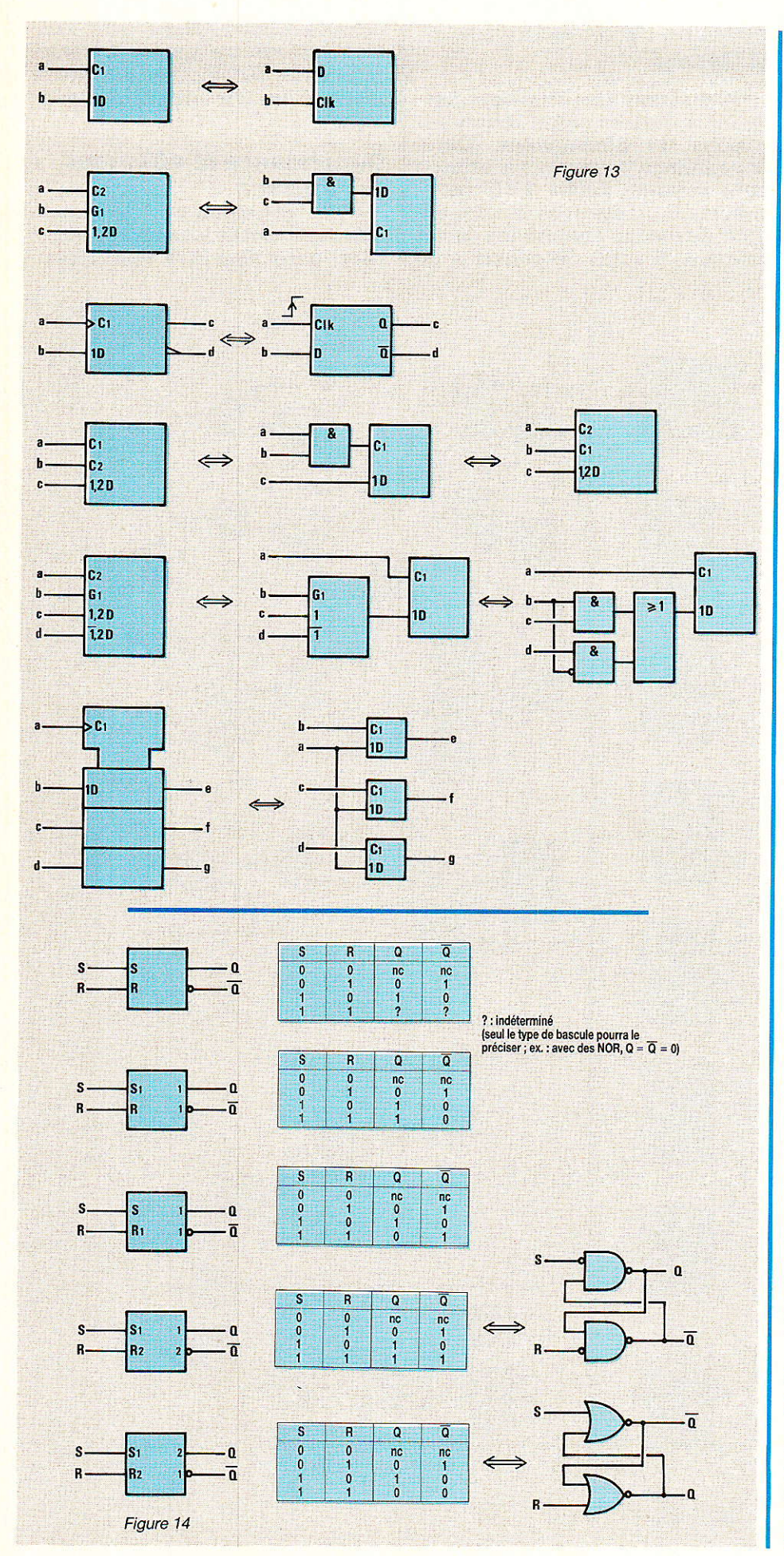

dance de type C. Ainsi :

Quand une E/S affectante de type Mn est à son état logique interne 1, les entrées affectées ont leur état normalement défini par la fonction de l'élément.

- Quand une E/S de type Mn est à l'état interne 0, les entrées affectées n'ont pas d'effet sur la fonction de l'élément.

Une même entrée pourra avoir plus d'un symbole identificateur l'entrée accepte plusieurs  $\overline{si}$ modes. Dans ce cas, la séparation se fera par une barre diagonale (/), mais jamais par une virgule. Cette dernière implique une relation ET implicite. Dans ce cas d'entrées à plusieurs identificateurs séparés par des diagonales, seule la sélection identifiée par le nombre identificateur du mode sera validée ; toutes les autres seront inhibées. Par exemple, l'entrée 0 +/1 - incrémentera en mode 0 et décrémentera en mode 1. On se reportera à la figure 16.

#### Dépendance M affectant les sorties

#### Règle :

Quand une E/S affectante Mn est à l'état logique interne 1, les sorties affectées sont à l'état logique interne normalement défini. Les sorties sont validées.

- Quand une E/S Mn est à l'état 0, chaque sortie affectée du même nombre identificateur n, n'a aucun effet et est à ignorer ! Une sortie munie de plusieurs identificateurs séparés par une barre diagonale, verra uniquement les termes identifiés par n, ignorés !

C'est un peu plus complexe mais la figure 17 permettra de bien traduire ces nouvelle règles. On remarquera d'ailleurs une certaine ambiguité dans le second exemple, due à la représentation partielle du circuit. Quand cette sera rencontrée dépendance dans une notice de circuit, il sera plus aisé d'en déduire les différent cas.

#### Notation de dépendance : **X** (Transmission)

Voilà une dépendance qu'on avait oubliée dans notre liste préliminaire. En fait, elle est citée que dans très peu d'ouvrages et se rencontre aussi rarement ! Elle est utilisée pour souligner des

#### **Nouvelle normalisation des symboles logiques**

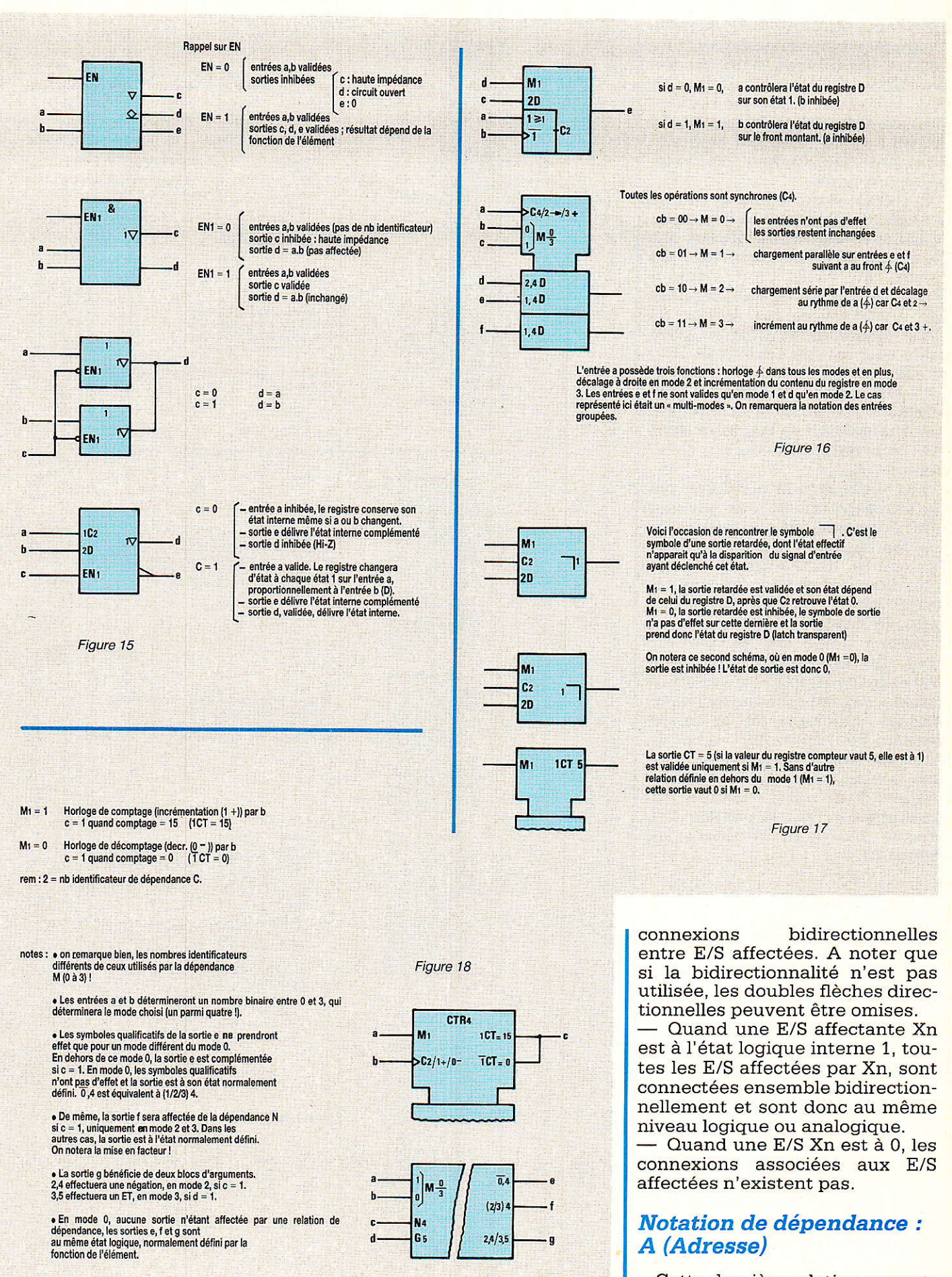

Cette dernière relation permettra une représentation claire des

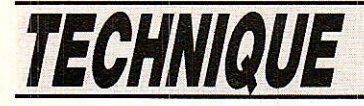

éléments utilisant des entrées d'adresses pour sélectionner une section déterminée d'un ensemble multi-dimentionné. On pense bien sûr aussitôt aux mémoires ! Grâce à cette dépendance, il sera possible de représenter symboliquement I'ensemble des é1éments en entier.

L'entrée d'un élément d'une section de l'ensemble est commune avec lês autres entrées des éléments de la même section. De même, la sortie d'un élément d'une section est le résultat d'un OU entre toutes les sorties de cette même section (on ne peut relier des sorties ensemble, sauf si elles sont à circuit ouvert !). Si un argument qualificatif est affecté à une sortie d'un élément, cette indication se rapporte donc sur I'ensemble et non sur l'élément isolé.

Les entrées non affectées par les adresses affectantes ont leur effet normalement défini, sur toutes les sections de l'ensemble. Par contre, toute entrée affectée aura son effet normal que dans la section choisie par son adresse.

Par le symbole An, on désigne I'adresse d'une section particulière de I'ensemble choisie par cette entrée affectée. Si des affectations An indépendantes, mais d'accès simultané (à la même section de l'ensemble, d'où un<br>nombre identificateur identiidentificateur identique !) sont rencontrées, on les préfixe d'un autre nombre qui permettra de les différencier. Différents cas sont proposés en figure 20.

#### Ensuite

oilà terminée cette longue étude des dépendances. On ne saurait trop vous recommander de relire ces trois premières parties. Le mois prochain, nous reviendrons sur ces dépendances pour présenter un tableau récapitulatif et nous nous étendrons vers une suite de compléments entre-mê1és de nombreux exemples. Entre autres, des circuits parmi 1es plus couramment utilisés seront représentés par leurs nouveaux symboles.

à suivre...

P. WALLERICH

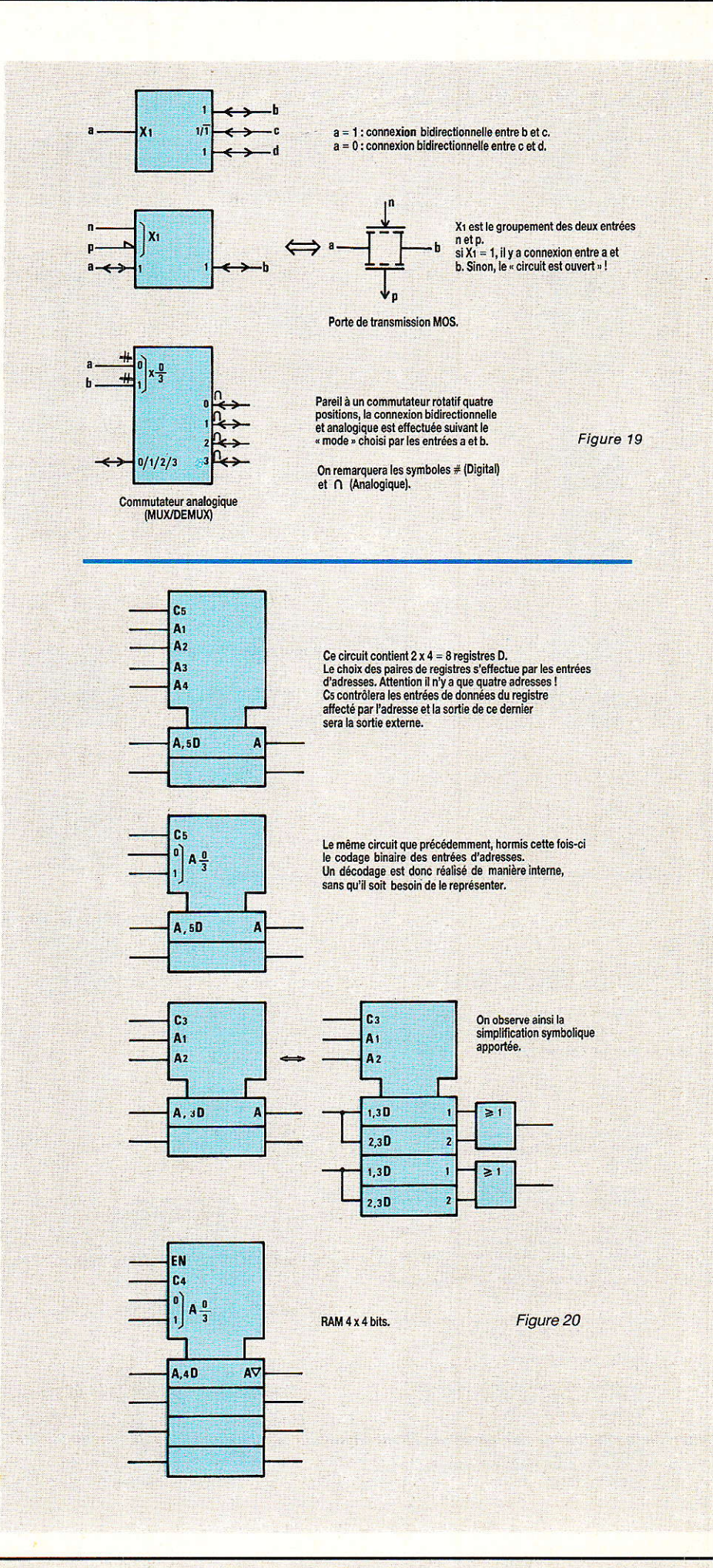

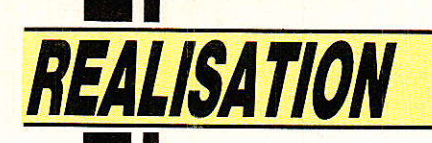

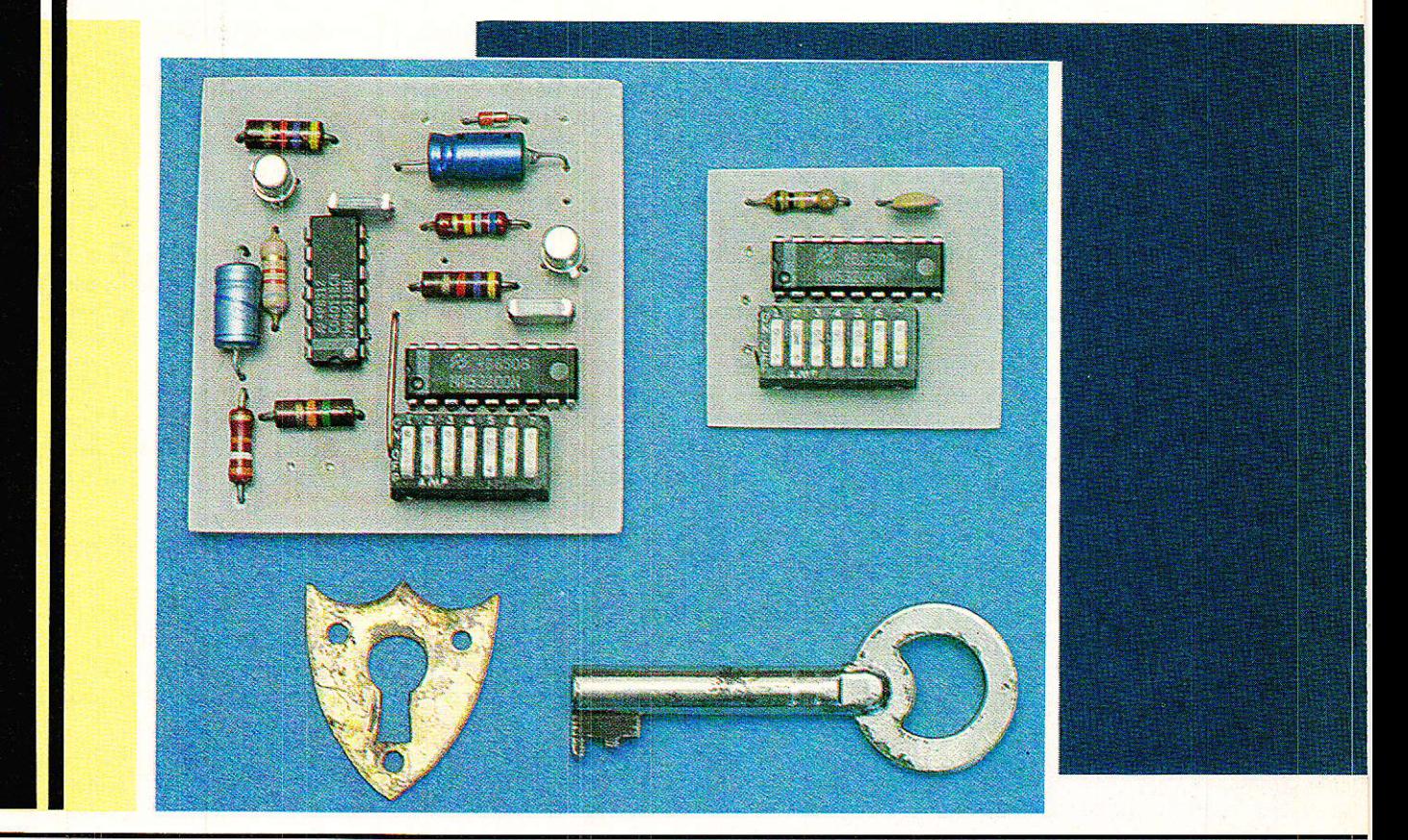

## Votre système de télécommande « à la carte »

epuis que sont apparues les premières télécommandes à ultra-sons pour téléviseurs, l'intérêt du « consommateur » pour les systèmes de commande à distance n'a plus cessé de se développer. De nouvelles technologies très performantes sont nées, en particulier la commande par infrarouges, tandis que des procédés bien connus comme la transmission radio ont pu être adaptés à de nouvelles

applications.

On télécommande maintenant les téléviseurs, chaînes HiFi et magnétoscopes, mais aussi les portières de voiture, les portes de garage ou les barrières de parking, les centrales d'alarme ou tout simplement les éclairages de la maison.

Bien entendu, la multiplication des installations a vite imposé la mise en place de dispositifs de codage, pour des raisons évidentes de sécurité.

Dans cette série d'articles, nous allons montrer comment un choix relativement modeste de modules définis avec soin, peut permettre de résoudre un maximum de problèmes pratiques.

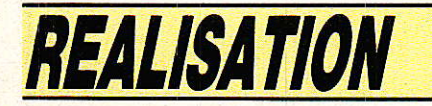

#### Une afîaire de communication

ême si les téIécommandes à usage domestique ne nécessitent que des portées de quelques mètres au maximum, les problèmes techniques qu'il va s'agir de résoudre appartiennent résolument au domaine des télécommunications.

Sur Ie plan des principes mis en application, il n'y a en effet guère de différence entre déclencher I'ouverture d'une serrure de portière, et mettre en route le moteur d'un satellite placé en orbite au dessus de nos têtes: transmission et codage restent les deux techniques de base qu'il va falloir combiner.

Simplement, la puissance émise et la sensibilité du récepteur ne seront pas du même ordre de grandeur !

Selon la nature exacte du problème à résoudre et des contraintes particulières pouvant être imposées, il faudra choisir entre plusieurs supports de communication concurrents, dont les avantages et les inconvénients sont très différents.

La commande par fil ne doit pas être négligée : même si les systèmes de télécommande sans support matériel sont les plus spectaculaires, les plus « magiques )) pour le profane, ils n'ont de véritable raison d'être que lorsque soit l'émetteur soit le récepteur est un mobile.

Pour les liaisons fixes, on dispose des fils du secteur, des installations de sonnerie, et des réseaux téléphoniques privés ou publics.

On peut aussi songer à profiter de câbles existants prévus pour toutes sortes d'usages : systèmes d'alarme, antennes radio ou TV, enceintes acoustiques, etc.

Rien n'interdit non plus d'en poser de nouveaux, mais la plupart du temps, on préfèrera superposer les ordres de télécommande à des informations d'une autre nature.

La commande par ultrasons a perdu de son intérêt depuis le développement des composants à infrarouges. Il est cependant des cas dans lesquels on appréciera Ia consommation très faible de 1'émetteur, la directivité moins marquée à portée égale, et la nature acoustique de la transmission.

A possibilités égales, un circuit à ultrasons est souvent plus simple que son concurrent à infrarouges.

Les systèmes de codage actuellement utilisés éliminent I'un des principaux inconvénients des premières téIécommandes à ultra-sons : les déclenchements intempestifs.

La commande par infrarouges est « à la mode » : les composants spéciaux pour cet usage sont maintenant produits en très grande série et ont donc vu leurs prix baisser considérablement.

Des circuits performants permettent d'éliminer à peu près tous les risques de perturbations de la réception.

Le rayon d'infrarouges est absolument invisible, mais se comporte comme la lumière : il traverse les vitres, se réfléchit sur les miroirs et les surfaces claires, et peut être traité par toutes sortes de systèmes optiques.

Ouelques lentilles peuvent augmenter considérablement la directivité et la portée, ce qui rend possible l'établissement de liaisons fixes jusqu'à quelques centaines de mètres.

La commande par radio ne doit pas être confondue avec la radio-<br>commande, spécifiquement spécifiquement adaptée aux exigences particulières du modélisme. On utilisera Ia radio pour les télécommandes domestiques lorsqu'il faudra passer à travers des obstacles tels que murs, cloisons, ou carrosseries de voiture, mais aussi lorsque la directivité marquée d'autres systèmes est inacceptable.

En revanche, on restera conscient du fait que toute radio peut causer des perturbations locales, être perturbée par d'autres émetteurs même loin tains, et tombe sous le coup d'une réglementation trè<mark>s préci-</mark> se.

Selon la puissance d'émission et la fréquence utilisée ment en 27 MHz ou en VHF), la parfois délicat, des antennes tan portée utile peut excéder très largement ce que permett<mark>ent les</mark> autres techniques. En re<mark>vanche,</mark> on aura à résoudre le à l'émission qu'à la réception.

#### Un codeur-décodeur universel :

uel que soit le support de  $\bigcup$  transmission utilisé, la simple émission d'une tonalité (voire même d'une simple porteuse l) ne garantit pas une sécurité suffisante pour les applications vraiment « sérieuses » : la plupart du temps, on ne peut pas tolérer le moindre risque de déclenche- .ment intempestif de l'organe commandé.

Lorsque la liaison est perturbée, on peut par contre souvent accepter que I'ordre tarde à être exécuté, ou à I'extrême limite, qu'il ne le soit pas (il est aiors relativement simple de prendre Ies mesures qui s'imposent, par exemple rapprocher l'émetteur du récepteur).

Parmi les perturbations possibles, il convient évidemment de prendre en compte les tentatives de commande par un « pirate ». La solution d'ensemble à tous ces

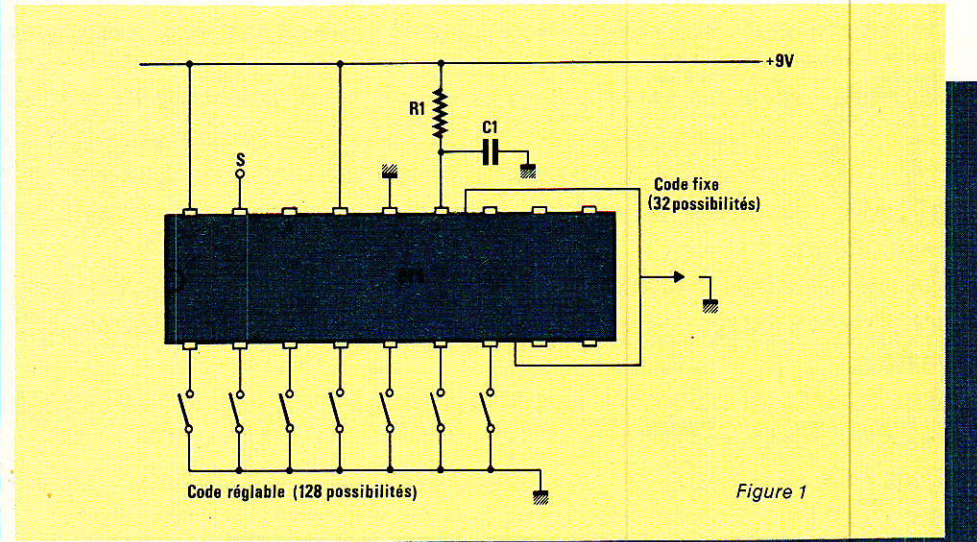

Processeur de déviation automatique

problèmes consiste à transmettre I'ordre de télécommande sous la forme d'un message codé de façon complexe, répété plusieurs fois.

Côté réception, le circuit de décodage ne donnera I'ordre de déclenchement que s'i1 a reçu exactement le bon message plusieurs fois de suite.

Le contenu exact du message codé constitue une véritable clef confidentielle, Iibrement choisie par 1'utilisateur.

Plusieurs systèmes de télécommande peuvent ainsi utiliser le même support de transmission en un même lieu, sans risque d'interférences.

Parallèlement, l'utilisation de plusieurs codeurs associés à plusieurs décodeurs rend possible Ia construction de systèmes de télécommande à nombre de canaux pratiquement illimité.

La composition du message<br>codé relève des techniques relève des techniques<br> **iques** ou **digitales** : numériques ou I'émetteur sera modulé en tout ou rien, ce qui ne permet la transmission que de « zéros » et de  $\mu$  uns  $\mu$ .

La génération de ce train de « bits » peut être confiée à bien des montages : circuit en logique câblée ou microprocesseur par exemple.

En fait, compte tenu de I'importance considérable du marché des systèmes de téiécommande, les fabricants de circuits intégrés ont créé des produits spécialement conçus à cet effet.

Le « grand classique » est le MM 53200 de NATIONAL SEMI-CONDUCTOR, facilement disponible chez les détaillants à un prix raisonnable. Très simple d'emploi, c'est lui qui servira à construire les deux modules qui vont maintenant être décrits : un codeur et un décodeur. Le MM 53200 peut en effet remplir ces deux rôles, selon l'état logique appliqué à I'une de ses broches.

La figure 1 fournit le schéma de principe du circuit codeur, d'une extrême simplicité : à part le circuit intégré, 1es seuls composants indispensables sont un condensateur et une résistance. Ce réseau RC fixe la fréquence de I'oscillateur d'horloge chargé de cadencer le fonctionnement interne du codeur.

Il est important que 1e décodeur soit équipé de composants de mêmes valeurs, ou tout au moins que le produit RC soit identique. Si cette condition n'est pas respectée, le décodeur ignorera les ordres reçus du codeur.

Le choix (dans certaines limites) de la fréquence d'horloge par I'utilisateur offre donc une possibilité de « surcodage » améliorant la sécurité du svstème.

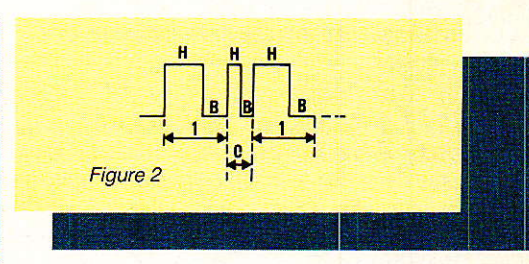

Le codage proprement dit fait appel au principe représenté à la figure 2 : le codeur construit un message composé de treize impulsions comprenant un état « haut » suivi d'un état « bas » de même durée. Le « 1 » logique se différencie du « 0 » par une durée double.<br>Sur ces

ces treize impulsions, douze peuvent être librement programmées à 1 ou à 0 par I'utilisateur : il suffit pour cela de mettre à la masse les broches prévues à cet effet.

La première impulsion n'est pas accessibles à I'utilisateur, car il s'agit d'un « bit de départ ».

4096 combinaisons distinctes peuvent donc être définies, ce qui est généralement exagéré.

Dans notre système, nous avons donc scindé en deux ces possibilités de codage ;

un « code fixe » de cinq bits (32 possibilités distinctes) qui pourra être fixé une fois pour toutes par simple dessin du circuit imprimé : tous les codeurs et décodeurs fabriqués par le même

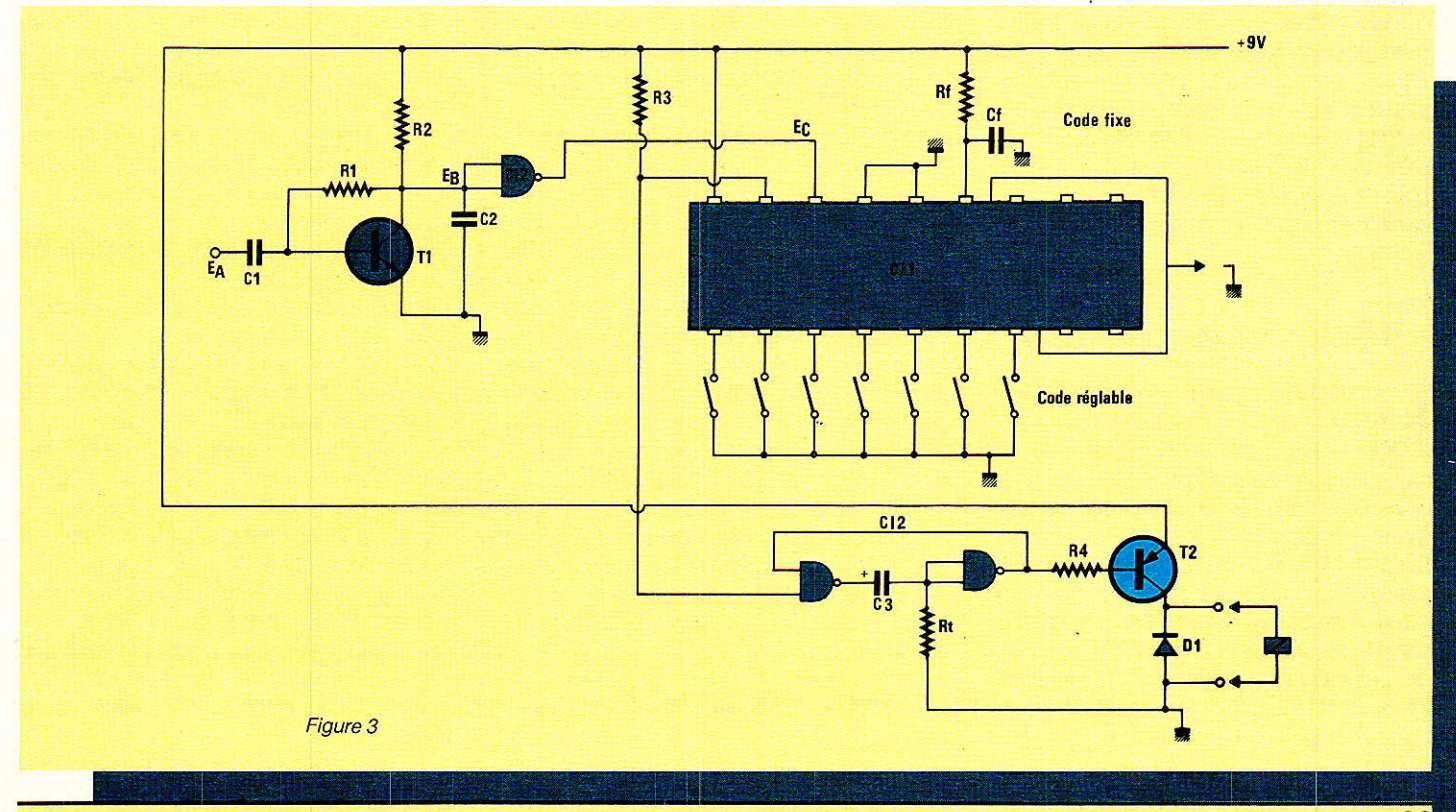

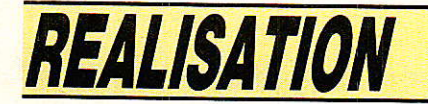

utilisateur auront le même code |  $\kappa$  fixe  $\kappa$ .

un « code réglable » de 7 bits (128 possibilirés disrinctes), pouvant être modifié à tout moment par le jeu d'interrupteurs miniatures ou à la rigueur de straps soudés: c'est à ce niveau que l'utilisateur pourra « personnaliser » les codeurs et décodeurs destinés à fonctionner ensemble.

Eventuellement, les codes « réglables » pourront être modifiés de temps à autre si la sécurité I'exige !

La sortie du codeur est disponible sous la forme de niveaux looiques « CMOS » faciles à utiliser.

Le circuit du décodeur apparait à la figure 3 : il est plus compliqué que celui du codeur, car au montage de base utilisant le MM 53200 s'ajoutent quelques fonctions annexes qui seront utiles par la suite :

- un préamplificateur suivi d'un circuit de mise en forme, permettant au décodeur de s'accomoder de signaux notablement malmenés par les organes de transmission.

- un monostable suivi d'un étage de commande de relais, chargé d'assurer une durée fixe à I'impulsion de sortie, quelles que soient celle de l'appui sur le bouton de commande et les conditions de transmission.

Ces circuits supplémentaires permettent donc au décodeur d'ètre attaqué directement par à peu près n'importe quel dispositif récepteur ne passant pas nécessairement le continu (récepteur radio, par exemple), et de commander toutes sortes de petits relais. électro-aimants. ou montages nécessitant un niveau de + 9 volts.

#### Réalisation pratique

e codeur tient, avec sa bar-Le coucur signal de 7 interrupteurs « DIL », sur un très petit circuit imprimé (c'est important pour la construction de boîtlers portatifs) dont la figure 4 donne Ie tracé. Le circuit du décodeur est plus complexe en raison des composants supplémentaires de traitement du signal. L'encombrement de la carte gravée selon la figure 5 reste cependant très acceptable pour une utilisation à poste fixe.

70

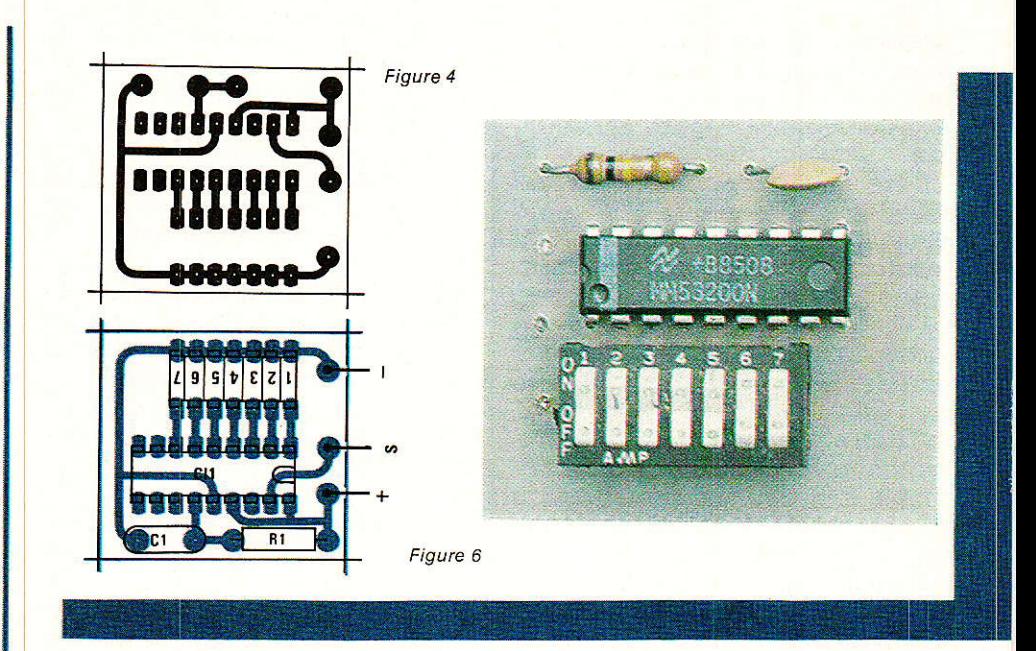

Le câblage du codeur d'après la figure 6 ne pose pas de problème particulier, mais la réalisation du décodeur selon la figure 7 appelle quelques commentaires.

Il convient tout d'abord de ne pas oublier le strap inclus dans la ligne d'alimentation, et de veiller à la bonne orientation des composants polarisés.

Si cela n'a pas été fait lors du tirage des circuits imprimés, on exécutera les liaisons matérialisant le « code fixe » au moyen de points de soudure identiques sur le codeur et le décodeur.

Dans un premier temps, on pourra bien sûr conserver le code provisoire prévu dans nos tracés de circuits imprimés (broches 8 à  $12$   $\kappa$  en l'air »).

Selon I'application prévue, certains lecteurs pourront préfêrer se passer de tout ou partie des étages d'entrée: si I'entrée EA ne sert pas, il est possible d'omettre Ie transistor et ses composants associés, ce qui crée I'entrée EB. On pourra laisser en place le réseau RC disposé en entrée de la porte CMOS si des parasites sont à craindre. II est important de noter que cette entrée EB inverse le signal.

Pour utiliser I'entrée EC, iI est indispensable de souder la piste du circuit imprimé venant de la sortie du 4011 : on dispose alors d'un accès direct au MM 53200 : attention !

#### Premiers essais

le fonctionnement du est facile de vérifier à I'oscil-

codeur, qui doit délivrer un train de messages binaires dès qu'il est sous tension : à cette occasion, on pourra constater I'action des interrupteurs de codage, et du réseau RC d'horloge. Il est conseillé d'utiliser à ce niveau des valeurs menant à un produit R x C de 22 microsecondes (fréquence d'horloge légèrement supérieure à 45 kHz). 100 k $\Omega/$ 220 pF et  $4.7$  k  $\Omega/4.7$  nF mènent par exemple exactement au même résultat.

Il n'est guère intéressant d'augmenter cette fréquence, mais il peut parfois être nécessaire de la diminuer: un essai peut facilement ètre mené en multipliant par dix Ia valeur du condensateur. On constatera alors que les impulsions s'allongent (ce qui augmente la fiabilité de Iâ transmission), mais qu'i1 faut davantage de temps pour transmettre un nombre suffisant de messages codés.

A 45 kHz, Ie décodeur réagira presque instantanément, mais à 4,5 kHz, il mettra une bonne seconde à accepter I'ordre: à vous de choisir !

Le décodeur sera testé en raccordant son entrée EA à la sortie du codeur : si le code « réglable » est le même des deux côtés, le relais branché à la sortie du codeur doit coller environ une seconde dès que le codeur est mis sous tension. Il ne collera de nouveau que si le codeur est arrêté, puis à nouveau mis sous tension.

I1 est facile d'augmenter la

#### Processeur de déviation automatique

durée de collage du relais en remplaçant la résistance Rt (39 k $\Omega$ ) par une plus forte.

En augmentant aussi la valeur du condensateur associé (22 µF), il est facile de dépasser les dix minutes !

#### **Conclusion**

Bien que ces deux modules vir seuls dans certaines applications du genre « serrure électronique », on aura presque toujours besoin de leur adjoindre des circuits de transmission par fils, rayons infrarouges, ultrasons, radio, etc.

Dans les prochains articles de cette série, nous allons décrire un choix de modules permettant de mettre en œuvre ces différentes techniques le plus simplement possible.

Nos lecteurs seront alors armés pour résoudre « à la carte » la plupart de leurs problèmes de télécommande domestiques.

**Patrick GUEULLE** 

#### **Nomenclature** décodeur

#### Résistances 5 % 1/4 W

 $R_1$ : 680 k $\Omega$  $R_2$ : 4.7 k $\Omega$  $R_3$ : 15 k $\Omega$  $R_4$ : 8.2 k $\Omega$  $R_f$ : comme  $R_1$  codeur (voir texte)  $R_t$ : 39 k $\Omega$  (voir texte)

#### **Condensateurs MKH** et chimiques 16 V

 $C_1$ : 10  $\mu$ F  $C_2$ : 22 nF  $C_3$ : 22 µF (voir texte)  $C_f$ : comme  $C_1$  codeur (voir texte)

#### **Circuits intégrés**

CI<sub>1</sub>: MM 53200 CI2: CD 4011 B

**Transistors** 

 $T_1$ : BC 107  $T_2$ : 2N 2907

#### **Diode**

 $D_1$ : 1N 4148

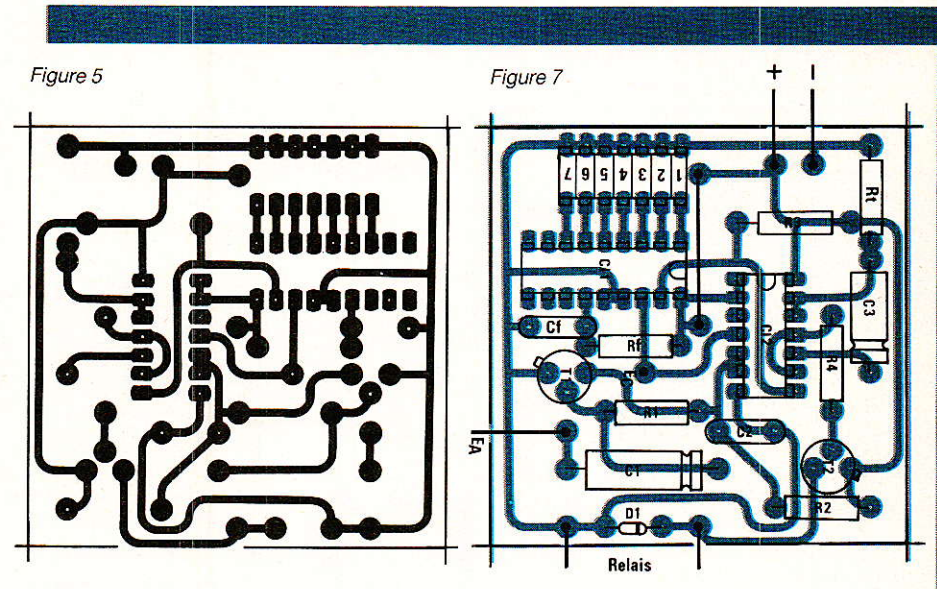

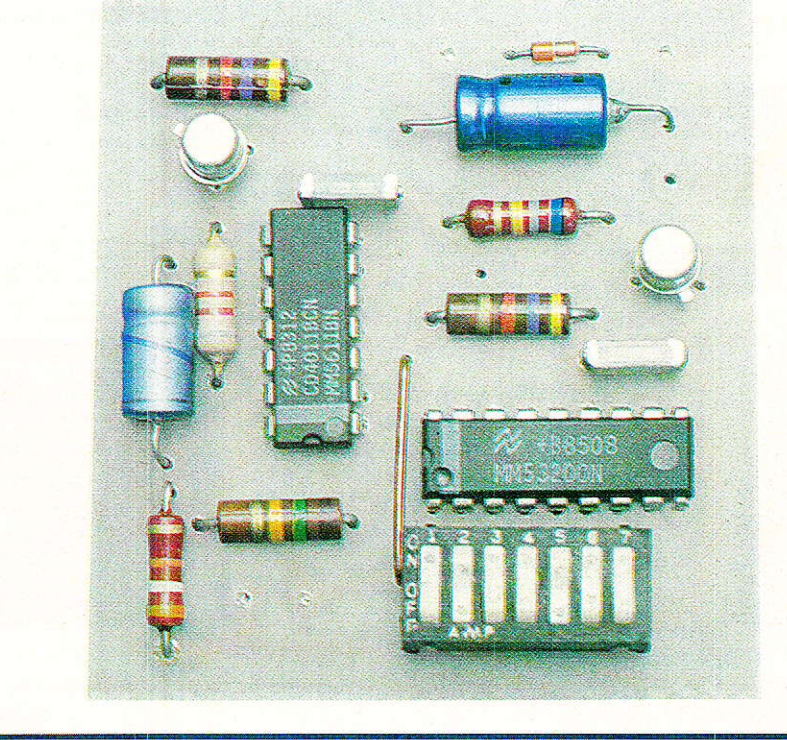

#### **Divers**

- 1 barrette d'interrupteurs DIL à 7 circuits
- 1 relais 9 V selon besoins (voir texte)

#### **Nomenclature** codeur

#### Résistance 5 % 1/4 W

 $R_1$ : 100 k $\Omega$  (voir texte)

#### **Condensateur céramique**

 $C_1$ : 220 pF 100 V

#### Circuit intégré

CI<sub>1</sub>: MM 53200

#### **Divers**

1 barrette d'interrupteurs DIL à 7 circuits

## Vous serait-il facile un de ces l0 métiers

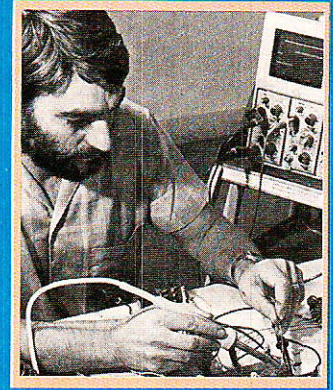

**COMMENT CHOISIR** 

**SERIEUSEMENT?** 

# **métiers**<br>électroniques

Choisissez celui qui sera peut-être demain le vôtre

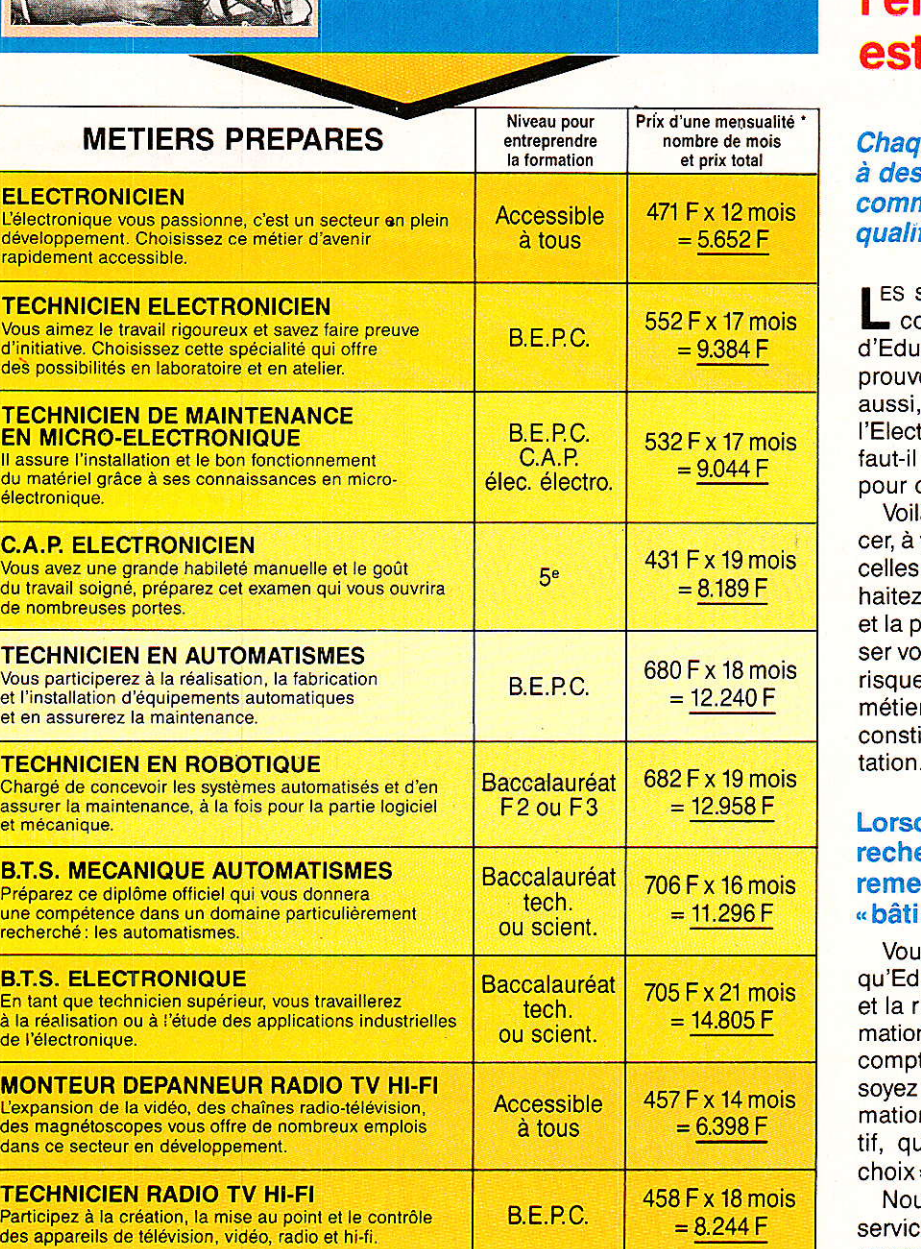

Vous pouvez nous indiquer dès aujourd'hui le métier qui voir<br>tente, mais le meilleur moven de faire un choix sérieux est d

vous pouvez nous moiquer des agrond<br>tente, mais le meilleur moyen de faire dérifier vos aptitudes grâce au test de la

Educatel vous donne un moyen sûr de savoir si vous avez de réelles dispositions et si une carrière d'avenir dans l'électronique t à votre portée.

ue année, EDUCATEL permet a milliers d'«amateurs passionnés», ne vous, de devenir des électroniciens fiés.

succès remportés par ceux qui suivent les ours d'électronique par correspondance catel sont très encourageants pour vous: ils ent que vous apprendrez facilement, vous même si vous n'avez aucune expérience de tronique ou de la Radio TV Hi-Fi. Mais encore, que vous ayez, au départ, des dispositions ces études.

à pourquoi nous vous invitons, pour commenvérifier si vos aptitudes concordent bien avec que requiert le nouveau métier que vous souexercer. C'est la démarche la plus sérieuse, lus honnête: nous ne voulons pas vous laisus fourvoyer en entreprenant des études qui eraient fort de ne pas aboutir. Le choix d'un r ne se fait pas à la légère et le test ci-contre, itue, pour vous, une garantie de bonne orientation.

#### que vous serez un électronicien erché et bien payé, vous nous rcierez de vous avoir dissuadé de r des châteaux en Espagne».

is comprendrez que c'est dans votre intérêt ucatel se montre exigeant. En effet, le sérieux iqueur sont les premières qualités de la forn qui va vous être dispensée. Une seule chose te pour nous, comme pour vous: que vous effectivement capable, au terme de cette forn, d'exercer un métier en électronique lucraii vous donnera d'emblée «l'embarras du » en matière d'embauche,

us mettrons tous les moyens d'Educatel au e de cet objectif prioritaire. Grâce à un enseignement résolument axé sur la pratique, vous entrerez directement dans le vif du sujet et vous recevrez une formation professionnelle adaptée aux exigences de la vie active.

## d'apprendre électroniques?

**Installer Index I** 

I **Installation Except Inches** Emmed **IN BRANCH International INSURANCE Internet INSTALLATION INSIDER ISSUED: I** I I **Installation International** 

lland the property of textual in **I** tl

 $\Gamma$ 

 $\circ$ 

*AVERTISSEMEN1* 

Ce test n'est pas un jeu, même s'il en a le caractère attrayant et stimulant. Spécialement conçu par des spécialistes pour mesurer vos dispositions à l'apprentissage de<br>l'électronique, il est susceptible de révéler les aptitudes qui sommeillent en vous à votre insu. Pour lui conserver toute sa valeur, ne sautez aucune question et répondez seul, sans vous faire aider.

De plus, chaque enseignement est personnalisé, modulé en fonction de la carrière choisie et de votre niveau d'étude: vous êtes ainsi à même d'apprendre en quelques mois votre métier de demain (le tableau de gauche vous permet de faire un premier choix, dont vous pourrez d'ailleurs discuter avec les conseillers d'Educatel chargés de votre orientation).

#### Vous pouvez commencer vos études à tout moment sans interrompre vos activités professionnelles actuelles.

Que vous soyez étudiant ou que vous exerciez déjà un métier à temps plein, Educatel se charge de vous apprendre en quelques mois par les moyens les plus modernes. et avec un enseignement personnalisé à votre cas, le métier qui vous convient.

Vous travaillerez à votre rythme, aux heures de votre choix et vous serez suivi par les meilleurs spécialistes.

Ainsi, quels que soient vos diplômes, vous pourrez bientôt exercer uné carrière d'avenir avec l'assurance de trouver immédiatement de nombreux débouchés.

#### Le certificat de forrnation que délivrera Educatel vous assurera le meilleur crédit auprès des employeurs.

A la fin de votre formation Educatel, vous recevrez un certificat que savent apprécier les employeurs et nous appuierons votre candidature.

Laissez joint à ce bon le test d'aptitude que vous aurez soigneusement complété.

Les résultats de ce test permettront à des spécialistes de l'électronique de vous conseiller sur votre future orientation. Vous choisirez âinsi lavoie où vos chances de réussite seront les plus grandes.

#### PRIORITE A LA FOFMATION

2.000 entreprises de toutes tailles prennent en charge chaque année pour leur(s) salarié(s) une formation EDUCATEL. « Si vous êtes salarié(e), possibilité de suivre votre étude dans le cadre de la Formation Professionnelle Continue.»

#### **I** Découpez l'ensemble de ce bon y compris le test et renvoyez-le à Educatel 3000 X 76025 Rouen Cedex Pour tous renseignements, tél. : <mark>(1) 42.08.50.02</mark> **teams INSERTING**

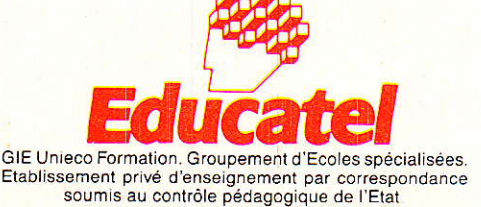

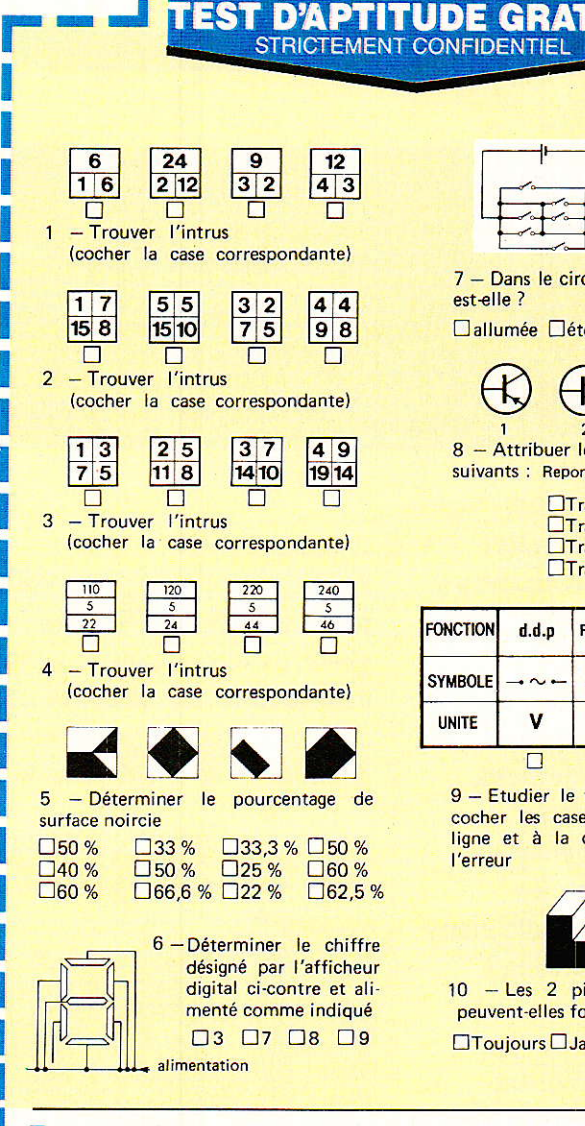

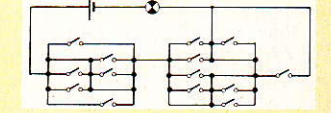

7 - Dans le circuit ci-dessus, la lampe ® est-elle ?

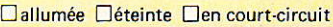

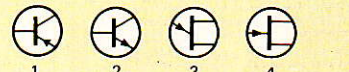

8 - Attribuer leur nom aux transistors suivants : Reporter le chiffre

> OTransistor à effet de champ **Transistor type NPN** DTransistor type PNP **ITransistor unijonction**

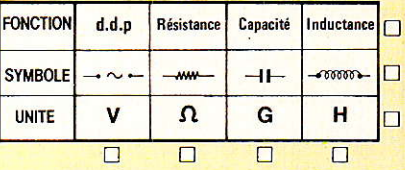

9 - Etudier le tableau ci-dessus, puis cocher les cases correspondant à la ligne et à la colonne où se trouve l'erreur

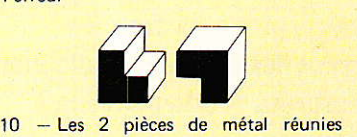

peuvent-elles former un cube ?

 $\square$ Toujours  $\square$ Jamais  $\square$  Dans une certaine position

> 132  $9AP$

#### Bon pour une documentation gratu

Frr-r =rr--l

OUl, ie souhaite recevoir sans aucun engagement une documentation complète sur le métier qui m'intéresse.

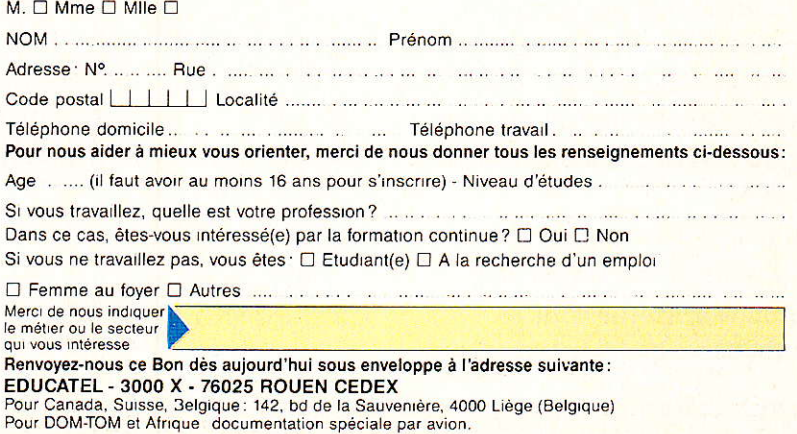

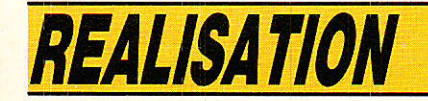

# Récepteur TV satellite piloté

NUMBER OF STREET

vec cette nouvelle réalisation consacrée à la télévision par satellite, nous franchissons une nouvelle étape et vous proposons un récepteurdémodulateur très performant, simple et agréable d'emploi. Que les lecteurs ayant adopté la structure proposée dans les numéros 464 et 465 de Radio Plans se rassurent : cette nouvelle solution tient compte des investissements qu'ils ont pu engager. La compatibilité est assurée au maximum en conservant soit les modules Astec, soit les modules parus dans le numéro 466 de Radio Plans. Pour une meilleure compacité, un câblage plus simple, les cartes vidéo et son originales et la carte de détection d'accord sont regroupées sur un même circuit imprimé.

L'alimentation ne subit aucun changement. La modification profonde concerne donc le synthétiseur de fréquence et son système d'accès.

Par ailleurs, ce récepteur utilise le micro controleur 8052 AH d'Intel que nous serons appelés à utiliser dans le futur. Aussi, avons-nous essayé de vous proposer une étude détaillée de ce circuit dans le cadre.

évidemment, de la gestion du récepteur TV SAT. Ne vous étonnez donc pas de la longueur de cet article ; beaucoup d'informations, sur lesquelles nous ne reviendrons pas, seront exploitées ultérieurement.

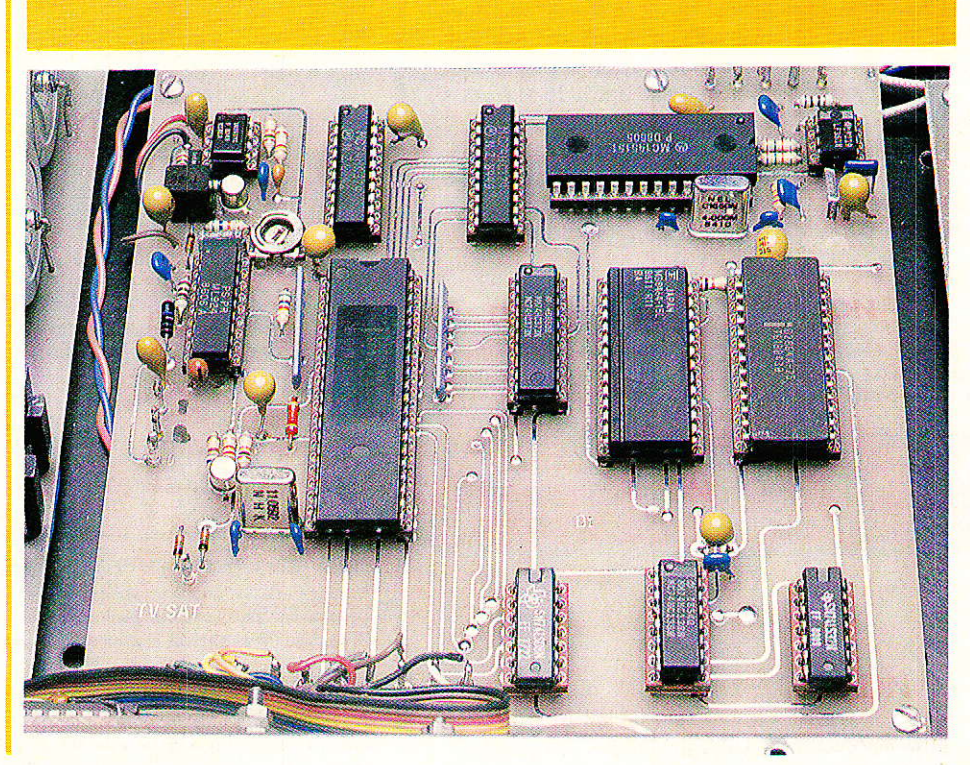

## par microcontrôleur

#### Remplacement du synthétiseur

e synthétiseur original bâti autour des deux circuits RTC HEF 4750 et HEF 4751 est remplacé par le synthétiseur Motorola MC 145 151. Nous avons donc prévu la réutilisation d'un composants exceptés ceux du synthétiseur.

La refonte complète du système d'accord provient de nombreuses discussions avec, non pas des professionnels, mais des utilisateurs.

Pour la grande majorité d'entre-eux, un récepteur TV SAT est un appareil de salon, un appareil grand public dont le fonctionnement s'apparente à celui d'un tuner FM ou d'un téléviseur couleur.

Le premier récepteur proposé ne vérifie pas ces caractéristiques. On lui attribue trop souvent le qualificatif : trop professionnel. Oualificatif dù à Ia présence de l'ensemble de codeurs BCD indiquant la fréquence à recevoir, et d'un austère voyant indicateur de verrouillage du PLL.

#### Cahier des charges

ù en fait il s'agit de définir au , mieux les futures caractéristiques de notre récepteur.

On sait déjà que son fonctionnement doit être très proche d'un tuner FM ou d'un récepteur TVC. La liste des commandes et des ensembles de visualisation à prévoir s'établit quasi immédiatement. Du tuner FM on retiendra l'affichage de la fréquence, du récepteur de télévision l'affichage du numéro de programme, non pas sur l'écran mais beaucoup plus simplement sur deux

afficheurs sept segments. Et pour être homogène, la fréquence sera visualisée sur cinq afficheurs du même type.

Caractéristiques communes aux deux appareils, immédiatement adoptées pour notre récepteur: mémorisation d'une fréquence quelconque de la bande à recevoir, dans un numéro de programme.

Ce type de réception tendant à se banaliser, les émetteurs étant de plus en plus nombreux, alors pourquoi limiter la capacité de mémorisation à 16 ou 32 canaux?

Optons pour une capacité de<br>100 programmes différents 100 programmes comme pour les téléviseurs les plus récents. Pour faciliter la recherche et la mémorisation on ajoute un système de recherche ou scanning avec arrêt automatique sur reconnaissance d'un signal vidéo. Finâlement, pour que le récepteur soit véritablement un appareil de salon, on assurera la compatibilité avec une télécommande par infrarouges.

En résumé on dispose donc d'un clavier, soit local soit par

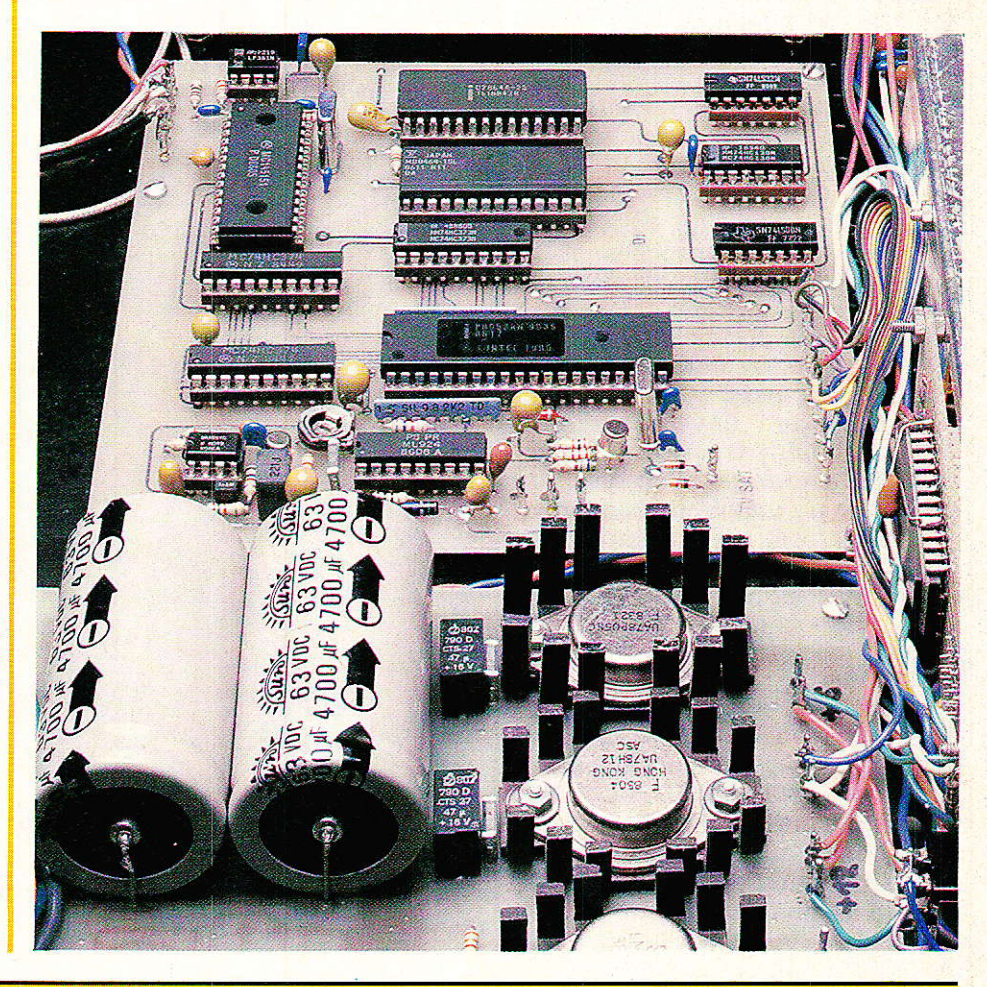

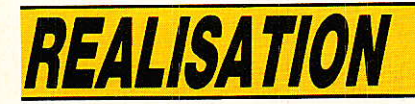

télécommande infrarouges, composé de la manière suivante :

Deux touches :  $P+$  et  $P-$  agissent sur le programme, une touche RA valide le démarrage de la recherche automatique, une touche de mémorisation est actionnée pour stocker une fréquence particulière dans une des 100 mémoires programme.

Reconnaissons que ces seules caractéristiques en font un appareil, au moins dans l'utilisation, assez peu original. Pour corser un peu le problème nous avons ajouté une touche F. Dans un premier temps cette fonction sera utilisée uniquement pour l'introduction directe d'une fréquence comprise dans les limites fixées : 10 950 à 11 750 MHz.

Au clavier fonction, on ajoute finalement un clavier numérique comprenant les 10 chiffres 0 à 9. Ce clavier n'est en service<br>qu'après un appel sur F. Par la suite la touche F pourra changer et deviendra une touche de fonction, F<sub>1</sub> réservée à l'introduction de la fréquence et F<sub>2.</sub>.. N'anticipons pas!

Vous avez sans doute compris, et nous l'avions annoncé dans l'article consacré au synthétiseur MC 145 151 appliqué à la télévision par satellite, que le système de gestion du synthétiseur sera confié à un microprocesseur.

Lorsque l'on manipule plus facilement les microvolts, les dizaines voire centaines de MHz. que l'assembleur, la conception d'une carte microprocesseur et l'écriture du logiciel associé n'est pas un problème simple. D'autant que le développement d'un logiciel digne de ce nom passe obligatoirement par l'utilisation d'un développement : système de outil en général très coûteux. Profiter des avantages d'un micro en éliminant au maximum ses inconvénients, c'est aujourd'hui possible grâce au 8052 AH Basic.

Sa description complète tant hard que soft et son champ d'applications mériterait un volume plus abondant que celui de toute votre revue. Nous nous limiterons à une brève description condensée en un chapître. Pour en savoir plus sur le 8052 AH Basic, on se reportera aux feuilles de caractéristiques originales et au manuel de l'utilisateur : MCS Basic 52 USERS MANUAL. Document de plus de 200 pages disponible

chez les distributeurs Intel sous la référence 270010-002.

#### Synoptique du système de gestion d'accord

Le schéma synoptique du<br>récepteur est représenté à la figure 1. Nous ne nous attarderons ni sur les étages UHF-FI ni sur les circuits de sortie vidéoaudio-détection d'accord et nous nous consacrerons plus particulièrement au système de gestion du synthétiseur.

Au préalable rappelons les relations fondamentales liant la fréquence d'entrée : fE, la fréquence intermédiaire : 480 MHZ et la fréquence de l'oscillateur local. fr est comprise entre 10 950 et 11 750 MHZ. l'oscillateur local du LNC à 10 000 MHZ transforme cette bande en une bande 950-1750 MHZ.

L'oscillateur local du récepteur sélectionne le canal à recevoir. la fréquence intermédiaire vaut 480 MHz et il est supradyne. On obtient finalement la relation fondamentale - toutes fréquences exprimées en MHz :  $f_{osc} = f_E - 9520.$ 

Ce qui donne pour l'oscillateur local un balayage de 1430 MHz à 2230 MHz pour fr variant de 10 950 MHz à 11 750 MHz.

La plupart des modules sélecteur UHF disponibles couramment sont équipés de prédiviseurs par 256. Quelle que soit l'origine du module, le circuit intégré accomplissant cette fonction est toujours le modèle MB 506 FUJITSU.

Si l'on utilise un quartz à 4 MHz, une fréquence de comparaison de : fxTAL/1024, l'équation du synthétiseur s'écrit simplement:

 $f_{\rm osc}/256.N = f_{\rm XTAL}/1024$ , qui après simplification donne:  $f_{\rm osc}$  (MHz) = N (MHz).

N devant varier par pas de 1 MHz entre 1430 et 2230 MHz, la programmation du synthétiseur s'effectue sur 12 bits. Le système de gestion à micropro-

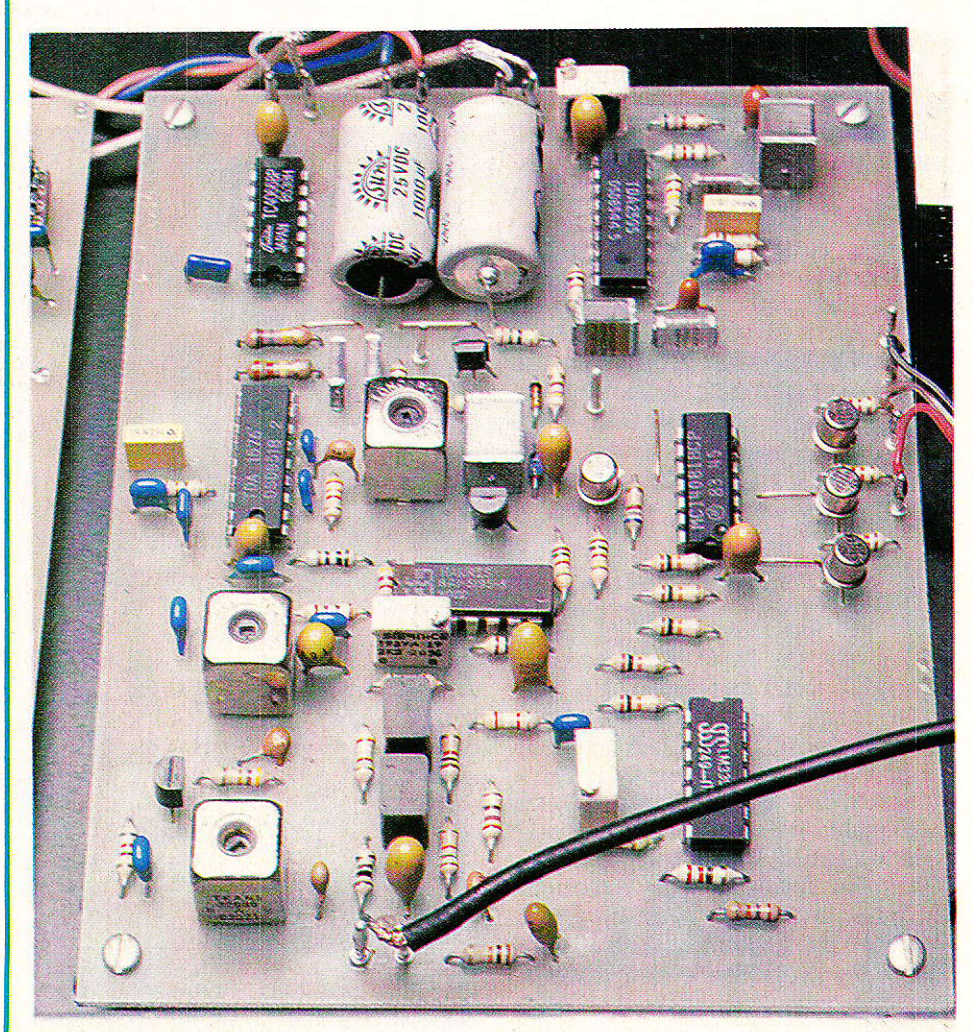

cesseur se chargera du calcul des 12 bits de programmation correspondant à une fréquence particulière.

11 assurera en outre l'affichage de cette fréquence, I'affichage d'un numéro de programme, la mémorisation de cette fréquence dans la mémoire programme correspondante, et finalement sera capable d'interpréter correctement les informations en provenance de I'utilisateur: clavier local ou télécommande IR, ou en provenance du circuit de reconnaisance d'accord qui délivre ie stop recherche.

Le détail du fonctionnement des instructions accessibles par le clavier sera donné dans le chapitre consacré à l'explication du programme.

#### Compatibilité des sélecteurs UHF

Le sélecteur décrit dans Ie numéro 466 de Radio Plans ne comporte pas de prédivlseur par 256. Pour que la compatibilité et<br>l'interchangeabilité avec les l'interchangeabilité modules Astec soit totale, le module devra être équipé d'un MB 506 dont les caractéristiques principales sont présentées à la figure 2. Ce circuit actuellement peu connu des distributeurs est d'un faible coût. Les systèmes de réception tendant à se développer, sa distribution ne devrait pas poser de problèmes, d'autant plus qu'il peut être utilisé pour la conception de fréquencemètres jusqu'à 2,4 GHz. Les caractéristiques essentielles du circuit sont les suivantes :

Tension d'alimentation 5V, courant d'alimentation 18 mA.

Tension d'entrée pour f comprise entre 1.3 GHz et 2.4 GHz : 400 à 1 200 mV<sub>pp</sub>.

Tension de sortie typique : 1,6 Vpp.

Rapport de division programmable par 64, 128 ou 256.

En principe l'adjonction de ce circuit sur la carte ne doit pas poser de problèmes et nous espérons pouvolr vous proposer cette réalisation dès que possible.

Les systèmes à synthèse de fréquence sont maintenant très répandus et ont détrôné tous les systèmes à synthèse de tension. Ceci s'explique assez facilement par le faible coût des circuits intégrés synthétiseur et des microcontroleurs associés. Proposer aujourd'hui un système différent est un retour en arrière. Sachons donc profiter des énormes avantages offerts par cette configuration et découvrons 1e microcontrôleur 8052 AH BASIC.\*

#### .ah Basic -

e microcontrôleur 8052 AH Basic est prédestiné pour les applications où il est nécessaire d'acquérir des données et d'effectuer des calculs relativement complexes (pour le contrôle de processus en général).

Bien que le Basic ait mauvaise presse dans le milieu scientifique, il est indéniable qu'il est de loin le langage le plus populaire. Si populaire qu'il est devenu un standard, pas seulement comme langage de base sur les PC mais aussi dans de nombreuses application de laboratoire. Sa popularité s'explique aisément par sa simplicité et sa facilité d'emploi. La mise au point d'un programme de quelques dizaines de lignes est 1'affaire de quelques minutes, pas plus. Le Basic, comme tous les langages a ses détracteurs. Les défauts qu'on lui reproche sont en général les trois suivants : non structuré, variables globales, lenteur d'exécution,

Les informaticiens pointus lui reproche premièrement d'être un Langage non structuré. L'instruction GOTO pouvant être placée n'importe où dans un programme, la compréhension ou la recherche des erreurs devient vite un problème insurmontable.

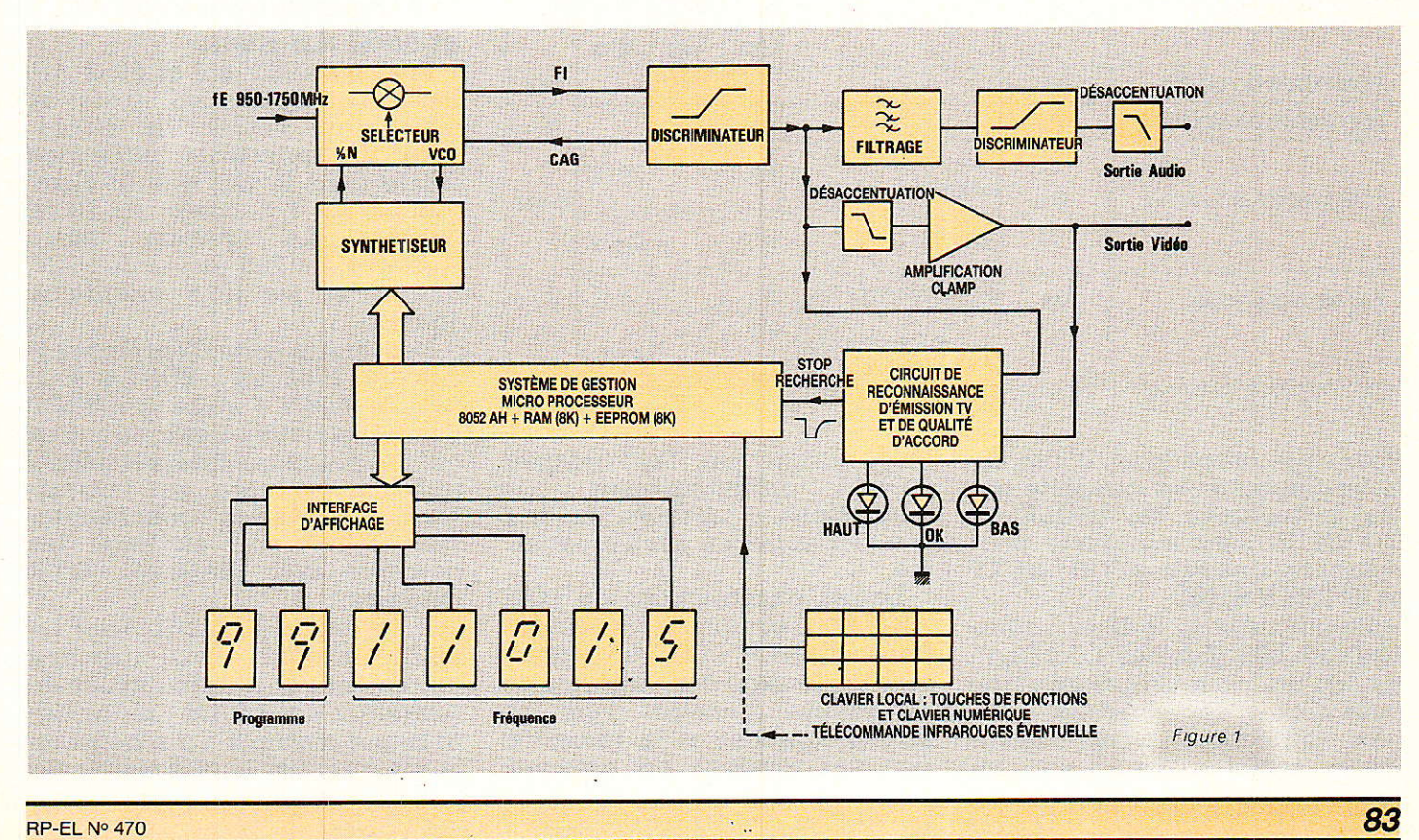

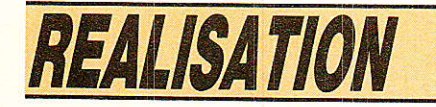

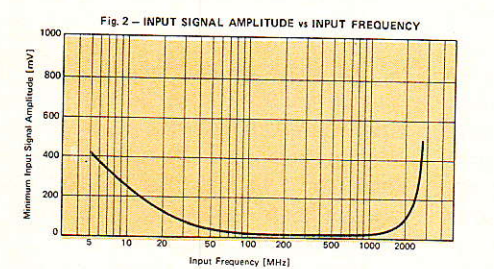

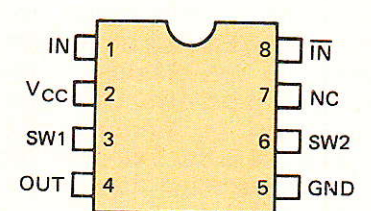

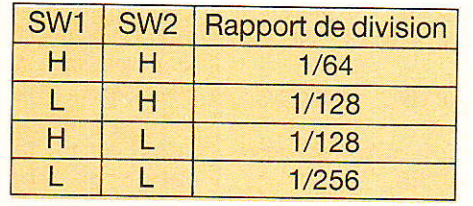

Note:  $H = V_{cc}$ , L = ouvert

Figure 2

#### Conditions recommandées pour un bon fonctionnement

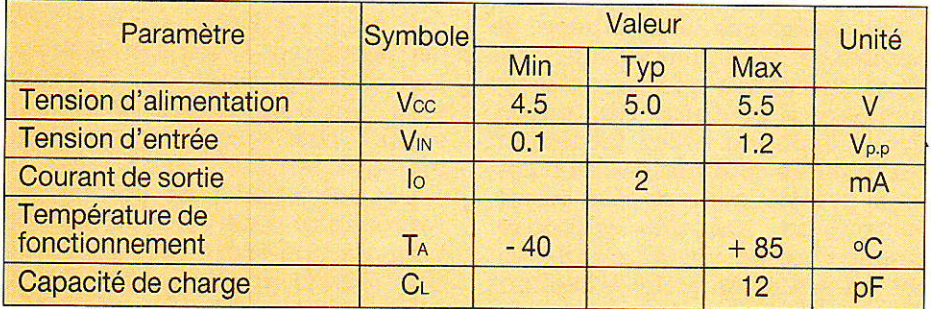

#### Caractéristiques électriques

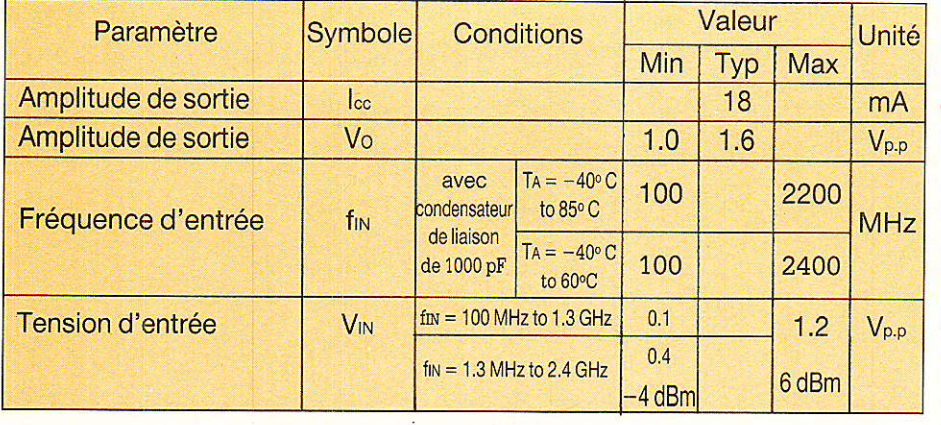

Pour cette raison le jeu d'instructions classique est complété par les instructions DO WHILE et DO UNTIL sans supprimer pour autant les classiques FOR...NEXT et IF THEN ELSE.

Deuxièmement le Basic utilise des variables globales. Ceci signifie qu'un sous-programme ne peut traiter des variables d'origine différentes. Généralement cette caractéristique est un

inconvénient car les variables obligatoirement être renommées à chaque fois que l'on fait appel au sous-programme,

Le jeu d'instructions du 8052 AH BASIC comprend 1es instructions PUSH et POP qui permettent le passage des variables du programme principal vers un sous-programme et la récupération des résultats du sous-programme vers le programme principal.

Finalement, le Basic interprété passe couramment pour être lent. Bien qu'il s'agisse d'une plainte tout à fait légitime, on constatera que la vitesse est suffisante pour la plupart des applications.

Pour lever le doute on peut aisément comparer la vitesse de calcul du 8052 avec les vitesses d'un PC classique équipé d'un microprocesseur 8 ou 16 bits travaillant à 4,77 MHz ou à 8 MHz.

Nous nous sommes, bien sùr, livrés à ce test et avons relevé les caractéristiques suivantes ; le PC était équipé d'un microprocesseur 80286 et le coprocesseur arithmétique 80287 absent. Le programme de test ayant servi est rudimentaire :

 $FORI = 1 TO 1000$  $A=I \uparrow 4$ 

#### NEXT I

Pour le PC à 4,77 MHz nous obtenons environ 6 secondes, à 8 MHz, environ 3.5 secondes et pour le 8052 AH Basic équipé de son quartz à 11 0592 MHz : 19 secondes.

\* Nous emploierons de préférence le term<br>microcontrôleur (plutôt que microprocesseu car les circuits de ce type intègrent la ROM et les entrées-sorties et sont plutôt destinés au<br>contrôle de processus.

#### Comparaison du 8052 AH et 8052 AH Basie

Pour les 8052 AH et 8052 AH Basic I'encapsulation reste la même : un boîtier DIP 40 broches. La principale différence réside dans le fait que le Basic occupe les 8 K octets de ROM<br>interne. La version Basic interne. conserve les 256 octets de RAM interne et les trois compteurs 16 bits.

Des quatre ports d'entrées/sorties du 8052 AH : PORT 0 à 3, seul le PORT 1 reste un PORT d'entrées/sorties. Les trois autres ont des fonctions prédéterminées utilisables ou non par I'utilisateur. Les ports 0 et 2 sont maintenant utilisés pour échanger des données avec RAM et ROM externes.

En effet, le 8052 AH Basic ne peut travailler sans mémoire externe et l'application minimale requiert 2 K x 8 RAM : un boîtier 6116 par exemple. Le schéma de la configuration la plus simple est

#### **Récepteur TV SAT**

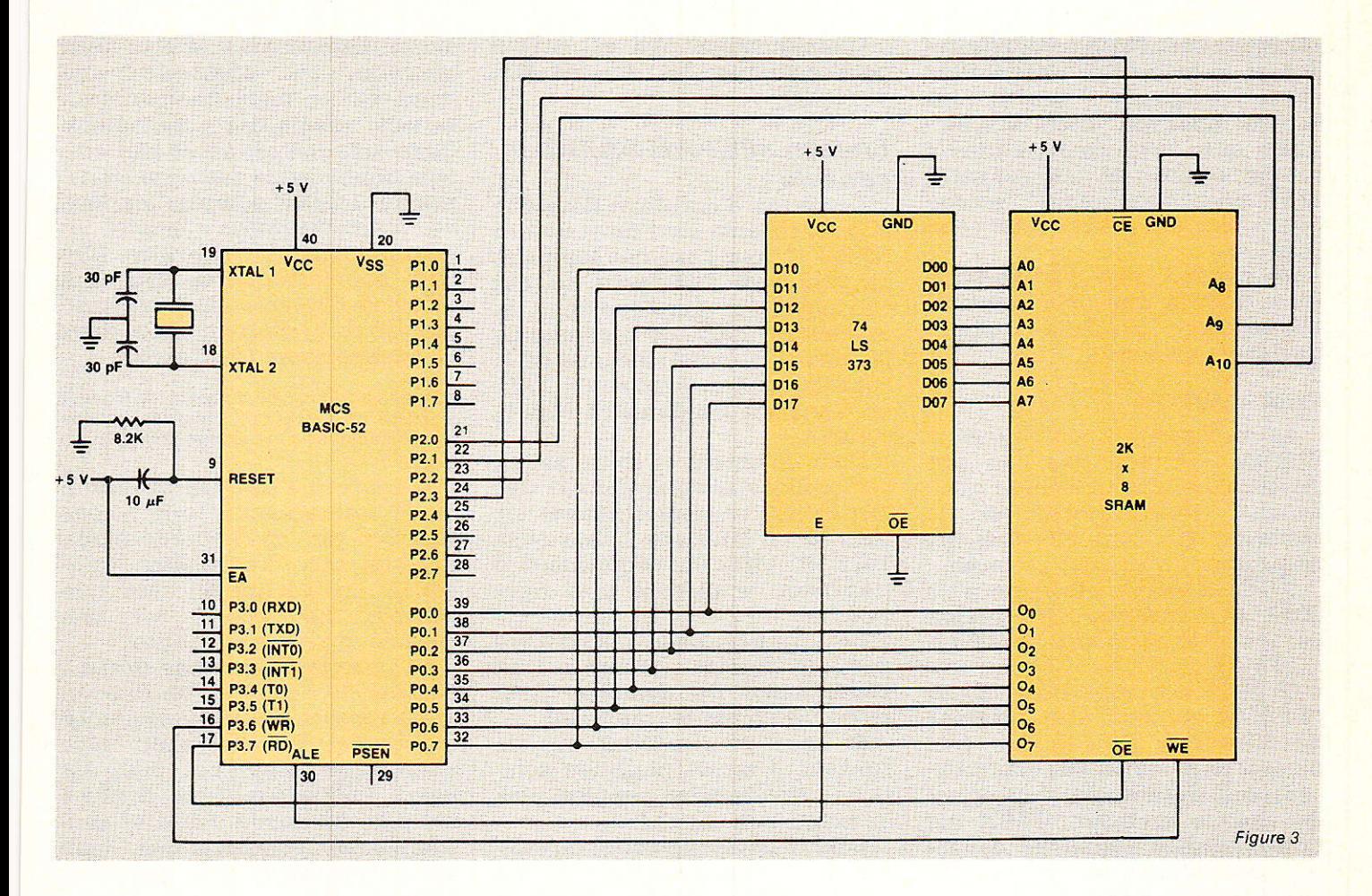

représenté à Ia figure 3. Ultime différence , I'entrée EA pin 11 doit être maintenue au 1 logique, l'entrée EA au zéro transforme le 8052 AH Basic en un classique 8032.

Le port 3 est affecté à des fonctions particulières telles que : - Iiaison RS 232 - niveau 0, \*5 -

avec la console, deux entrées externes pour les compteurs To et T<sub>1</sub>;

deux entrées d'interruption, Ia première en service lorsque la programmation d'une EPROM ou EEPROM est engagée et la seconde interprétable par la Basic;

deux sorties classiques RD et WA utilisées aussi bien par les mémoires que par les interfaces d'entrées/sorties.

Sous Basic les entrées/sorties du Port 1 sont soit 1es entrées/ sorties d'un bus traditionnel soit des entrées/sorties dédiées à une application particulière. Si la fonction particulière est mise en service par l'instruction Basic appropriée, I'entrée/sortie ne peut plus être utilisée pour autre chose que sa fonction initialement prévue.

Les fonctions particulières du Port 1 sont les suivantes :

P<sub>10</sub>, pin<sub>1</sub>, T<sub>2</sub>: Entrée Trigger du compteur 2.

P<sub>1.1</sub>, pin<sub>2</sub>, T<sub>2</sub>EX : Entrée externe du compteur 2.

P<sub>1.2</sub>, pin<sub>3</sub>, PWM OUTPUT : Sortie des impulsions modulées en largeur lorsque I'instruction Basic PWM est utilisée.

P<sub>1.3</sub>, pin<sub>4</sub>, ALE DISABLE : Cette sortie, grâce à une porte AND externe, doit être utilisée pour invalider le signal ALE lorsque le système est utilisé pour programmer une EPROM ou EEPROM.

P<sub>1.4</sub>, pins, PROGRAMMING PUL-SE : Cette sortie délivre les impulsions ad-hoc pour la programmation des EPROM EEPROM.

P<sub>1.5</sub>, pin<sub>6</sub>, PROGRAMMING ENA-BLE : Cette sortie passe à l'état bas pendant toute la durée de la programmation. Elle peut être utilisée pour la commutation d'une tension spéciale pour la<br>programmation de certaines programmation de EPROM ou EEPROM.

P<sub>1.6</sub>, pin7, DMA ACKNOWLED-GE : Sortie pouvant être utilisée lorsque l'accès direct mémolre est en service,

P<sub>1.7</sub>, pins, LINE PRINTER OUT-PUT : Port de sortie série vers une imprimante. En service par les instructions Basic LIST #, PRINT #.

#### Gestion de la mémoire par le 8052

On distingue deux modes différents, le premier : mémoire RAM uniquement et le second: mémoire EPROM.

RAM seulement : Dans ce cas Ia mémoire RAM implantée peut 1'être de 0000H à OFFFH. Les trois bits de plus fort poids des 16 bits d'adresse, par l'intermédiaire ou d'un décodeur 3 vers 8 type HC 138, génèrent 8 signaux CSO à CS7, chacun utilisé par une RAM 8K x 8.

Le 8052 est donc capable d'adresser 65535 octets RAM soit en abrégé 64 KO de mémoire vive. La sortie RD du 8052 actionne toutes les entrées OUT- $PUT$  ENABLE =  $OE$  de toutes les mémoires.

De la même manière, WR est envoyé vers toutes les entrées WE ou WR des RAM. Dans cette

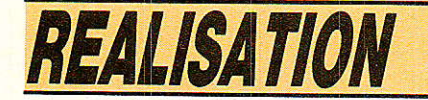

configuration, PSEN n'est pas utilisé et le mode RAM seulement est la configuration hard la plus simple possible. Bien évidemment, avec cette configuration il est impossible de faire appel à des sous-programmes assembleur, ou de programmer une EPROM.

En général cette configuration<br>n'est utilisée que pour tester la « faisabilité » pendant la phase de développement.

#### RAM + EPROM

La configuration mixte RAM  $+$ EPROM est celle que I'on doit retenir pour une utilisation quelconque. L'implantation de la mèmoire doit être effectuée en respectant trois rèqles précises.

(1) RD et WR en provenance du 8052 sont utilisés directement par les RAM adressées de 0000 H à 7 FFFH,

(2) **PSEN** est utilisé pour valider I'EPROM qui peut être adressée de 8000 H à TFFF H. Les bits d'adresse de poids fort sont utilisés pour décoder 1e chip select de chaque mémoire. PSEN est utilisé comme signal de validation pour toutes les entrées OE des mémoires EPROM.

@ Pour les adresses comprises entre 8000 H et 0 FFF H, la validation résulte d'une opération .ET. entre les deux signaux RD et PSEN. Le résultat de I'opération donne Le signal de validation pour soit une RAM soit une EPROM. Cette opération ne doit pas être effectuée pour les adresses inférieures à 7 FFF H.

Classiquement WR est utilisé pour actionner les entrées WR des RAM.

#### Liaison 8052-AH BASIC et console

Les ports d'entrée et de sortie vers la console sont au standard RS 232'C pour I'axe des temps et au standard TTL pour ce qui concerne leur amplitudes. A la broche 10, RXD, on réceptionne les données en provenance de la console, et à la broche 11, TXD, on transmet les données vers la console.

Pour qu'entrée et sortie soient compatibles avec Ia plupart des terminaux, on pourra utiliser les d'interface classiques 1488 et 1489 ou l'équivalent à transistor représenté à la figure 4.

La transmission s'effectue dans le format suivant : 1 bit start, 8 bits de données, 1 bit stop, pas de parité transmise.

Si vous ne possédez pas de console, il existe plusieurs solutions relativement simples plus ou moins bon marché.

Pour Ie développement du logiciel, nous avons fait l'acquisitioù d'une machine à écrire électrique comportant un interface RS 232 C complet : machine Brother type EP 44. Le choix de la machine doit ètre fait avec précautions car certaines d'entre-elles peuvent être utilisées en imprimante mais ne peuvent en aucun cas servir de console, tel est le cas des machines CANON: type 570 et modèles inférieurs. Au besoin,

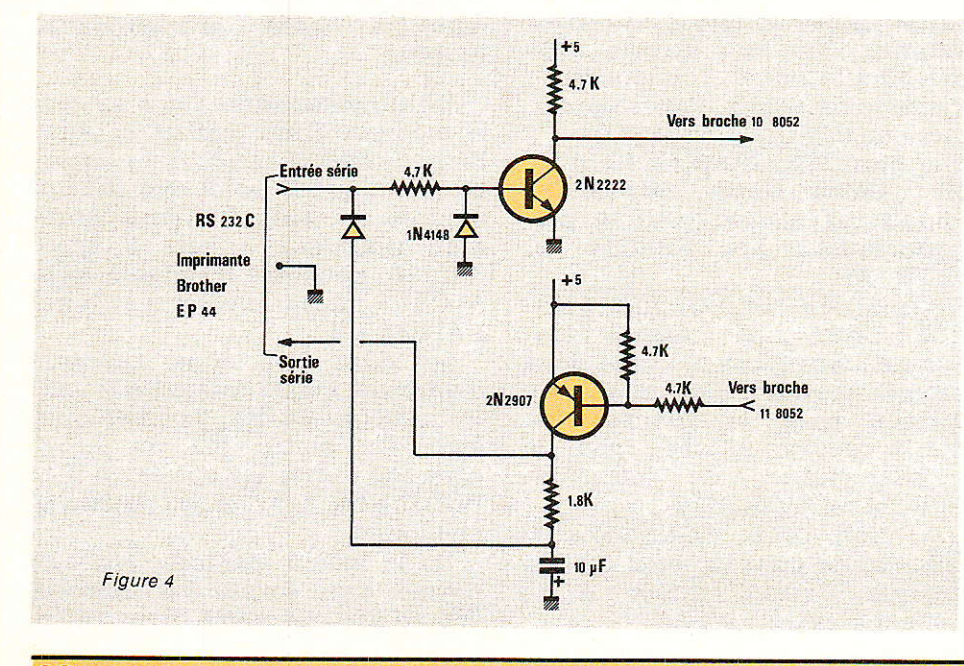

avant I'acquisition d'une telle adressera une demande de renseignements au<br>service technique compétent technique compétent. Cette solution est assez peu économique puisque outre l'investissement on doit compter les frais de fonctionnement: papier et rubans encreurs spéciaux. Ces frais supplémentaires sont loin d'être négligeables. Le seul avantage de cette solution réside dans l'évidence d'une trace écrite.

Dans toute la suite du texte, le H placé à droite des locations mémoire signifie Hexadécimal et n'est évidemment pas un chiffre hexa.

Il existe une solution beaucoup<br>plus intéressante que nous intéressante que nous n'avons pu, malheureusement, expérimentée totalement : utilisation du Minitel en tant que console. Le Minitel est une console quasiment gratuite.

La prise DIN 5 broches située à I'arrière de l'appareil est directement compatible, au moins en ce qui concerne les niveaux, avec les broches 10 et 11 du 8052 AH Basic. L'interface de la figure 4 n'a plus de raison d'être et sera simplement remplacé par deux résistances de  $4.7 \text{ k}\Omega$  : pin 10 et 11 vers  $+5V$ .

Avant de pouvoir utiliser le Minitel en tant que console, on doit régler la vitesse et déconnecter les entitées clavier-écran. Les explications contenues dans la spécification technique d'utilisation du Minitel 1 sont suffisantes pour effectuer ces opérations.

Avec le modèle dont nous disposions: Radiotechnique, ces essais furent peu concluants: incompatibilité dû à un défaut de parité auquel il a été impossible de remédier à temps pour vous proposer une description complète de la liaison. Selon nos informations ce phénomène ne se produirait pas sur le Minitel TELIC. Nous poursuivrons des essais et vous tiendrons informés dès que ceux-ci s'avèreront concluants.

#### *Schéma de principe* de la carte microprocesseur

our une meilleure compréhension du système, la figure 5 regroupe le schéma de la carte microprocesseur et celui de la carte affichage. La carte microprocesseur comprend le 8052 avec la mémoire RAM et EPROM associée, le synthétiseur de fréquence circuit MC 145 151, associé aux bascules de mémorisation des données de programmation, et le circuit de réception des données en provenance du clavier.

Le décodeur d'adresses du type HC 138 est employé non seulement pour fournir les<br>signaux CHIP SELECT aux CHIP SELECT aux mémoires mais aussi pour adresser le sous-ensemble de visualisation : carte affichage et le synthétiseur de fréquence. Le tableau de 1a figure 6 rend compte de I'utilisation des huit champs d'adresses décodés par Ie circuit HC 138 : RAM de 0000 H à l FFF H, EEPROM de 8000H à 9 FFF H, synthétiseur 1000 H pour les poids faibles et C000H pour les poids forts. Il y a peu de périphériques à adresser, les adresses basses n'ont pas été utilisées. En fait, on se réserve 8 K d'adresses pour 1 K effectivement utile pour ne pas avoir un décodeur d'adresses important à implanter. Notre application permet cette simplification puisqu'i1 reste 7 champs de 8K disponib1es.

L'adressage de l'afficheur est particulier puisque l'on utilise un circuit spécifique : ICM 7218 D Intersil.

La famille ICM 7218 comprend cinq produits différenciés par leur suffixe : A, B, C, D, E. Nous avons choisi le type D prévu pour des afficheurs à cathodes communes, adresse de huit afficheurs distincts grâce aux trois entrées Ao, A<sub>1</sub> et A<sub>2</sub> respectivement broches 5, 6 et 10 du circuit.

Les entrées des données s'effectuent sur les broches 12. 11. 13, 14 correspondant à Do, Dr, Dz et D3, poids le plus faible vers poids le plus fort.

Pour Ao à A<sub>1</sub> et D<sub>0</sub> à D<sub>3</sub> stables, I'information est mémorisée par le circuit lorsque Ia broche 8 : WR passe à l'état bas. Notons la présence d'une entrée de sélection d'affichage, broche 9 du circuit, cette entrée peut prendre trois<br>niveaux différents : 1, non niveaux différents: 1., non connectée ou 0. Pour 1 l'affichage est du type hexadécimal, non connectée le code est décimal de 0 à 9 puis de 10 à 15 on obtient 1es caractères spéciaux suivants : -,E,H,L,P, extinction.

Finalement lorsque l'entrée de commande est au zéro, tous les afficheurs sont éteints quels que soient les niveaux d'entrée : Do à  $D_3$ , Ao à A<sub>2</sub> et  $\overline{WR}$ . Nous n'utiliserons que sept afficheurs, deux pour le numéro de programme, et cinq pour la fréquence. Le tableau de la figure 7 donne les valeurs décimales à utiliser pour

| Sortie HC 138  |               | Adresses 8052    | <b>Utilisation</b>         |
|----------------|---------------|------------------|----------------------------|
| Sortie         | <b>Broche</b> |                  |                            |
| $Q_0$          | 15            | 0000 H à 1 FFF H | RAM 8K x 8                 |
| Q <sub>1</sub> | 14            | 2000 H à 3 FFF H | réserve utilisée           |
| Q <sub>2</sub> | 13            | 4000 Hà5 FFF H   | ultérieurement             |
| Q <sub>3</sub> | 12            | 6000 H à 7 FFF H |                            |
| Q <sub>4</sub> | 11            | 8000 H à 9 FFF H | EEPROM 8 K x 8             |
| Q <sub>5</sub> | 10            | A000 Hà BFFF H   | Poids faibles adressage du |
| Q <sub>6</sub> | 9             | C000HàDFFFH      | Poids forts synthétiseur   |
| Q <sub>7</sub> |               | E000 HàO FFFF H  | affichage programme        |
|                |               |                  | - et fréquence -           |

Figure 6 : Adressage des périphériques du microprocesseur.

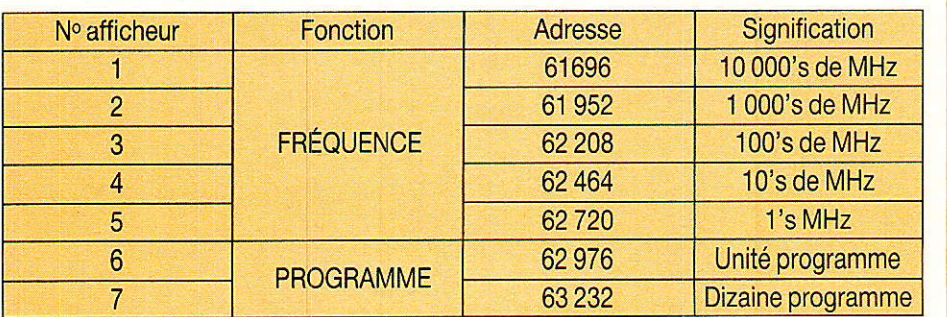

Figure 7 : Tableau d'adressaqe des afficheus.

cheur. Ao, A<sub>1</sub> et A<sub>2</sub> du 7218 correspondant respectivement aux bits 9, 10 et 11 du bus d'adresse du 8052, les adresses des afficheurs sont en progression de 256 comme le montre le tableau de 1a figure 7.

adresser séparément chaque affi-

#### Données en provenance du clavier

Le système est maintenant capable de piloter le synthétiseur et I'ensemble des afficheurs. Ce n'est pas suffisant, i1 doit en plus être capable d'interpréter les données provenant du clavier Iocal ou de la télécommande IR.

Pour assurer la compatibilité clavier local-télécommande, nous avons choisi un ensemble encodeur-décodeur classique et bien distribué : SL 490 - ML 924 Plessey. Le circuit SL 490 est capable d'envoyer 32 informations différentes, le décodeur ML 924 restitue I'information par livraison d'un mot de cinq bits accompagné d'un signal « DONNÉES PRÊTES ».

Les cinq bits de sortie du ML 924 sont envoyés vers cinq bits du port d'entrée P<sub>1</sub> du 8052. Pl.3, PL.4 et P1.6 ne peuvent être utilisés : P1.3 et P1.4 sont utilisés par I'EEPROM, et I'on préfère utiliser P1.7 pour bien dissocier données et commandes.

Pour les SL 490 et ML 924, on a sélectionné 15 mots de 5 bits différents et le tableau de la figure 8 regroupe les valeurs correspondant aux données émises par le SL 490 et reçues par le ML 924, puis la valeur acquise par le microprocesseur 8052 et I'interprétation que le logiciel doit effectuer. Sans anticiper sur 1e logiciel nous verrons que celui-ci commence pour effectuer une soustraction :  $-88$  sur la valeur saisie sur le port 1.88 correspond à l'état haut pour les bits P1.3, P1.4 et P1.6 ;  $88 = 8 + 16 + 64$ .

L'information donnée prête délivrée, après inversion, par le ML 924, est envoyée vers I'entrée INT 1 du 8052. Le schéma théorique de la carte clavier est représenté à la figure 9,

Il s'agit simplement d'une version allégée de l'application du SL 490 : utilisation de 15 contacts au lieu de 32, transmission des données sur un fil classique au lieu d'un émetteur infrarouges. On supprime donc l'inter-

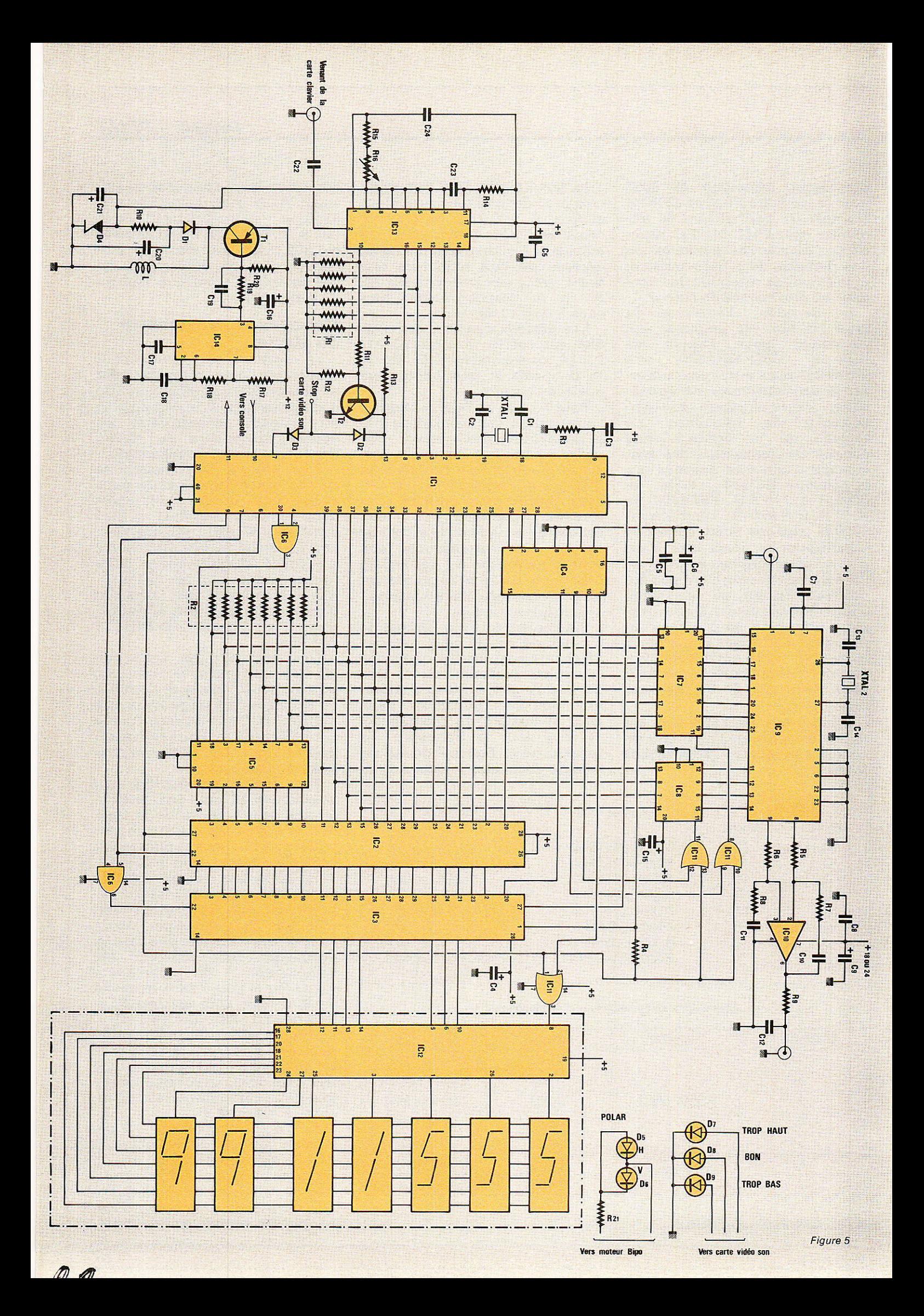

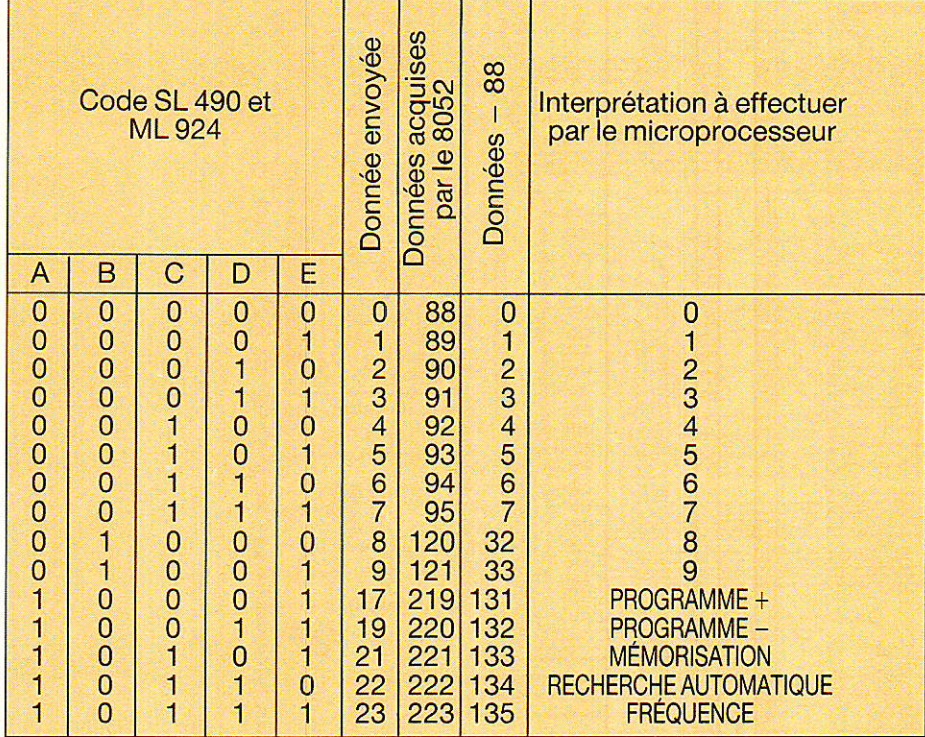

Figure 8 : Tableau de codage et décodage des informations en provenance des claviers (local ou IR).

#### **Récepteur TV SAT**

face de puissance pilotant les diodes émettrices infrarouges à l'émission et la photodiode et le préamplificateur à la réception. Ces composants redeviendront nécessaires lorsque nous vous proposerons une option télécommande IR.

Le Soft ne peut être mis en œuvre avant que la partie hard ne soit totalement achevée. Nous progressons dans l'ordre chronologique, et dans cet ordre logique, nous faisons place maintenant à la réalisation pratique.

#### **Réalisation pratique**

ous ne nous attarderons pas sur la carte alimentation identique à celle publiée dans le numéro 465 de Radio Plans. Étant donné la densité de pistes sur la carte microprocesseur et sur la carte affichage, nous avons eu recours au double face à trous métallisés. En principe ceci ne doit pas compliquer la tâche de

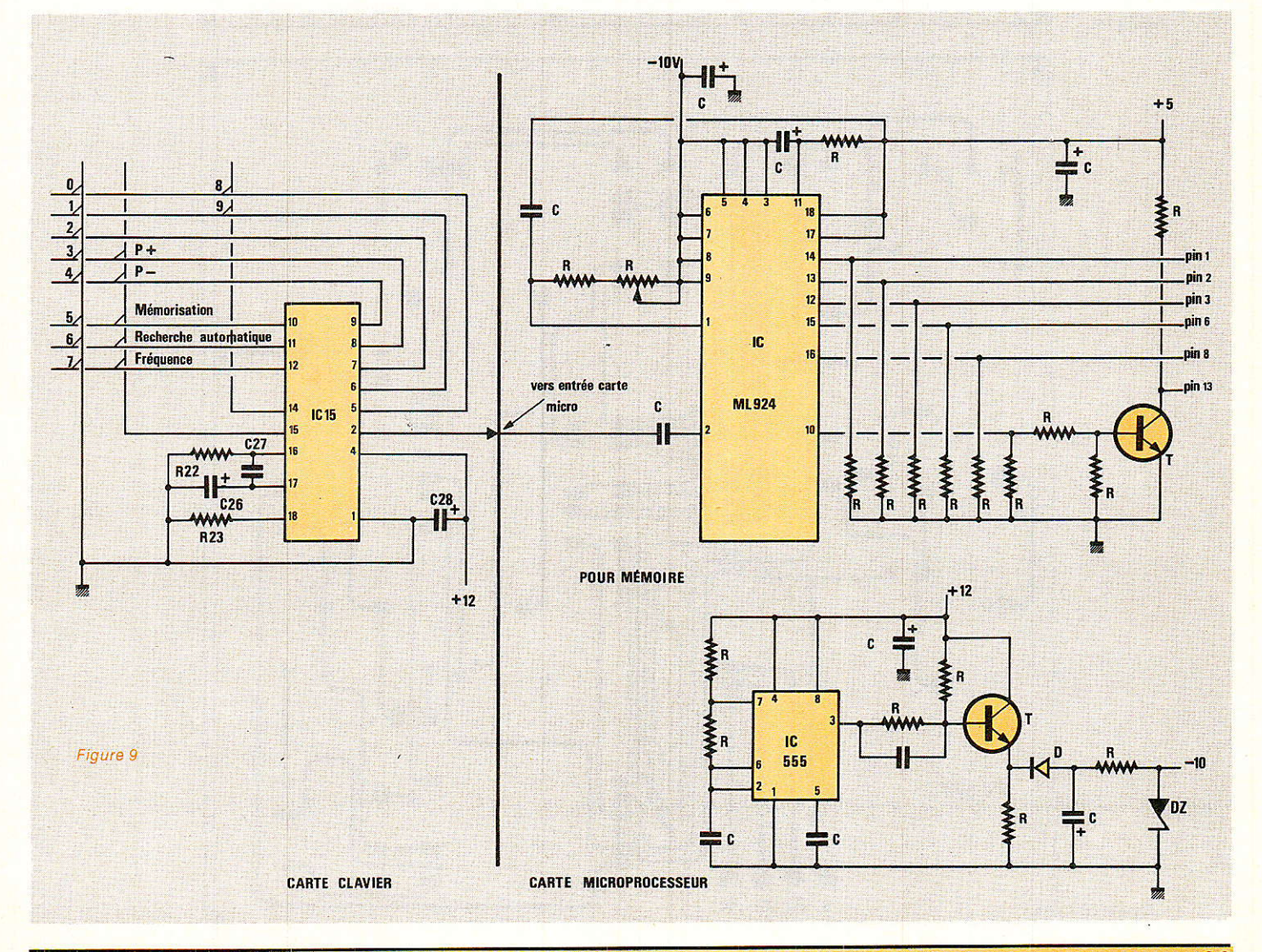

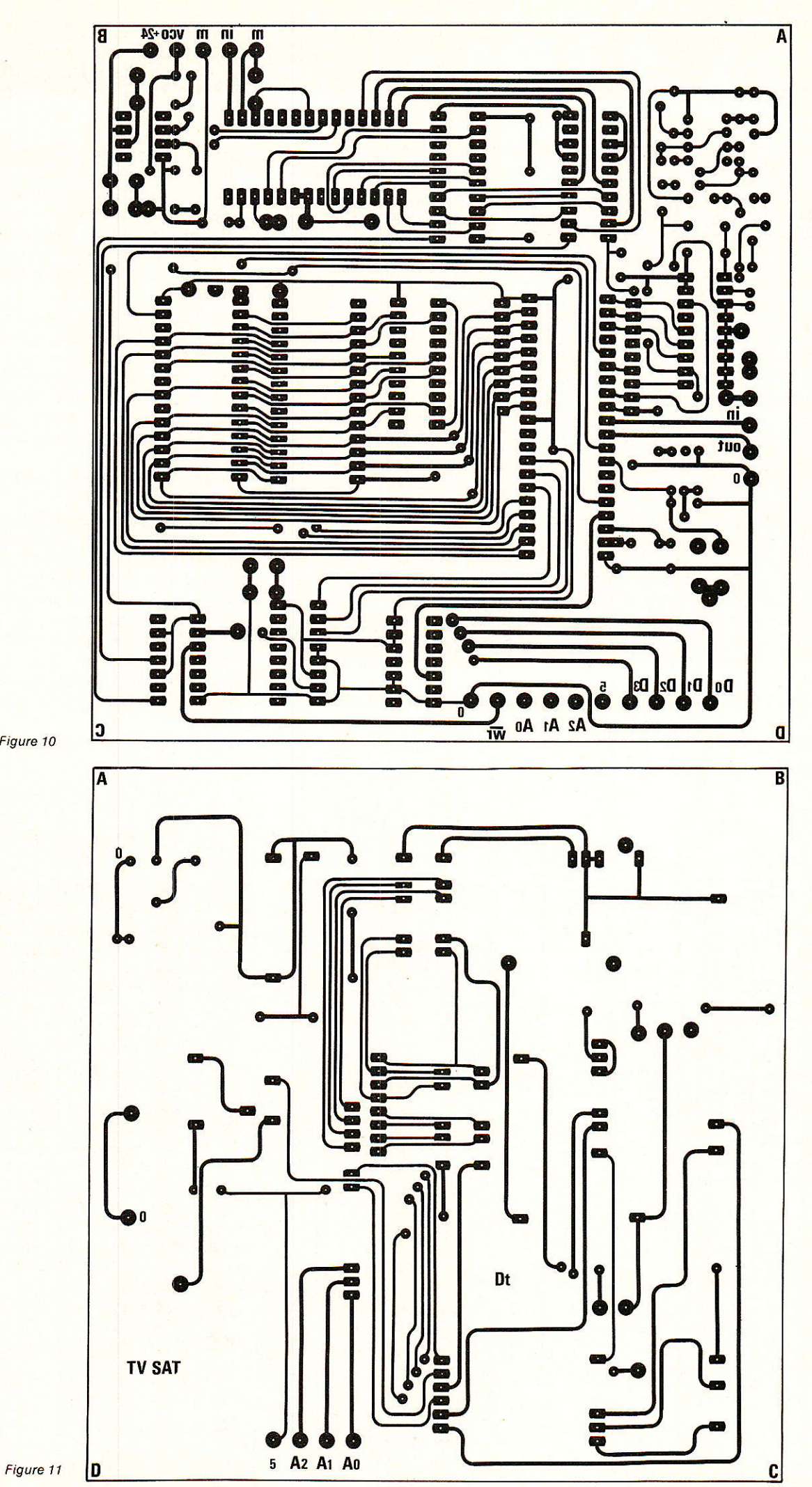

Figure 10

 $\overline{\mathcal{A}}$ 

90

#### **Récepteur TV SAT**

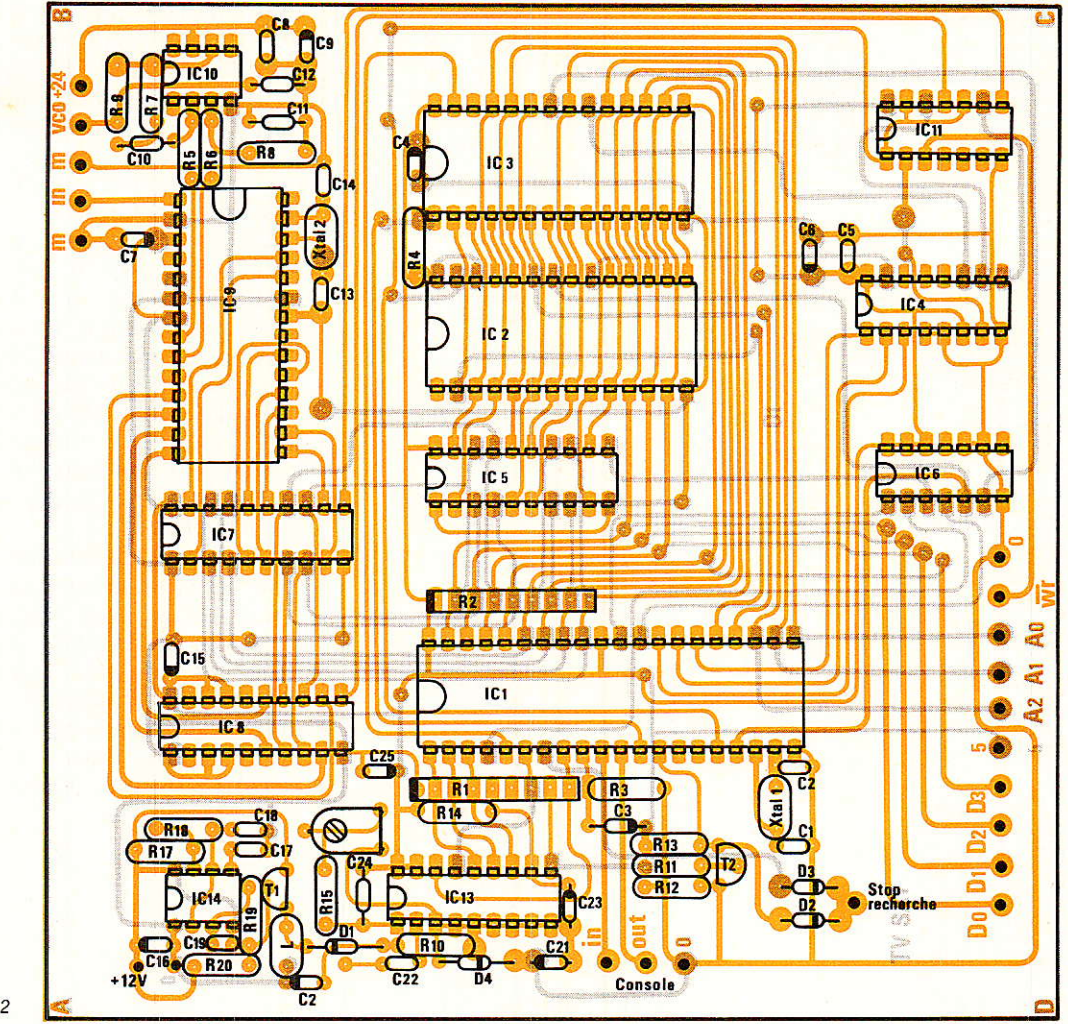

Figure 12

I'amateur puisqu'il existe des fabricants de circuits imprimés capabies de réaliser un circuit prototype en huit jours à des prix raisonnables. Des adresses pourront être éventuellement communiquées. Pour la carte micropro-

cesseur, les tracés des pistes côté soudure et côté composants sont respectivement représentés aux figures 10 et 11. L'implantation correspondante est représentée à la figure 12. Pour la carte affichage, les tracés des pistes côté

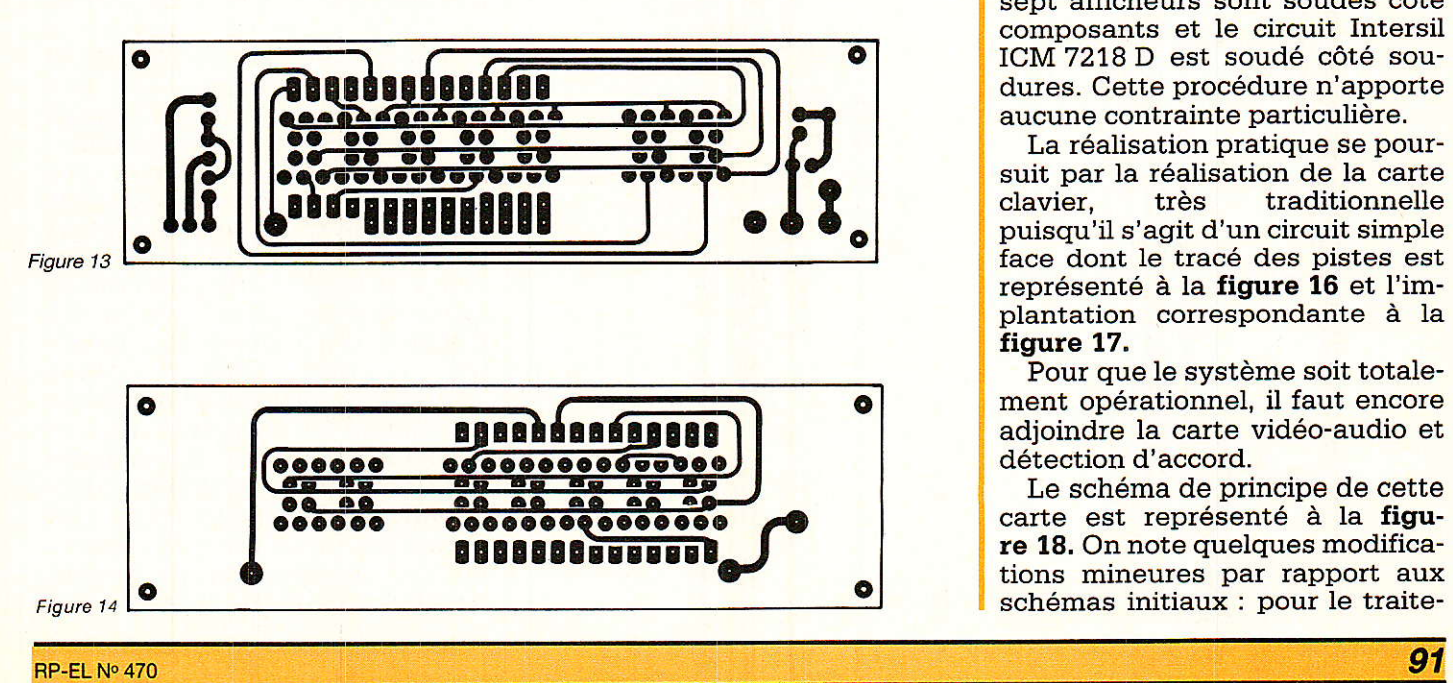

soudure et côté composants sont représentés aux figures 13 et 14 et l'implantation correspondante à la figure 15. Notez que pour compacter au maximum cette carte, réduire au maximum les liaisons et pour minimiser la probabilité d'erreurs de câblage, les sept afficheurs sont soudés côté composants et le circuit Intersil ICM 7218 D est soudé côté soudures. Cette procédure n'apporte aucune contrainte particulière.

La réalisation pratique se poursuit par la réalisation de la carte<br>clavier, très traditionnelle traditionnelle puisqu'il s'agit d'un circuit simple face dont 1e tracé des pistes est représenté à Ia figure 16 et I'implantation correspondante à la figure 17.

Pour que le système soit totalement opérationnel, il faut encore adjoindre la carte vidéo-audio et détection d'accord.

Le schéma de principe de cette carte est représenté à la figure 18. On note quelques modifications mineures par rapport aux schémas initiaux : pour le traite-

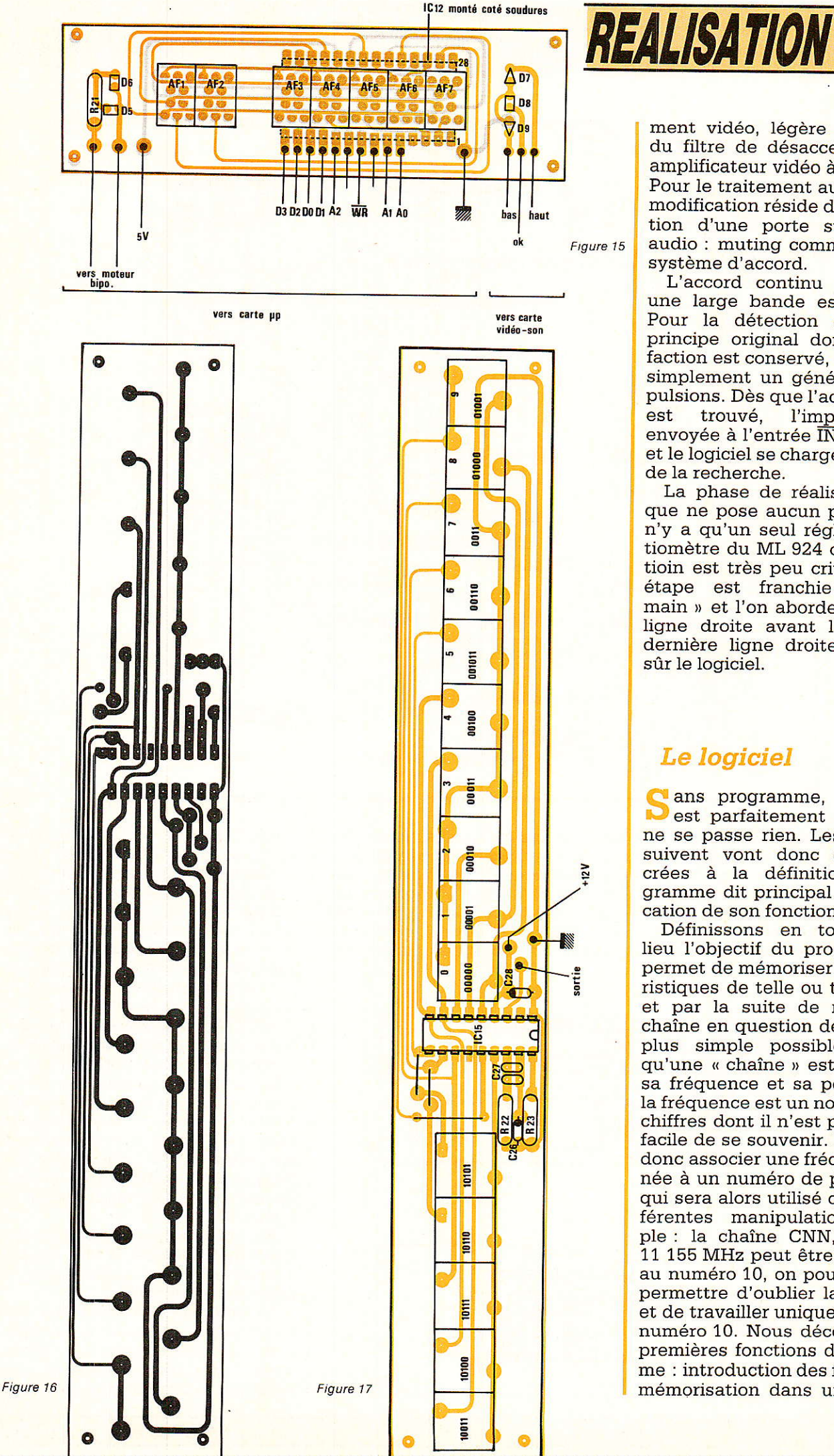

ment vidéo, légère modification du filtre de désaccentuation, er amplificateur vidéo à gain positif. Pour le traitement audio, la seule modification réside dans l'adjonction d'une porte sur la sortie audio : muting commandé par le système d'accord.

L'accord continu du son sur une large bande est optionnel. Pour la détection d'accord, le principe original donnant satisfaction est conservé, on lui ajoute simplement un générateur d'impulsions. Dès que l'accord correct<br>est trouvé, l'impulsion est l'impulsion est envoyée à l'entrée INT 1 du 8052 et le logiciel se chargera de I'arrêt de la recherche.

La phase de réalisation pratique ne pose aucun problème : il n'y a qu'un seul réglage, potentiomètre du ML 924 dont la positioin est très peu critique. Cette étape est franchie « haut la main )) et I'on aborde Ia dernière ligne droite avant I'arrivée. La dernière ligne droite c'est bien sûr le logiciel.

#### Le logiciel

ans programme, le système est parfaitement statique : il ne se passe rien. Les lignes qui suivent vont donc être consacrées à la définition du programme dit principal et à l'explication de son fonctionnement.

Définissons en tout premier lieu I'objectif du programme : il permet de mémoriser les caractéristiques de telle ou telle chaîne, et par la suite de rappeller la chaîne en question de la façon la plus simple possible. On sait qu'une « chaîne » est définie par sa fréquence et sa polarisation; la fréquence est un nombre à cinq chiffres dont il n'est pas toujours facile de se souvenir. Nous allons donc associer une fréquence donnée à un numéro de programme, qui sera alors utilisé dans les différentes manipulations. Exemple : la chaîne CNN, fréquence 11 155 MHz peut être mémorisée au numéro 10, on pourra ainsi se permettre d'oublier la fréquence et de travailler uniquement sur le numéro 10. Nous découvrons 1es premières fonctions du programme : introduction des fréquences, mémorisation dans une « case »

#### **Récepteur TV SAT**

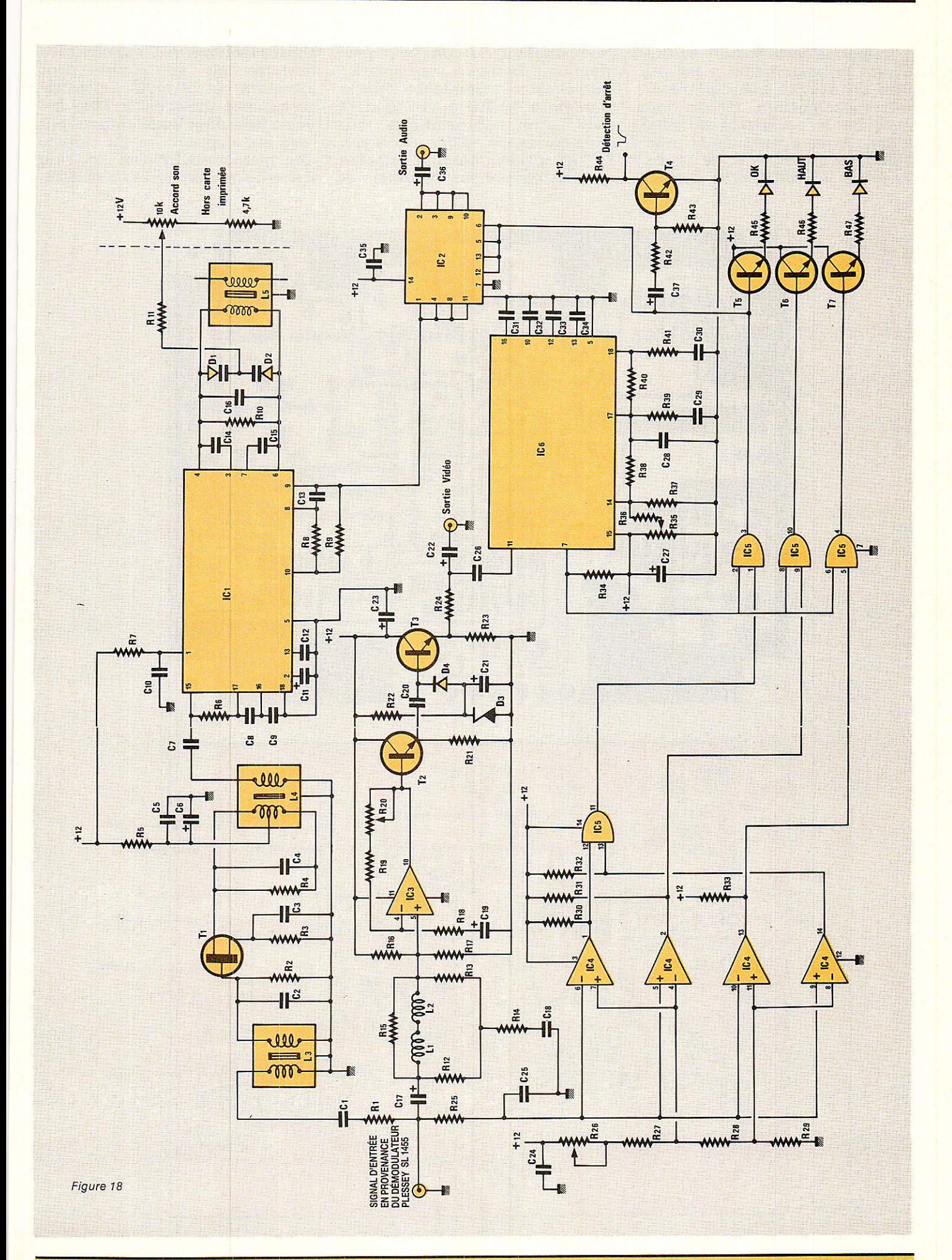

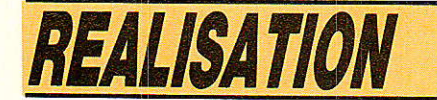

et rappel de cette case — actuellement la polarisation n'est pas prise en compte mais interviendra prochainement. On se dote aussi de la possibilité de faire défiler les enregistrements préalablement effectués et de passer en revue les différentes chaînes

par évolution du compteur programme. Dernière possibilité : faire évoluer la fréquence dans la fourchette 10 950 à 11 750 MHZ avec arrêt automatique sur reconnaissance d'une émission TV et accord parfait, principe souvent adopté sur les tuners et

sur les téléviseurs. Rappelons les moyens mis en œuvre pour atteindre cet objectif : le microprocesseur choisi est le 8052 AH Basic Intel dont les avantages ont déjà été exposé ; on lui associe une mémoire EEPROM de 2 ou 8 K selon la configuration choisie.

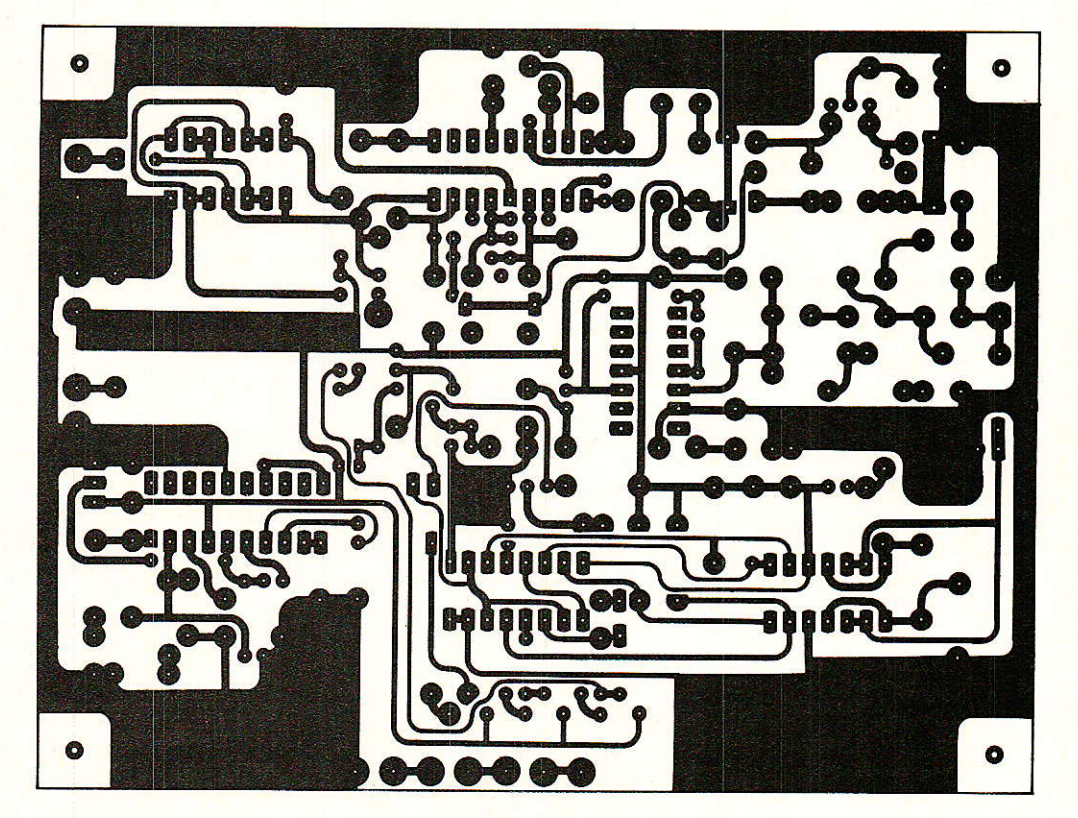

Figure 19

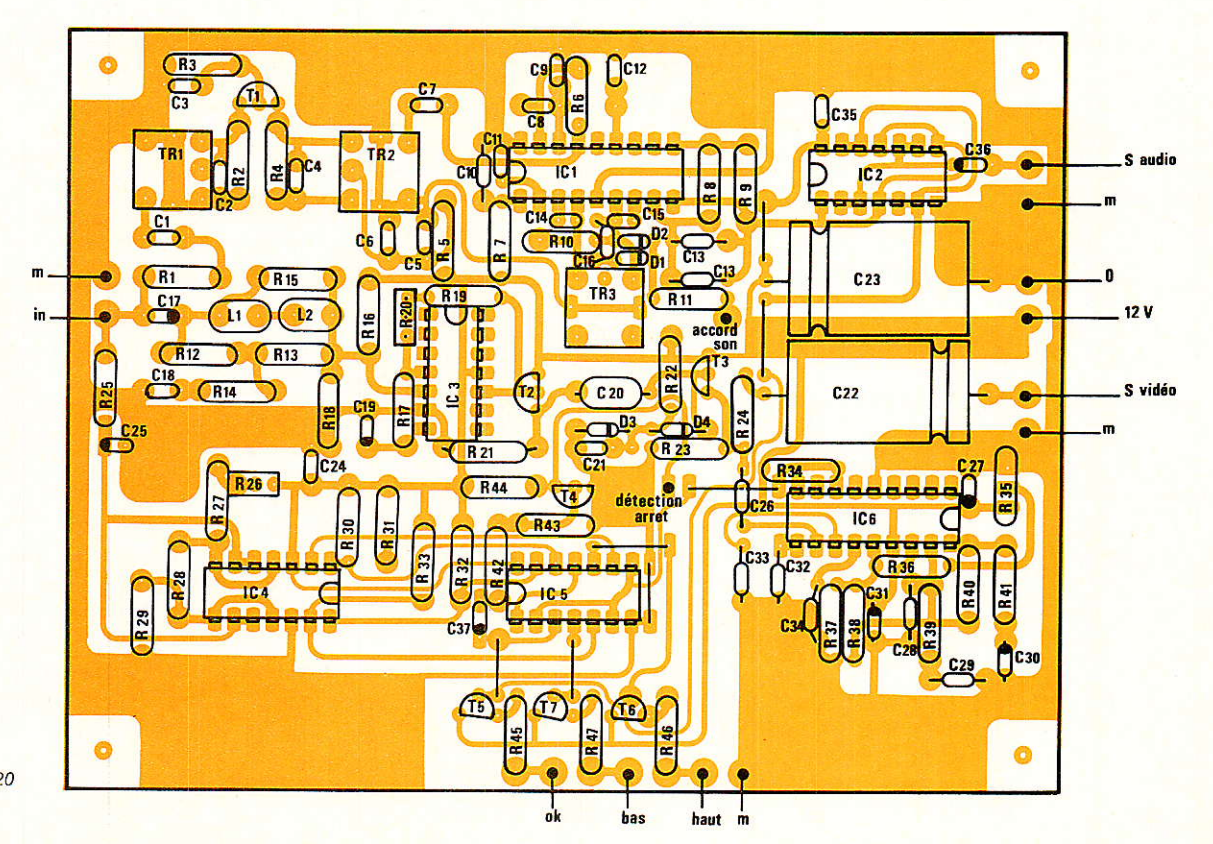

Figure 20

**Récepteur TV SAT** 

Dans I'EEPROM 8K seront stockés : le programme proprement dit, le tableau des fréquences mémorisées, soit 100 postes disponibles, un programme d'initialisation de ce tableau et enfin un programme de mise à zéro de I'EEPROM. Pour une mémoire 2K, on se contentera de stocker le<br>programme principal et le principal et le tableau. Rappelons qu'en sortie on dispose de sept âfficheurs (2 + 5) et que les entrées se font d'une part sur des touches de' fonction et d'autre part sur un clavier numérique.

La première touche de fonction que nous avons baptisé P+ permet d'incrémenter le compteur programme, d'afficher sa nouvelle valeur et la fréquence mémorisée dans Ia case correspondante. Une pression continue sur la touche engage un défilement automatique des dites valeurs. A l'inverse P- décrémente le compteur et permet la Iecture des fréquences âssociées.

Ainsi si vous désirez recevoir la chaîne associée au numéro 15, il suffit de faire évoluer Ie compteur de 00 à 15 en appuyant sur la broche  $P+$ ; puis vous pouvez par exemple revenir sur la chaîne nº 8 en actionnant P-, tout ceci sachant que les fréquences ont été mémorisées auparavant, Lorsqu'on désire introduire une fréquence, on utilise la touche F puis on frappe les cinq chiffres constituant la fréquence, sur le clavier numérique; cette dernière apparaît sur les afficheurs. Il peut être alors intéressant de la stocker, pour cela il suffit d'actionner la touche M qui provoque la mémorisation de la fréquence courante dans Ie numéro de programme courant. Reste la dernière touche dite de recherche automatique ; une pression sur celle-ci provoque le défilement de la fréquence à partir de la position courante, unité par unité, les caractéristiques du signal d'arrêt ont déjà été spécifiées. A ce stade si on relance la recherche, après un arrêt dû à une reconnaissance, on repart de 1a dernière valeur de F, Bien évidemment on boucle dans la fourchette autorisée soit 10950 à 11750 et le compteur de programme boucle de 00 à 99.

Notons enfin qu'à la mise sous tension, 1e système se positionne sur le programme 00 qui initialement contient la fréquence 10950, cette valeur est bien entendu modifiable par l'utilisateur

Après avoir exposé le but et I'utilisation de notre programme, il est temps d'en donner I'architecture générale. Pour cela il nous faut rappeler la détection d'une interruption du point de vue d'un programme informatique.

Le principe consiste à préparer un branchement sur interruption extérieure en tête de programme, sachant que ce branchement sera exécuté dès que I'interruptiion sera enregistrée. En termes simples, on indique au programme où se bancher à réception d'une interruption, ce qu'il fera automatiquement à chaque fois que cela sera nécessaire ; l'instruction<br>est :

ONEX 1 (numéro de ligne).

Si une interruption se présente, ceci signifie que la valeur sur Ie PORT 1 a été modifiée soit par I'utilisateur : clavier fonction ou numérique soit par le module de détection d'accord : arrêt de la recherche. L'essentiel est donc d'analyser 1e contenu de ce port et selon, de diriger le programme vers I'un ou I'autre traitement.

Lorsqu'une interruption a été traitée, iI faut impérativement la lever par I'instruction RETI et valider ainsi à nouveau le branchement ONEX 1. On peut schématiser notre programme de la façon suivante : attente d'interruption — détection de l'interruption - analyse - traitement adéquat — lever d'interruption. Tout le programme s'articule autour de ces cinq termes. La prise en compte d'une interruption —<br>ONEX 1 — étant unique. il étant unique, devient impératif que l'ensemble du programme s'insère dans ce schéma.

C'est un vieux principe d'informatique mais ici de « vivement conseillé » il devient obligatoire. La dernière remarque que nous apporterons sur ces lignes Basic concerne I'emploi répété de routines imbriquées, présence de GOSUB en cascade.

Ce schéma directeur est concrétisé par la présentation de I'organigramme. Un organigramme pour le corps central artiçulé autour du ONEX 1 et RETI et des<br>organigrammes séparés pour organigrammes chaque routine.

#### Organigramme et programme principal

Nous débuterons par une<br>phase d'initialisation : brève d'initialisation : extinction des sept afficheurs en utilisant I'instruction XBY. Celleci permet soit d'avoir accès au contenu d'une adresse RAM soit d'adresser directement un périphérique : entrée ou sortie. Par exemple XBY (4 000 H) = 15 charge à l'adresse 4 000 1a valeur 15; de même  $A = XBY$ (0F00H) charge dans la variable A le contenu de l'adresse 0F00. On a vu que les afficheurs étaient adressés en  $61440 + 256$ , en  $61440 + 2$  fois 256, etc... ce qui explique l'écriture de la ligne 10. De la même façon, on inscrit le message de bienvenue « HELLO » sur les cinq derniers afficheurs, le tout pendant trois secondes grâce à I'instruction ONTIME. Une horloge interne démarre avec I'instruction CLOCK 1. L'instruction ONTIME possède deux attributs: ONTI-ME T, L. T : laps de temps en secondes au bout duquel on se branche sur la ligne  $L$ , ici  $T =$ 3 secondes et  $L = 70$ .

Pendant les trois secondes en question on affiche donc « HEL-LO » puis on positionne des paramètres nécessaires à l'écriture en  $EEPROM$  - ligne  $42$  - sur lesquels nous reviendrons, enfin on attend la fin des trois secondes :  $IDLE — ligne 50.$ 

Une fois les trois secondes écoulées, on se branche en ligne 70, laquelle provoque I'extinction des afficheurs. L'instruction RETI en ligne 80 lève I'interruption et provoque un retour juste après le IDLE; à ce stade nous trouvons l'instruction GOTO 90 qui nous permet de continuer en séquence.

Reste à initialiser les valeurs F et P qui nous serviront de valeur courante de fréquence et de numéro de programme ; un premier appel de routine positionne le récepteur sur le programme 00.

Les variables PFR et PRA sont des témoins d'états ; PFR mémorise l'état d'introduction de fréquence, et PRA l'état de recherche automatique ; lorsque I'on se trouvera dans I'une ou l'autre de ces deux situations, le pointeur correspondant sera mis au moins

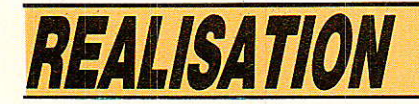

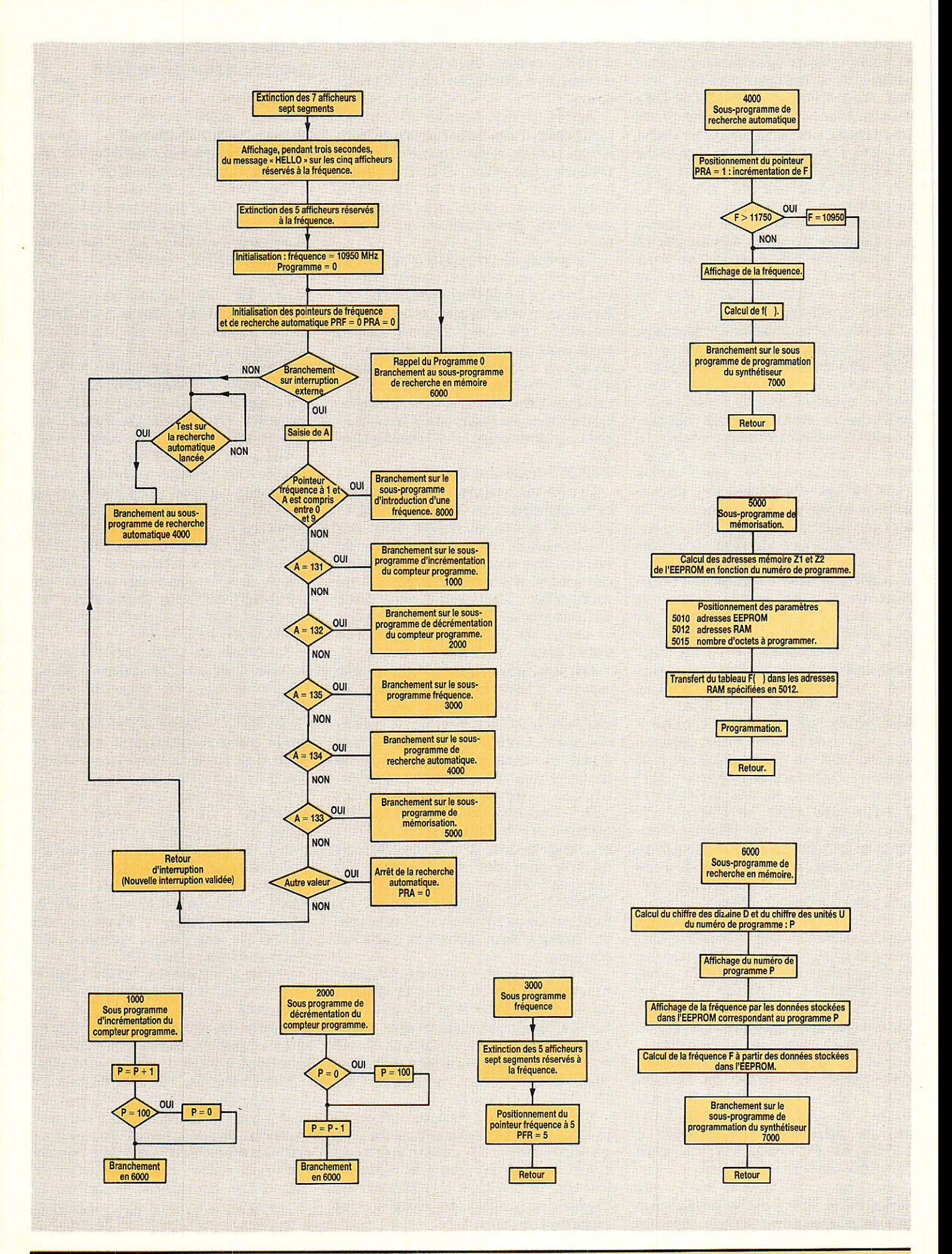

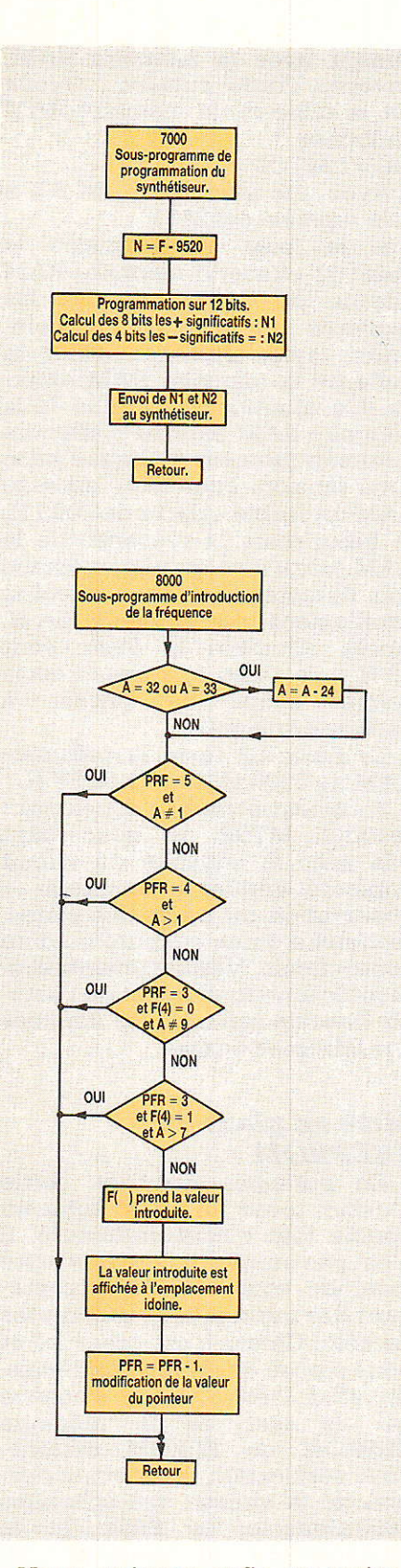

Nous arrivons enfin au traitement de l'interruption proprement dit encadré par les ligne 140 : ONEX 1 170 et 3OO RETI.

Laissons momentanément le contenu de la ligne 150 de côté et remarquons que I'on attend une interruption en bouclant sur cette dernière.

Lorsqu'une interruption est décelée, on se branche en 170 où l'on charge la variable A avec le contenu du PORT 1 auquel on soustrait 88.

Suit la séquence d'analyse qui s'explicite aisément à I'aide du tableau de la figure 8. Toute autre valeur de A correspond à un arrêt de la recherche automatique provoqué par le module de détection d'accord — ligne 260.<br>Revenons finalement sur la finalement sur la ligne 150 : s'il n'y a pas d'interruption et que nous sommes en recherche automatique  $PRA = 1$  — alors nous devons continuer cette recherche ; sinon on boucle sur les lignes 150 et 160.

#### Sous-programmes

Nous allons maintenant passer en revue les différentes routines qui ne posent pas de problèmes purement informatiques dans leur écriture. Ceci dit, il est bon d'examiner attentivement le va et vient entre le programme principal et les sous-programmes, en suivant l'enchaînement logique sur I'organigramme.

A cet effet, et pour faciliter la lecture on a inscrit sur les pavés 1es numéros de ligne. Noter bien I'emploi distinct des GOSUB et des GOTO.

Entrons dans le vif du sujet. La routine d'incrémentation du compteur programme débute à la ligne 1000, la ligne 1010 permet de boucler sur 1a plage 00 à 99; on appelle ensuite directement la routine de lecture du tableau de fréquences en EEPROM avec la nouvelle valeur courante de P. La routine de décrémentation est rigoureusement similaire et débute en ligne 2000.

La routine de recherche en mémoire concerne les lignes 6000. Les premières instructions réalisent l'affichage du nouveau numéro de programme sur les deux afficheurs réservés à cet effet. Ensuite on va chercher la fréquence mémorisée dans Ie tableau de I'EEPROM, avec I'indice P. On transfère chiffre à chiffre en affichant de gauche à droite. Dans la foulée on calcule pas à pas la fréquence F pour passer d'une suite de cinq chiffres à un nombre compris entre 10950 et 11750. Ceci étant fait, il ne reste plus qu'à piloter le synthétiseur

en appelant la routine débutant en 7O00. Remarquez au passage que cette dernière routine (1igne 7000 à 7030) nous renverra juste après la ligne 6070, autrement dit en 6080 où nous trouvons un « RETURN », propre à nous rebrancher sur le programme principal — bel exemple d'appel de sous-programmes en cascade.

La routine de programmation du synthétiseur consiste à calculer les deux paramètres N1 et N2 qui doivent être placés respectivement aux adresses 0C00H et 0400H. Pour cela on part de la variable N comprise entre 1430 et 2230 comme nous l'avons vu précédemment. Cela donne un nombre de 12 bits en binaire. N<sub>1</sub> correspond aux 8 bits de poids fort et N2 aux quatre bits de poids faible. Notez la nouvelle utilisation de I'instruction XBY.

Reprenons notre investigation en séquence et examinons le sous-programme d'introduction de fréquence. Des lignes 3000 à 3020, on éteint les afficheurs, puisque I'on va entrer une nouvelle fréquence et 1'on positionne I'indicateur PFR à 5, lequel sera décrémenté à chaque introduction d'un des cinq chiffres.

On revient aussitôt dans le programme général afin de capter Ia prochaine interruption, soit le premier chiffre attendu, exploité alors par le test de la ligne 200 puis par la routine en 8000. Examinons-la de suite.

Notre premier soin est de rendre aux touches 8 et 9 leur valeur originelle. La batterie de tests suivants concerne ia validité des entrées, à savoir :

Le chiffre des dizaines de milliers doit être obligatoirement 1.

Il est caractérisé par PFR à 5.

Le chiffre des milliers doit être soit 0 soit 1.

Le chiffre des centaines doit être 9 si celui des milliers est nul ou inférieur ou égal à 7 si celui des milliers est 1. En cas de nonconformité le chiffre n'est pas pris en compte et l'on doit recommencer sa frappe.

La ligne 8090 inscrit le chiffre traité sur I'afficheur correspondant; on travaille de gauche à droite bien sûr, en 8010 on décrémente le compteur PFR, puis on revient au programme principal.

Le sous-programme de recherche automatique se révèle extrê-

 $R$ P-EL Nº 470  $\sim$  97

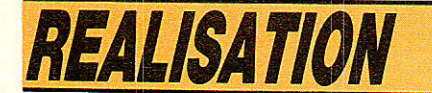

mement simple à partir du moment où I'on a assimilé le principe de I'interruption et compris le fonctionnement du module de détection de qualité d'accord. Le premier soin est de positionner l'indicateur PRA à 1 et d'incrémenter F. Le second est de maintenir F dans la fourchette autorisée. Enfin, on affiche pas à pas la fréquence et on mémorise cefie succession de cinq chiffres dans un tableau F(X) ce qui donne lieu aux calculs des lignes 4040 et 4050.

Il est primordial de bien distinguer tout au long du programme la valeur de la fréquence F de I'ensemble des cinq chiffres qui en composent I'affichage. Cette double représentation apporte de légers calculs. Après avoir redonner la maln au synthétiseur en appelant la routine de pilotage (GOSUB 7000), on revient au programme principal. Là, on teste le pointeur PRA et on repart jusqu'à ce qu'une impulsion émise par le module de détection de qualité d'accord arrête la recherche. En ce cas le test de la ligne 26O fonctionne et l'indicateur PRA est remis à zéro. Remarquons que cette recherche démarre touiours à partir de la valeur courante de F.

Nous avons gardé pour ia fin la routine de mémorisation qui requiert quelques informations un peu plus techniques. C'est la macro « PGM » qui permet l'écriture en EEPROM. Elle ne présente pas de difficultés mais il faut en respecter le paramétrage ; à savoir l'adresse de la zone<br>émettrice, donc en RAM, émettrice, I'adresse de la zone à transférer en nombre d'octets. Pour avoir accès aux adresses en EEPROM, on doit utiliser I'instruction DBY qui s'apparente à l'instruction déjà vue XBY.

Ainsi DBY  $(250) = 20$  place la valeur 20 à I'adresse 250 en EEPROM.

 $A = DBY (100)$  charge le contenu de I'adresse 100 en EEPROM dans la variable A.

Revenons à PGM ; I'adresse de départ se stocke aux adresses 27 et 25 de l'EEPROM. (27 pour la partie haute et 25 pour la partie basse). De même en 26 et 24, on met I'adresse de la zone réceptrice (26 pour la partie hautê et 24 pour la partie basse) et enfin en 31 et 30 le nombre d'octets à

manipuler, soit ici 5 d'où la ligne 5015. Les lignes 5000 et 5010 calculent Z1 et 22, partie respectivement haute et partie basse de la case du tableau en EEPROM. 21 et Z2 sont chargés aux adresses requises par PGM. La ligne 5012 fournit à la macro I'adresse de départ choisie par nos soins : 1F00. Les paramètres sont en place.

Il est grand temps de revenir sur la ligne 42 que nous avions volontairement écattée au début notre commentaire. Elle concerne la définition de la vitesse du transfert. Les valeurs 296 et 297 aux adresses 64 et 65 définissent un transfert normal tandis que les valeurs 298 et 299 aux mêmes adresses définiraient un transfert accéléré, à condition que la tension d'alimentation de I'EEPROM soit poussée à 6 V. La dernière opération consiste à placer les cinq éléments de F(X) à l'adresse prévue 1F00 par l'instruction XBY et lancer le transfert par PGM.

#### Mise sous tension de la carte microprocesseur

n suppose que, comme d'habitude, les tests de bon fonctionnement d'alimentation, + 5,  $+ 12 \text{ V}$ ,  $+ 18 \text{ V}$  ont été franchis avec succès. Les composants de la carte microprocesseur sont de préférence montés sur support. A la première mise sous tension I'EEPROM et le circuit ML 924 provisoirement absents.

On vérifie premièrement la bonne distribution de I'alimentation + 5 V et la présence d'une tension négative voisine de - 10 V sur les bornes 3 à 9 du support du ML 924. La console peut alors être connectée, via l'interface RS 232 C, aux bornes 10 et 11 du microprocesseur. Mettre sous tension la console puis la carte microprocesseur. Appuyer une fois sur la barre d'espace, le Basic signale sa présence :

x MCS-51 (tm) BASIC Vl.1 \* Pour vérifier que tout est correct vous pouvez ensuite demander : PRINT XTAL, TMOD, TCON, T2 CON, et le Basic répond : 11 059 200 76 244 52

Finalement pour vérifier que les échanges s'effectuent correctement âvec la mémoire RAM, envoyez l'orde suivant : Quelle est la taille de la mémoire RAM implantée ?

PRINT MTOP

Avec une mémoire RAM 8 K x 8, la réponse est 8191.

A la mise sous tension le Basic 52 efface la mémoire RAM interne du 8052, initialise les registres internes et les pointeurs, teste, efface et évalue la taille de la mémoire RAM externe. L'évaluation de la taille de la mémoire RAM externe s'effectue automatiquement à chaque mise sous tension. Pour toute adresse RAM utilisable à partir de 0000 H, le Basic teste la présence de la RAM jusqu'à ce qu'une anomalie soit détectée. Le test s'effectue simplement en écrivant 5A H. Après relecture le Basic écrit 00 H puis teste à nouveau cette<br>valeur avant de passer à avant de passer à I'adresse suivante.

Le Basic 52 teste la présence RAM de 0000 H jusqu'à oDFF H.

Si ce test n'est pas concluant : résultat MToP ne concordant pas avec la capacité du circuit implanté, vérifier la circuiterie observation du trajet des pistes, recherche d'une coupure ou d'un court-circuit. Vérifier éventuellement le fonctionnement de I'octuple bascule séparant les données des adresses basses.

#### Mise en place de I'EEPROM

En principe, avant sa sortie d'usine, toute EEPROM subit un double test d'écriture/lecture. Il n'est pas extraordinaire que cette mémoire vous soit livrée contenant des informations différentes de zéro. Ce cas s'est présenté et nous a posé quelques problèmes. En effet l'initialisation s'achève par Ie test de la mémoire EEPROM ou EPROM externe. Pour vérification de la mémorisation de la vitesse des échanges 8052-Conso1e, le Basic lit le contenu de la mémoire en 8000 H.

Si I'EEPROM est absente ou si la première adresse contient 0, Ia frappe du caractère espace est acceptée et le Basic signale sa présence. Si I'EEPROM est en place et une valeur différente de zéro stockée à la première adresse, cette valeur caractérisera la vitesse des échanges. Il y

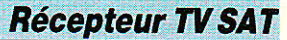

a très peu de chances pour que cette vitesse corresponde avec celle utilisée par la console au moment de I'envoi d'un espace, Pour cette raison il est nécessaire de procéder comme suit :

- Mettre sous tension sans l'EE-PROM.

- Envoi du caractère espace.

- Controle de la signature du Basic : \* MCS-51... etc.

- Frapper PROG1.

- Sous tension : insérer I'EE-PROM dans son support.

- Retour chariot.

L'instruction PROG1 permet la mémorisation de la vitesse de transmission en 8000 H. A la prochaine mise sous tension, après initialisation et donc lecture de I'information contenue en 8000 H Ie Basic connaît la vitesse de transmission et signale sa présence: MCS-51..., etc, sans pour cela qu'il soit nécessaire d'envoyer le caractère espace. Si, entre temps, la vitesse de transmission de la console a été modifiée il est évident qu'il faut reprogrammer I'EPROM.

Vous pouvez toujours tenter votre chance, EPROM en place. Si le Basic signale sa présence, après PROGI(CR) le circuit est prêt pour la programmation.

#### Introduction du programme

C'est une tâche fastidieuse, mais obligatoire si vous ne possédez pas une EEPROM déjà programmée. Le programme principal est assez court puisqu'il ne comporte qu'environ 70 lignes et occupe à peine 1,5 Ko de mémoire.

L'éditeur est réduit à sa plus simple expression et I'on procèdera avec 1e plus grand calme pour éviter au maximum les erreurs de frappe.

Après Retour chariot (CR) la ligne est introduite en mémoire, Après (CR) aucune modification n'est plus possible. Si la ligne comporte une erreur, elle doit être complètement réintroduite. La seule correction possible a lieu au cours de la frappe de la ligne. Delete, correspondant au caractère 7FH, permet 1'effacement du dernier caractère envoyé. De proche en proche on peut ainsi supprimer ou modifier une partie de la ligne.

Notons aussi pour mémoire CTRL D : effacement complet de la ligne,

CTRL S: X OFF interrompt la liaison 8052-console.

CTRL O : XON annule l'effet de CTRL S

Avant de stocker le programme principal dans I'EEPROM, il est bon d'effectuer plusieurs vérifications. Pour cela lister le programme autant de fois qu'il sera nécessaire. La syntaxe à employer est la suivante :

LIST : liste la totalité du programme.

LIST 250 : liste le programme à partir de la Iigne 250 jusqu'à la fin.

LIST 250-3000 : liste les lignes 250 à 3000 incluses.

Si vous disposez à la fois d'une console et d'une imprimante, sachez que le bit 7 du Port 1, broche 8, peut-être utilisé comme sortie vers imprimante au formant RS 232C. Entre la broche 8 et l'entrée de I'imprimante on intercalera l'interface classique 1488 ou l'équivalent à transistor.

Cette sortie n'est utilisable qu'après programmation de la vitesse de transfert des données qui s'effectue très simplement en Basic.

BAUD 300 (CR) et BAUD 1200 (CR) correspondent respectivement à des vitesses de 300 et 1200 bauds. Les vitesses de transmission 8052-console et 8052-imprimante peuvent être diffférentes. Pour I'imprimante le format est le suivant : 1 bit start, 8 bits de données, 2 bits stop, pas de parité. Pour pouvoir utiliser la sortie P1.7, sortie imprimante, le circuit ML 924 doit être absent. Pour cette sortie 1a syntaxe est identique à celle employée pour la console: LIST  $\#$ . LIST  $\#250$ . LIST  $\#250$ -3000.

Même si tous les contrôles sont effectués et que l'on est sûr que le programme ne comporte pas d'erreur, i1 est inutile de faire RUN (CR) car inévitablement le programme stoppe et l'on a le message suivant :

BAD ARGUMENT IN LINE 7020.

Ceci est tout à fait normal, nous en verrons la raison et en déduirons la liste des opérations préa-Iables à effectuer. Après vérification du programme la première opération à effectuer consiste à stocker celui-ci dans I'EEPROM. Le stockage s'effectue grâce à la commande PROG (CR). Le Basic

repond 1 pour indiquer qu'il s'agit du premier programme stocké en mémoire.

La programmation dure quelques minutes et s'achève par un classique READY.

Avant ou après la programmation de I'EEPROM, il est possible de mesurer la taille du programme en RAM grâce à l'opérateur LEN classique.

2 LEN dans notre cas donne: 1248 (voir listing).

Il est aussi possible de réclamer le nombre d'octets RAM<br>encore disponibles : ? FREE. disponibles :  $l'$ égalité FREE = MTOP-LEN-511 est toujours vérifiée. Malheureusement la mesure ne s'effectue que sur la RAM et il est très difficile. sous opération préalable, de savoir si Ie même programme que I'on vient d'écrire pourra être stocké en EEPROM. Ceci est d'autant plus gênant que si la capacité mémoire est insuffisante, le stockage se poursuit en utilisant les premières adresses : à partir de 8010 H. Cette dernière opération détruit la structure des fichiers précédemment stockés.

Pour cette raison nous avons préféré utiliser une EEPROM 8 K x 8 bien qu'une EEPROM 2K x 8 puisse tout juste suffire.

Revenons à notre problème et message d'erreur à la ligne 7020. Le programme principal est conçu de manière à ce qu'à la mise sous tenslon, le numéro de programme 00 et la fréquence associée soit automatiquement rappelée. A la première mise sous tension aucune fréquence particulière associèe à un numéro de programme n'est en mémoire, il en résulte généralement une erreur arithmétique génératrice du message signalé.

Pour éviter cette erreur les 100 mémoires programme 00 à 99 doivent obligatoirement contenir les renseignements adéquats correspondant à une fréquence comprise entre 10 950 et 11 700. On aurait pu placer dans le programme principal un test d'appartenance à I'intervalle cité mais pour ni surcharger, ni ralentir Ie programme principal, on a préféré confier le travail d'initialisation à un programme secondaire. Cette solution est préférable puisque le programme secondaire ne doit tourner en fait qu'une seule fois-

La séquence normale des opéra-

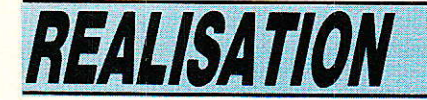

tions est donc la suivante :

- écriture du programme principal,

- vérification,

- stockage en EEPROM : PROG,

effacement du programme principal en RAM : NEW,

écriture du deuxième programme : programme secondaire,

exécution du programme secondaire,

- stockage du programme secondaire.

- exécution du programme principal

Dès que l'on constate le fonc-<br>tionnement correct du procorrect du programme principal. l'exécution doit être stoppée par CTRL C puis I'on envoie I'instruction PROG 2 Grâce à cette instruction, à la prochaine mise sous tension, le premier programme stocké programme dit principal est automatiquement exécuté. Cette caractéristique est particu-<br>lièrement untéressante elle intéressante. elle donne l'autonomie au système qui peut dès lors être déconnecté de la console.

#### Copie d'une EEPROM

Il va de soi qu'il est inutile de réécrire les programmes autant de fois que le nombre d'EEPROM requis. Des groupes ou associations peuvent parfaitement déléguer I'écriture du programme à un des membres, le problème de la copie se pose ensuite. Nous vous proposons, au préalable, un troisième programme: effacement complet de Ia mémoire. Ce programme sera utilisé dans le cas d'une erreur de programmation : introduction en mémoire d'un programme erroné ou séquence d'entrée ; programme principal, secondaire, non respecté.

Quel que soit le nombre de copies envisagé il est bon de prévoir un support 28 broches à force d'insertion nulle pour l'EE-PROM.

Nous appellerons MO la mémoire originale déjà programmée et M1 la mémoire à programmer. Il s'agit en fait de recopier les trois programmes de MO dans M1.

Le Basic ne permet pas de placer en RAM simultanément les trois programmes. Cette opéra-<br>tion pourrait éventuellement tion pourrait éventuellement s'envisager en recopiant octet par octet I'EEPROM dans Ia RAM, puis en programmant une nouvelle EEPROM octet par octei Nous avons opté pour une solution probablement plus longue rnais aussi phis slmple

- placer MO sur la carte,
- ' ROM 1 (CR) appelle le programme 1 stocké en EEPROM,

XFER (CR) transfert le programme de I'EEPROM vers la RAM,

- remplacer MO par M1,
- PROG (CR),
- 1. réponse du Basic,
- READY,
- remplacer M1 par MO,
- NEW (CR), ROM 2 (CR),
- , XFER (CR),
- 2 réponse du Basic,

etc. jusqu'au transfert des trois programmes.

#### A propos de la mémoire EEPROM

Dour pouvoir stocker les trois I programmes et le tableau des fréquences, nous avons opté pour une EEPROM Intel référencée 2864. Cette solution nous permettra par la suite de compliquer le problème en mémorisant la polarisation - horizontale ou verticale - et les fréquences de deux sous-porteuses son. Nous conservons donc une capacité mémoire suffisante pour pouvoir augmenter la taille des tableaux à mémonser et la taille du programme principal. Si l'on désire réduire le coût de la réalisation il<br>est possible d'utiliser une est possible d'utiliser une ménoire 2K x8 du type 2817 .

Notons que les mémoires AMD Am 2817 A et Am 2864 B sont totalement compatibles avec les mémoires Intel 2817 et 2864. Il est intéressant de choisir le fabricant proposant Ie moindre coût. Dans le cas de I'utilisation d'une mémoire 2K x 8, il est quasiment certain que le programme en mémorre ne pourra supporter aucune modification ultérieure et que i'on devra s'en tenir à la version de base.

D'un strict point de vue hard, les circuits 2817 et 2864 serant lmplantés sur Ie circuit sans aucune autre forme de procès: aucune modification n'est nécessaire. D'un point de vue soft, deux modifications mineures doivent être effectuées avant de lancer le programme :

à Ia hgne 5000, dans les expressions de  $Z_1$  et  $Z_2$ , 40 000 devra être remplacé par 34315 et à la ligne 6030, 40006 sera remplacé par 34 321 Ces deux constantes rndlquent simplement le début de la zone mémoire réservée au stockage du tableau des fréquence s.

#### Conclusion

 $\bm{\lambda}$ Tous avons pris un immense LU plaisir à découvrir les possibilités du 8052 AH Basic, plaisir d'autant plus aigu que nous avons utllisé ses avantages pour une application de TV par satelli-Le.

Malgré ses 8 Ko de RAM et 8 Ko d'EEPROM, la mémoire n'est pas encore saturée et nous retrouverons le 8052 pour une rnémorisation de la polarisation, mémorisation de deux sous-porteuses son stéréophonique et pourquoi pas asservissement de la position de l'antenne.

Le 8052 AH Basic n'est pas seulement réservé au contrôle et à la gestion des récepteur quels qu'ils soient et nous ferons donc désormais appel à lui à chaque fois que cela sera nécessaire.

#### François de Dieulèveult

S.P.E.: Societe Parisienne d'Edition Societe Anonyme au capital de 1 950 000,00 F Siège social :

13. rue de Dunkerque - 75480 PARIS CEDEX 10

Creation: 1909

Duree: 140 ans Président Directeur Général

**Directeur de la Publication:** J.-P VENTILLARD

Rédacteur en Chef : **Christian DUCHEMIN** 

Actionnaires : Publications Radio-électriques et Scientifiques Monsieur J.-P. Ventillard Madame Paule Ventillard

Tirage moyen 1985: 93310

**Diffusion movenne 1985:** 59 798

Chiffre d'Affaires 1984 de la Société Parisienne **d'Édition :**<br>92 863 848.00 F

100

#### **Récepteur TV SAT**

```
LIST
  10FOR X=1 TO 7 : XBY(61440+256*X)=15 : NEXT X
           TIME=0 : CLOCK 1<br>ONTIME 3,70
  20^{\circ}3040XBY(61696) = 12: XBY(61952) = 11: XBY(62208) = 13: XBY(62464) = 13: XBY(62720)= 042DBY(64) = XBY(296): DBY(65) = XBY(297)
 50IDLE
 60<br>70
             GOTO 90
             FOR X=1 TO 5 : XBY(61440+256*X)=15 : NEXT X
 80RETI
 90
              = 10950 : P=0 : GOSUB 6000
           PFR=0 : PRA=0<br>
ONEX1 170
 100
 140IF PRA=1 THEN GOSUB 4000
 150
  160
 170
            A=PORT1-88<br>
IF (PFR)0.AND.((A)=0.AND.A(8).OR.(A)31.AND.A(34))) THEN GOSUB 8000<br>
IF A=132 THEN GOSUB 2000<br>
IF A=132 THEN GOSUB 2000<br>
IF A=134 THEN GOSUB 3000<br>
IF A=134 THEN GOSUB 4000
 200
 210220230
 240250
             IF A: 133 THEN
                                      GOSUB 5000
                  (A \setminus 1.0R, (A)7.AND.A(32).OR.(A)33.AND.A(131).OR.A>135) THEN PRA-0
 260
 300
            RETI
 1000
           P = P + 1IF P=100 THEN P=0
 1010
            GOTO 6000
 1020
           [F P=0 THEN P=100<br>P=P 1<br>GOTO 6000
 20002010
 2020
 3000
          FOR X=1 TO 5 : XBY(61440+256*X)=15 : NEXT X<br>PFR=5
 3020
            RETURN
 4000PRA = 1F = F + 14010IF F>11750 THEN F=10950
 4020
           FOR X=5 TO 1 STEP -1<br>XBY(62976 256×X)=INT(F/10××(X-1))-10×INT(F/10××X)
4030<br>4040
 4050
           F(X) = INT(F/10** (X-1)) - 10*INT(F/10** X)4060
            NEXT X
4070
            GOSUB 7000
4080
            RETURN
          RETURN<br>
21 = INT((40000+5×P)/256) : Z2=40000+5×P 256×Z1<br>
DBY(26)=Z1 : DBY(24)=Z2<br>
DBY(27)=1FH : DBY(25)=00H<br>
DBY(31)=O0H : DBY(30)=05H<br>
FOR X=5 TO 1 STEP : 1<br>
XBY(1F05H-X)=F(X)<br>
NEXT VFOT-X)=F(X)
 5000
5010
5012<br>5015
5020<br>5030
            NEXT X
5040
5050
5060
            RETURN
6000
          D=INT(P/10) : U= P-10*D6010<br>6015
          XBY (63232) = D : XBY (62976) = UF=0FOR X-5 TO 1 STEP -1<br>XBY(62976-256×X)=XBY(40006+5×P-X)
6020<br>6030
6050
          F = F + (10*x(X-1)) * XBY (40006 + 5*P-X)NEXT X<br>GOSUB 7000
6060
6070
6080
           RETURN
 7000
          N = F - 9520N = P - 9520<br>
N1 = INT(N/16) · N2 = N - 16*N1<br>
XBY (0C0000H) = N1 : XBY (0A000H) = N27010
 7020
7030
            RETURN
           RETURN<br>
IF A-32.0R.A 33 THEN A-A-24<br>
IF PFR=5.AND.A (>) 1 THEN 8110<br>
IF PFR=4.AND.A (1) THEN 8110<br>
IF PFR=3.AND.F(4)=0.AND.A (>9 THEN 8110<br>
IF PFR=3.AND.F(4)=1.AND.A (>7 THEN 8110<br>
IF PFR=3.AND.F(4)=1.AND.A (>7 THEN 8110
8000
8010
8020
8030
8040
          F(PFR) = A8080
8090
          XBY(62976-256*PFR)-A
8100
          PFR = PFR - 18110
            RETURN
READY
 ROM<sub>2</sub>
READY
 LIST
           REM INTRODUCTION DE LA FREQUENCE MINI DANS TOUTES LES MEMOIRES PROGRAMME<br>REM LE PROGRAMME SECONDAIRE DOIT TOURNER UNE FOIS AVANT L'UTILISATION DU
10\frac{1}{20}REM PROGRAMME PRINCIPAL
25
\frac{1}{30}POR F=0 10 99<br>
Z1 · INT((40000+5*P)/256) : Z2=40000+5*P-256*Z1<br>
DBY(26)=Z1 : DBY(24)=Z2<br>
DBY(27)=1FH : DBY(25)=00H<br>
DBY(31)=00H : DBY(30)=05H
4050
60<br>70
80XBY(1F00H)=1XBY (1F01H) = 0
90
         XBY(1F02H)=9<br>XBY(1F03H)=5100110
120
         XBY(1F04H)=0130
           PGM
           NEXT P
140
```
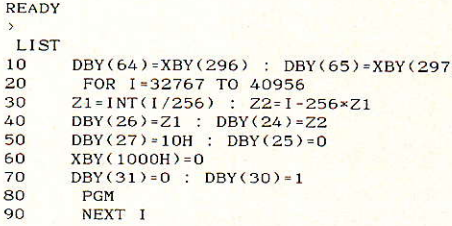

**READY** 

ROM3

Nomenclature des composants : **Carte microprocesseur**  $+$  clavier  $+$  affichage

#### Résistances 1/4 W, 5 %

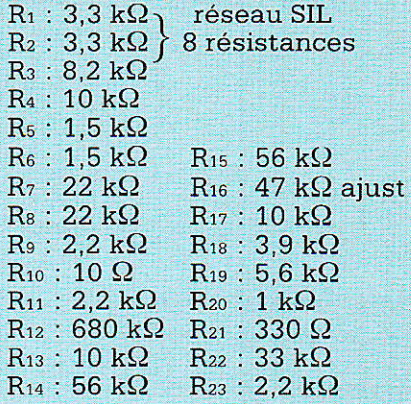

#### Circuits intégrés

IC<sub>1</sub>: 8052 AH BASIC Intel IC<sub>2</sub>: MB 8464 RAM 8Kx8 Fuji IC<sub>3</sub>: 2864 EEPROM 8Kx8 Intel IC<sub>4</sub>: 74 HC 138 IC<sub>5</sub>: 74 HC 373  $IC<sub>6</sub>$ : 74 HC 08 IC<sub>7</sub>: 74 HC 374 IC<sub>8</sub>: 74 HC 374 IC<sub>9</sub>: MC 145 151<br>IC<sub>10</sub>: LF 351 IC<sub>11</sub>: 74 HC 32 IC<sub>12</sub>: ICM 7218 D IC<sub>13</sub>: ML 924 Plessey IC<sub>14</sub>: NE 555 IC<sub>15</sub> : SL 490

#### **Diodes**

 $D_1: 1N4148$  $D_2: 1N4148$ D<sub>3</sub>: 1N4148 D<sub>4</sub>: Zener 12 V, 400 mW

#### **Transistors**

 $T_1$ : 2N 2907  $T_2$ : 2N 2222

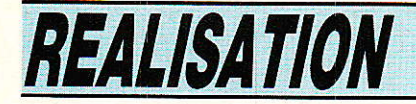

#### Quartz

 $Q_1$ : 11.0592 MHz  $Q_2$ : 4.000 MHz

**Inductance** L: 220 uH TOKO

#### **Afficheurs**

AF1 à AF7 HD 1077R (Siemens) ou D 100 PK Telefunken

#### **Condensateurs**

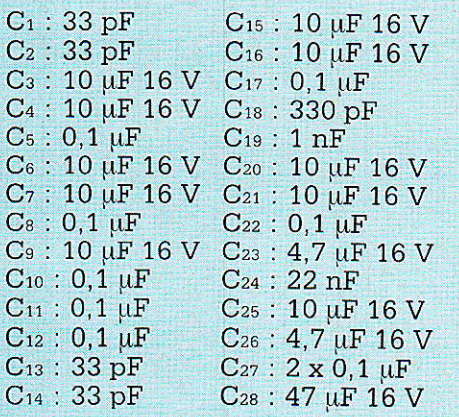

#### Carte Vidéo-Audio détection d'accord

#### Résistances 1/4 W, 5 %

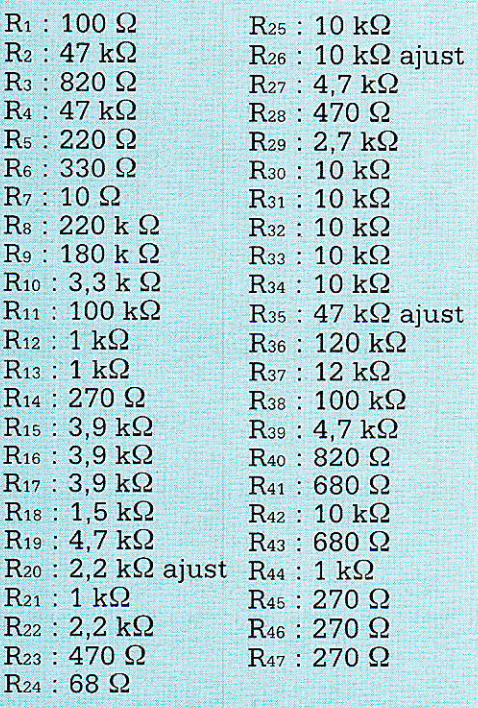

#### **Diodes**

 $D_1$ : MV 1401 Moto  $D_2$ : MV 1401 Moto D<sub>3</sub>: 6,2 volts 0,4 W

#### **Circuits intégrés**

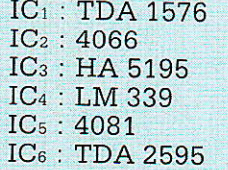

#### **Transistors**

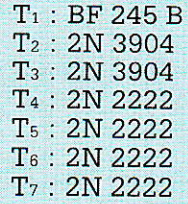

#### **Inductances**

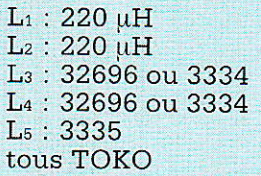

#### **Condensateurs**

 $C_1$ : 330 pF  $C_2$ : 150 pF  $C_3: 0, 1 \mu F$  $C_4:150pF$  $C_5: 0, 1 \mu F$  $C_6$ : 10  $\mu$ F  $C_7: 0,1 \mu F$  $Cs: 0,1 \mu F$  $C_9: 0, 1 \mu F$  $C_{10}: 0,1 \mu F$ <br>C<sub>11</sub>: 47  $\mu F$ , 16 V  $C_{12}: 1 nF$  $C_{13}: 2 \times 3, 3 \text{ nF}$  $C_{14}: 33 pF$  $C_{15}$ : 33 pF  $C_{16}: 470 pF$  $C_{17}$ : 47 µF, 16 V  $C_{18}:470~\rm{pF}$  $C_{19}$ : 47 µF, 16 V  $C_{20}$ : 1  $\mu$ F MKH<br> $C_{21}$ : 47  $\mu$ F, 16 V  $C_{22}$ : 1000 µF, 16 V C<sub>23</sub>: 1000 µF, 16 V  $C_{24}$ : 0,1  $\mu$ F  $C_{25}$ : 1  $\mu$ F, 16 V  $C_{26}: 0,22 \mu F$  $C_{27}$ : 47 µF, 16 V  $C_{28}$ : 10 nF  $C_{29}: 0,47 \mu F$  $C_{30}$ : 4,7  $\mu$ F  $C_{31}: 4, 7$  nF  $C_{32}$ : 0,22  $\mu$ F  $C_{33}$ : 10 nF  $C_{34}: 0,1 \mu F$  $C_{35}$ : 22 nF  $C_{36}:47 \mu F$ , 16 V C<sub>37</sub>: 47 µF, 16 V

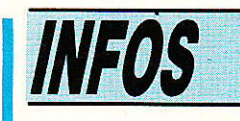

#### « AUDIO-TECH », un nouveau confrère

pécialisé dans les applications professionnelles du son et de la vidéo, notre nouveau confrère « Audio-Tech » présente dans son premier numéro qui vient de paraître :

· Un dossier sur les chambres de compression et leur adaptation aux pavillons.

· Les compte-rendus de l'IBC de Brighton (GB) et de la 81<sup>e</sup> Convention de l'Audio Engineering Society à Los Angeles (USA).

· L'utilisation des fibres optiques chez VDM, un des plus grands duplicateurs de cassettes vidéo de France.

applications professionnelles du son et de la vidéo

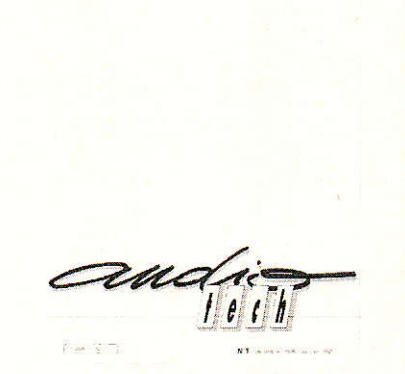

· La sonorisation simultanée de tous les Euromarchés de France à partir d'un centre unique : les signaux sont acheminés grâce à 25000 km de lignes téléphoniques « large bande ».

• « Radio Scoop », une station de radio indépendante de Lyon, sa technique et ses problèmes.

· Une nouvelle philosophie de la vente du matériel « Musique » : les « Midithèques » et « Espaces Midi » Yamaha.

· Deux bancs d'essai de matériel professionnel: l'amplificateur Amcron « Micro-Tech » 1200 et le filtre actif Linkwitz-Riley BSS 360.

• Le nouveau magnétoscope numérique Sony au standard  $4.2.2.$ 

• Bouyer, le son tout azimut.

Un numéro spécimen d'Audio-Tech peut-être obtenu par envoi de 10 F en timbres-poste à :

**Audio-Tech** 2 à 12, rue de Bellevue 75940 PARIS Cedex 19

## **COURRIER DES LEGTEURS**

Cette rubrique a pour rôle d'instaurer un dialogue entre les lecteurs et la revue. Elle ne traite que d'articles publiés (ou de suggestions de publication) dans ces colonnes, pour lesquels vous avez été nombreux à prendre la plume (ou le combiné).<br>Les réponses formulées ici ne seront, bien entendu, pas réitérées par courrier individuel.

#### Retour sur l'article télémètre à ultrasons.

Suite à une différence d'approvisionnement des modules té]émètriques, nous avons été amenés à effectuer une légère modification sur I'adaptateur té]émètrique paru dans Radio- $Plan's n<sup>o</sup> 467.$ 

Le module à 4 fréquences n'est plus disponible, Polaroid livre à Sarelec le module monofréquence plus intéressant pour notre application comme nous I'expliquions dans Ie texte.

Ce module n'émet que sur 60 kHz au lieu des 4 fréquences destinées à éviter les erreurs de mesure imputables à des annulations d'ondes réfléchies sur des surfaces distances d'un quart de longueur d'onde  $\pm$  n longueurs d'onde.

Le module mono fréquence est pratiquement le même que celui à 4 fréquences, il est plus simple d'emploi car déjà modifié. Par contre, il dispose d'un circuit intégré de moins, circuit relié aux sorties qui nous intéressent, Comme ce circuit assurait la polarisation de la sortie, nous avons été obligés de revoir l'un des circuits d'entrée. Il

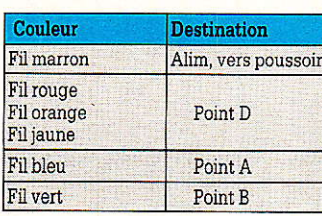

**RP-EL Nº 470** 

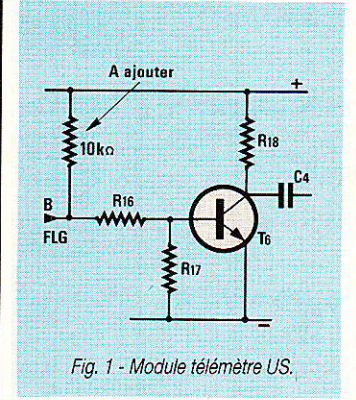

est en effet nécessaire soit d'ajouter sur le<br>module d'adaptation d'adaptation une résistance de 10 kilohms allant entre le pôle positif d'alimentation et Ie point B (FLG) soit d'effectuer la même opération, c'est à dire mettre cette résistance sur le module Polaroid entre les points d'arrivée des fils jaune et vert.

Le module Polaroid est livré avec ses fils, on les raccourcira le plus<br>possible (le courant possible crête est important) en assurant la correspondance suivante : fil brun au bouton poussoir, fil rouge, fil orange et fil jaune au point D du circuit adaptateur, fil vert au point B et fil bleu au point A.

Nous avons constaté, avec les fils de grande longueur une indication fluctuante de la distance ; on remédie à ce problème en mettant un condensateur chimique de 100 ou 200 µF, 6,3 V entre les points d'arrivée des fils brun (-) et rouge (+) du circuit Polaroid.

#### E.L.

#### Remplacement du TDA 4560 par le TDA 4565

''",,, ' :

ses reprises Nous avons, dans ces colonnes, utilisé à diverle TDA4560, notamment dans une réalisation mettant en œuvre sa<br>fonction initiale : la  $\frac{1}{2}$  initiale : reconstitution des transitoires des signaux  $\text{chroma (R - Y, B - Y).}$ Etant donné l'abondant courrier que nous a valu l'abandon de ce circuit au profir du TDA 4565, il n'est pas inutile de vous présenter brièvement les caractéristiques de ce dernier.

Rappelons tout d'abord que ce circuit est destiné à « réaligner » temporellement Ies informations de luminance et de chrominance, et d'améliorer les fronts de la chroma.

Il est placé en première monte sur certains châssis de téIéviseurè du groupe Philips, notamment chez Grundig. On sait, que les signaux luma et différences de couleurs ne sont pas altérés de la même façon lors de leur traitement. Le signal luminance transite par des circuits à plus large bande passante.

Ce circuit a donc pour rôle de rétablir la situation avant le dématri çage  $Y$ ,  $R-Y$ ,  $B-Y \rightarrow R$ , V, B, synchro.

Pour ce faire, on retarde le signal luminance et on accélère les fronts de chrominance.

Inévitablement, parce qu'il est impossible de

remonter le temps - sauf en science fiction - I'acquisition et le traite-<br>ment des signaux signaux chroma introduisent un retard supplémentaire ajouté au retard conventionnel appliqué à la luminance.

C'est pour cette raison que le choix des retards possibles sur la voie luminance s'étend de 690 ns à 1005 ns par pas de 45 ns.

On pourra évidemment utiliser la seule section de génération de retard sur la voie luminance, lorsqu'on a uniquement besoin de retarder ce signal. Dans ce cas on laissera en 1'âir tout ce qui concerne les signaux B-Y et R-Y.

La figure 1 donne le synoptique de ce circuit et des différents composants passifs périphériques recommandés par le constructeur. Le brochage est identique à celui du 4560. Les modiconcernent uniquement les retards obtenus, Ia bande passante et les pertes d'insertion. Dans tous les cas il s'agit d'améliorations, par conséquent ce peut-être employé directement à la place d'un 4560 et ne peut qu'augmenter les performances globales.

La figure 2 et le tableau 1 précise le brochage et la sélection des retards. Lorsque la broche 13 est reliée à la masse, le retard global donné au tableau 1 est augmenté de 45 ns. On peut ajuster le retard obtenu dans un intervalle de 45 ns par le tru-

Suite page 106

### **COURRIER DES LECTEURS**

Certains lecteurs ont éprouvé quelques difficultés de mise au point sur les réalisations suivantes:

 $-$  Mire de barres  $(444)$ . - Module de synchro et comptage de lignes (463).

Nous rappelons que nous sommes déjà revenus sur le dernier article cité dans le nº 464.

#### Mire de barres

En général, les problè-<br>mes sont de deux sont de deux ordres:

— Vous n'arrivez pas à<br>obtenir de signal signal d'horioge à 10 MHz avec les portes HEF 4049.<br>— Les parres sont

— Les barres sont décalées à I'écran, la barre blanche (la 1<sup>ere</sup> des huit) étant scindée en deux parties, une à gauche de I'écran et une à droite.

Il se peut en effet que, sur certaines maquettes, avec certains 4049 et selon les quartz, le montage n'oscille pas. Dans ce cas, il faut absolument monter le 4049 directement sur 1a plaquette, sans support, et adjoindre deux diodes 1N4148 ou 914 sur I'entrée. Une aura sa cathode au + Alim et son anode sur l'entrée (broche 9), I'autre sa cathode sur I'entrée et son anode à la masse.

On peut remédier au décalage constaté sur les barres en utilisant un signal décâ1é temporellement, en avance Par rapport à la synchro ligne, Hz broche 24, du SAA 1043 et évidemment à la même fré-<br>quence. Ce signal quence. existe, c'est CB - composite blanking - et il est disponible en broche 25. De même si cette mire

doit attaquer un codeur

SECAM, il est préférable d'utiliser le signal issu de la broche 25, CB, plutôt que celui de la broche 1, chroma blanking, pour commander ICe.

#### Module de synchro et comptage de  $li$ gnes ( $N<sup>o</sup>$  463)

Il subsiste, dans certains cas, des problèmes d'adaptation selon les oscilloscopes utilisés.

Au lieu d'exploiter le<br>ansistor de sortie. transistor de sortie,<br>2N2369, en simple 2N2369, en simple<br>inverseur émetteur inverseur commun, il est possible de le monter en<br>«charge répartie» répartie ». D'une part on sort les deux polarités pour le déclenchement et l'attaque de I'entrée Z ; d'autre part, on peut régler le niveau d'attaque qui s'avère inférieur à 12 V dans la plupart des cas (selon vos lettres). A vous d'adapter d'après le schéma suivant et selon votre oscilloscope.

Nous remercions nos radio-amateurs lyonnais d'avoir amplement diffusé I'information sur les ondes.

r,6 à 2,8 v

3,3 à 7,7 V  $\overline{\mathbf{a}}$ 

**R20** 

470

64<sub>m</sub>s

 $12V$ 

 $22k$ 

ПA.

- R

### **MULTIMETRES NALOGIQUES**

Unimer 31 200 K O/V cont. et alt. Amplificateur incorporé

 $9$  Cal = et = 0,1 à 1000 v

 $5$ Cal $\Omega$  de 1 $\Omega$  à 20 M $\Omega$  $Cal dB - 10$ 

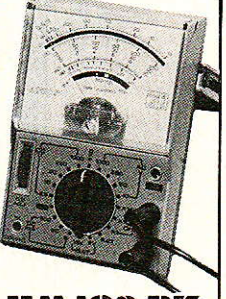

#### $\ddot{a}$  + 10 dB 548 F TTC **MIO2 BZ**

20000 Ω/V 23 gammes de mesure 19 calibres  $7$  Cal = 1,5 V à 1000 V 2 calibres test de batterie 1,5 et 9 V  $4$  Cal  $= 10$  V à 1000 V  $4$  Cal = 5 mA à 10 A .i Cal O mètre Test de continuité<br>par buzzer  $D\acute{e}cibels - 8 dB$  $\dot{a} + 62 \text{ dB}$ 

249 F TTC

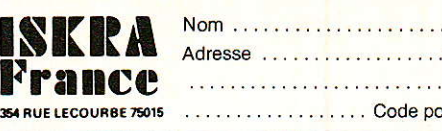

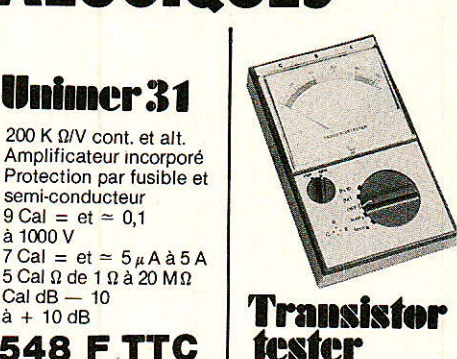

#### Mesure : le gain du transistor PNP ou NPN (2 gammes) le courant résiduel collecteur émetteur. quel que soit le modèle Teste : les diodes<br>GE et SI

Je désire recevoir une desire recevoir contre 4 F en timbres

**421 F TTC** 

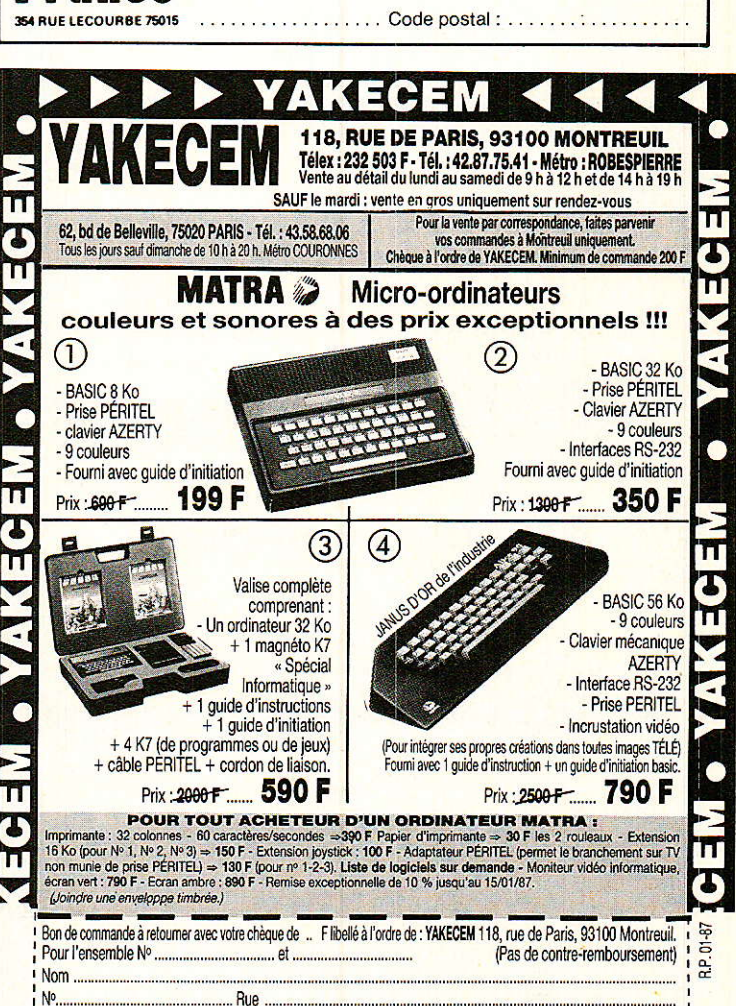

**Vous avez apprécié cette revue, suivez le guide et partagez les vôtres…**

#### **Comment faire le vide dans vos placards, contribuer à la collecte du vieux papier et emmener votre bibliothèque (Et celle des autres) en vacances sans payer de surtaxe à l'aéroport.**

Chapitre I : Découpage.

Pas le choix, un bon massicot capable de couper 100 pages (Ca existe ?) ou une latte, de préférence en métal, un bon cutter et un support pour épargner votre table de cuisine…

Chapitre II : Scannage.

Si vous ou votre patron avez un scanner recto-verso qui converti en pdf passez au chap. III.

Sinon il vous faut au minimum un scanner avec chargeur (Ou être insomniaque). Il est important que le programme de gestion du scanner soit convivial. Pour éviter/réduire les images fantômes du verso de la page qui apparaissent par transparence augmenter lumière et contraste de 10-15 %, ça aide beaucoup.

Scannez toutes les pages (1 pdf par page) impaires dans la directory 1 et renommez le début du fichier (FileRenamer fait ça très bien, increment, step 2, start from 1) : 001, 003, 005… 055. (Par exemple). Retournez le paquet, scannez dans la directory 2 (A l'envers, la première page scannée sera la dernière du livre!) et renommez à l'envers (FileRenamer : decrement, step 2, start from 56) : 056, 054, 052… 002. Transférez les deux directories dans une directory commune et fusionnez toutes les pages en un seul fichier avec votre prg favori. (PDF Tools de Tracker Soft fait ça très bien).

Tous les prg cités sont en version d'essai sur eMule ;-)

Chapitre III : Partagez.

Sur Rapidshare & co c'est bien mais encore faut-il trouver les liens et avoir la chance que les fichiers n'aient pas été effacés… à la demande des éditeurs ! Torrent faut chercher beaucoup aussi, eMule il faut un peu de patience mais on trouve tout et tout de suite. Merci de soutenir eMule. Si vous avez des (vieilles) séries genre : Bateaux, Voile Magazine, Motor Boat, Neptune… merci ôssi, ça se fait rare.

Au boulot…

**Pour lire les revues** un programme léger et très complet : pdfXchange viewer (Pro). A configurer par défaut dans « affichage » : Afficher 2 pages en vis-à-vis + Afficher la couverture en mode vis-à-vis. Vous aurez ainsi à chaque fois les pages paires à gauche et impaires à droite + F12 = plein écran. Pour feuilleter les couvertures sous forme de vignettes un explorateur pas mal : XnView (Affiche à peu près tout ce qui existe.)

Un programme qui fait les deux : Koobit, mais nombre de vignettes limité à 2 lignes.

En ligne prochainement plusieurs centaines de Radio Plans & Elektor depuis les années '70. Faite une recherche avec « index radio plans electronique maj » ou « index elektor electronique maj » pour la liste complète des sommaires.